# Part 7: SQL I

#### References:

- Elmasri/Navathe:Fundamentals of Database Systems, 3rd Edition, 1999. Chap. 8, "SQL — The Relational Database Standard" (Sect. 8.2, 8.3.3, part of 8.3.4.)
- Silberschatz/Korth/Sudarshan: Database System Concepts, 3rd Ed., 1999. Ch. 4.
- Kemper/Eickler: Datenbanksysteme (in German), Ch. 4, Oldenbourg, 1997.
- Lipeck: Skript zur Vorlesung Datenbanksysteme (in German), Univ. Hannover, 1996.
- Heuer/Saake: Datenbanken, Konzepte und Sprachen (in German), Thomson, 1995.
- Date/Darwen: A Guide to the SQL Standard, Fourth Edition, Addison-Wesley, 1997.
- Date: A Guide to the SQL Standard, First Edition, Addison-Wesley, 1987.
- van der Lans: SQL, Der ISO-Standard (in German). Hanser, 1990.
- Oracle 8i SQL Reference, Release 2 (8.1.6), Dec. 1999, Part No. A76989-01.
- Chamberlin: A Complete Guide to DB2 Universal Database. Morgan Kaufmann, 1998.
- Microsoft SQL Server Books Online: Accessing and Changing Data.
- Microsoft Jet Database Engine Programmer's Guide, 2nd Ed. (Part of MSDN Library).
- DuBois: MySQL. New Riders Publishing, 2000, ISBN 0-7357-0921-1, 756 pages.
- Boyce/Chamberlin: SEQUEL: A structured English query language. In ACM SIGMOD Conf. on the Management of Data, 1974.
- Astrahan et al: System R: A relational approach to database management. ACM Transactions on Database Systems 1(2), 97–137, 1976.

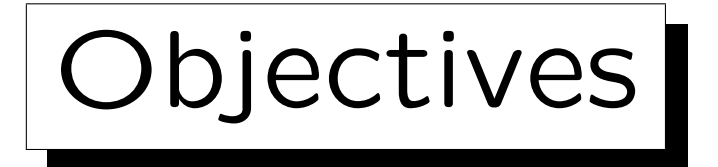

After completing this chapter, you should be able to:

• write advanced queries in SQL including, e.g., several tuple variables over the same relation.

Subqueries, Aggregations, UNION, outer joins and sorting are treated in Chapter 8.

• Avoid errors and unnecessary complications.

E.g. you should be able to explain the concept of an inconsistent condition. You should also be able to check whether a query can possibly produce duplicates (at least in simple cases).

- Check given queries for errors or equivalence.
- Evaluate the portability of certain constructs.

✬

 $\overline{\phantom{a}}$ 

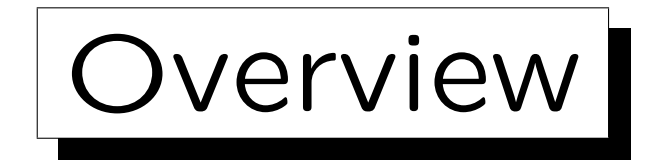

- 1. Introduction: SELECT-FROM-WHERE
- 2. Lexical Syntax
- 3. Tuple Variables, FROM-Clause, Joins
- 4. Terms (Scalar Expressions)
- 5. Conditions, WHERE-Clause
- 6. SELECT-Clause, Duplicates

SQL

• Today, SQL is the only database language for relational DBMSs (industry standard).

Other languages such as QUEL have died (the language QBE has at least inspired some graphical interfaces to databases, e.g. in Access, and the language Datalog has influenced SQL:1999 in certain ways and is still studied and further developed in research). Any commercial RDBMS must today offer an SQL interface. There might be other (typically graphical) interfaces in addition.

- SQL is used for:
	- Interactive "ad-hoc" commands and
	- application program development (embedded into other languages like C, Java, HTML).

## Example Database

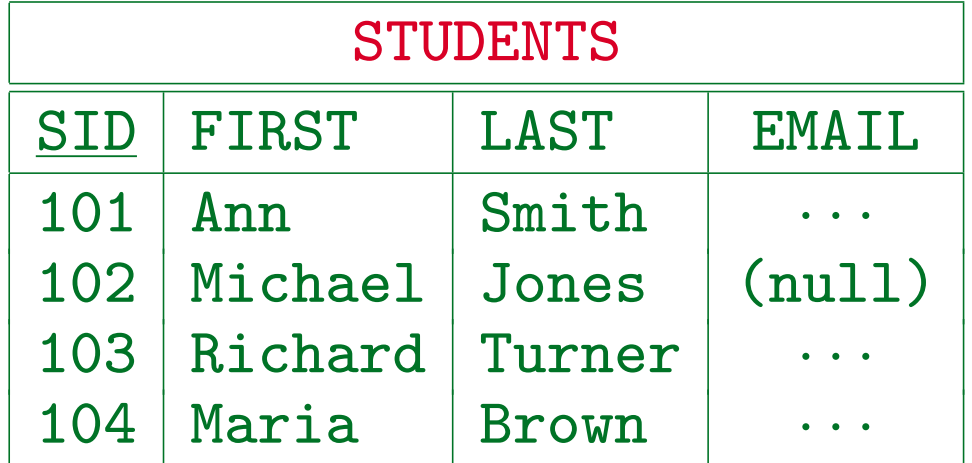

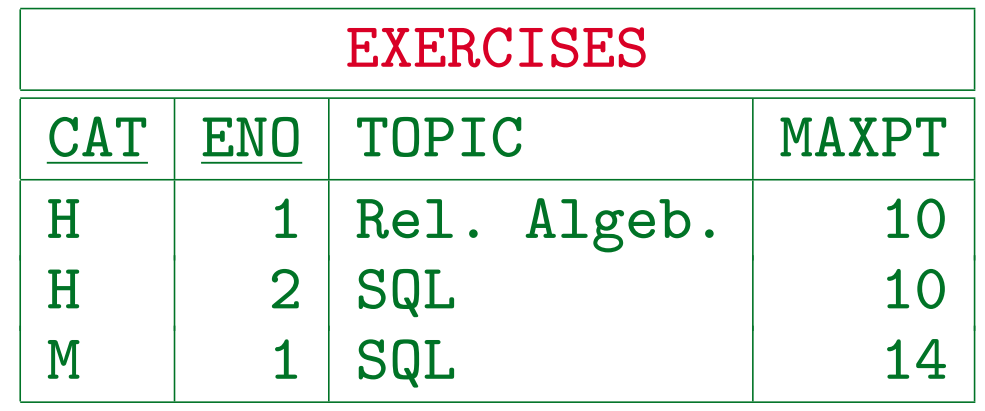

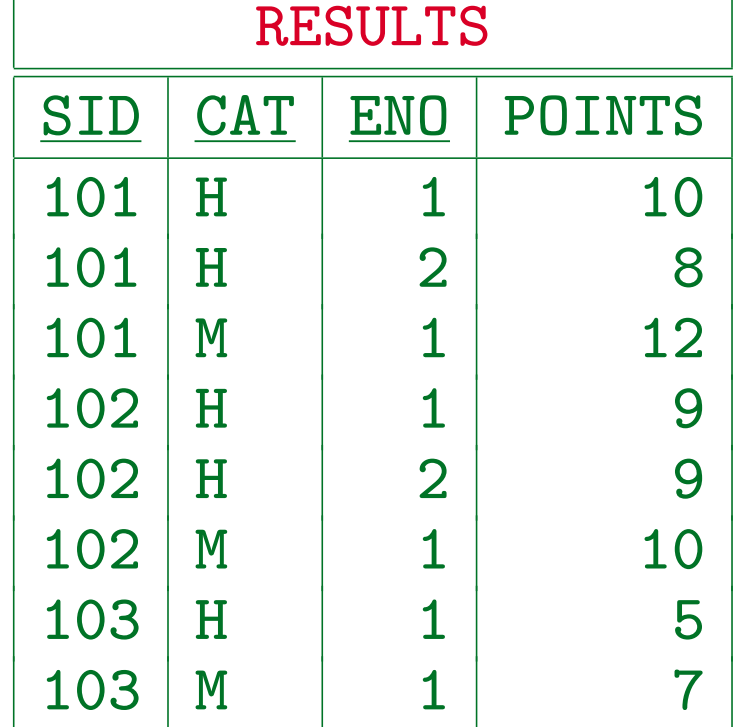

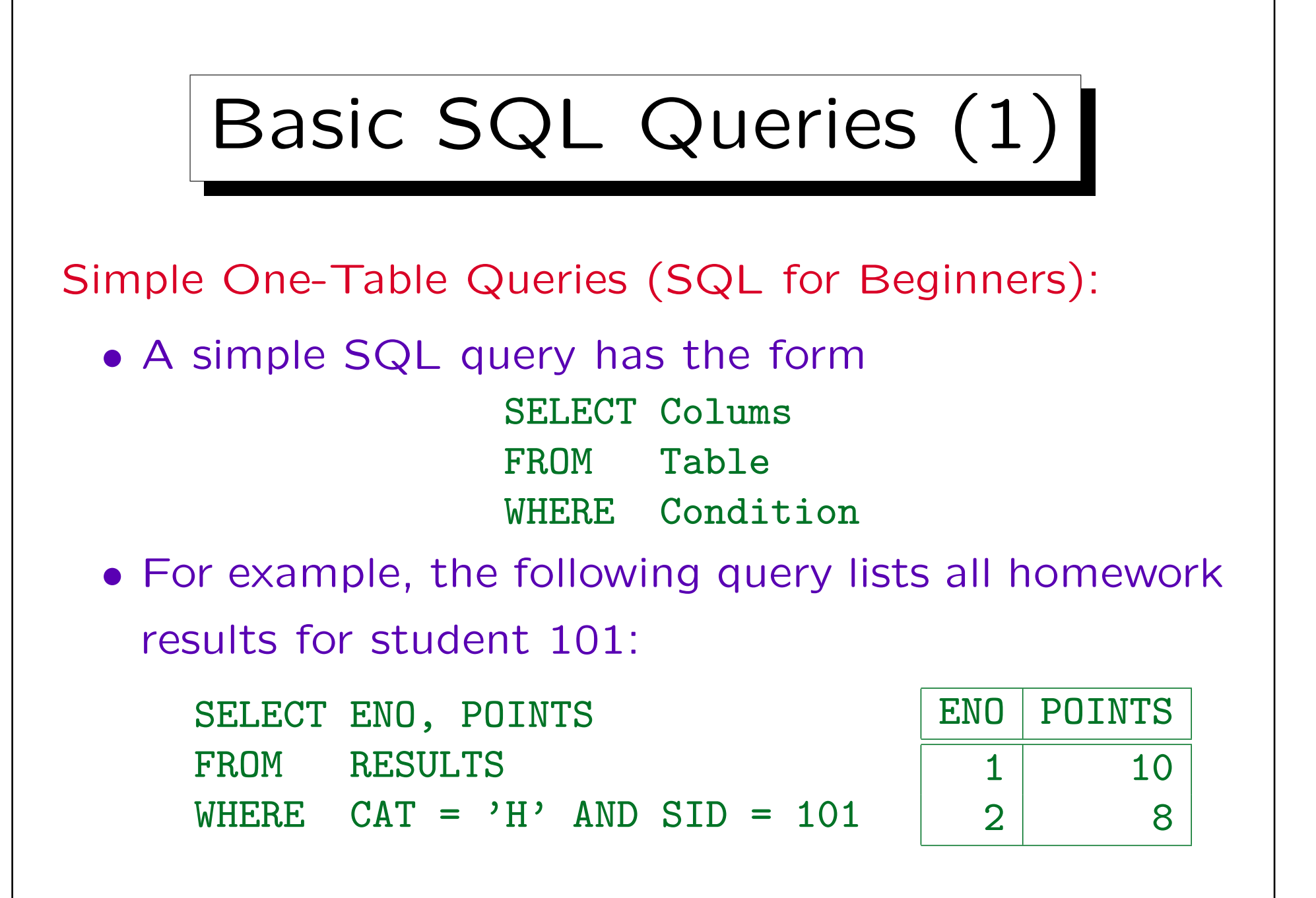

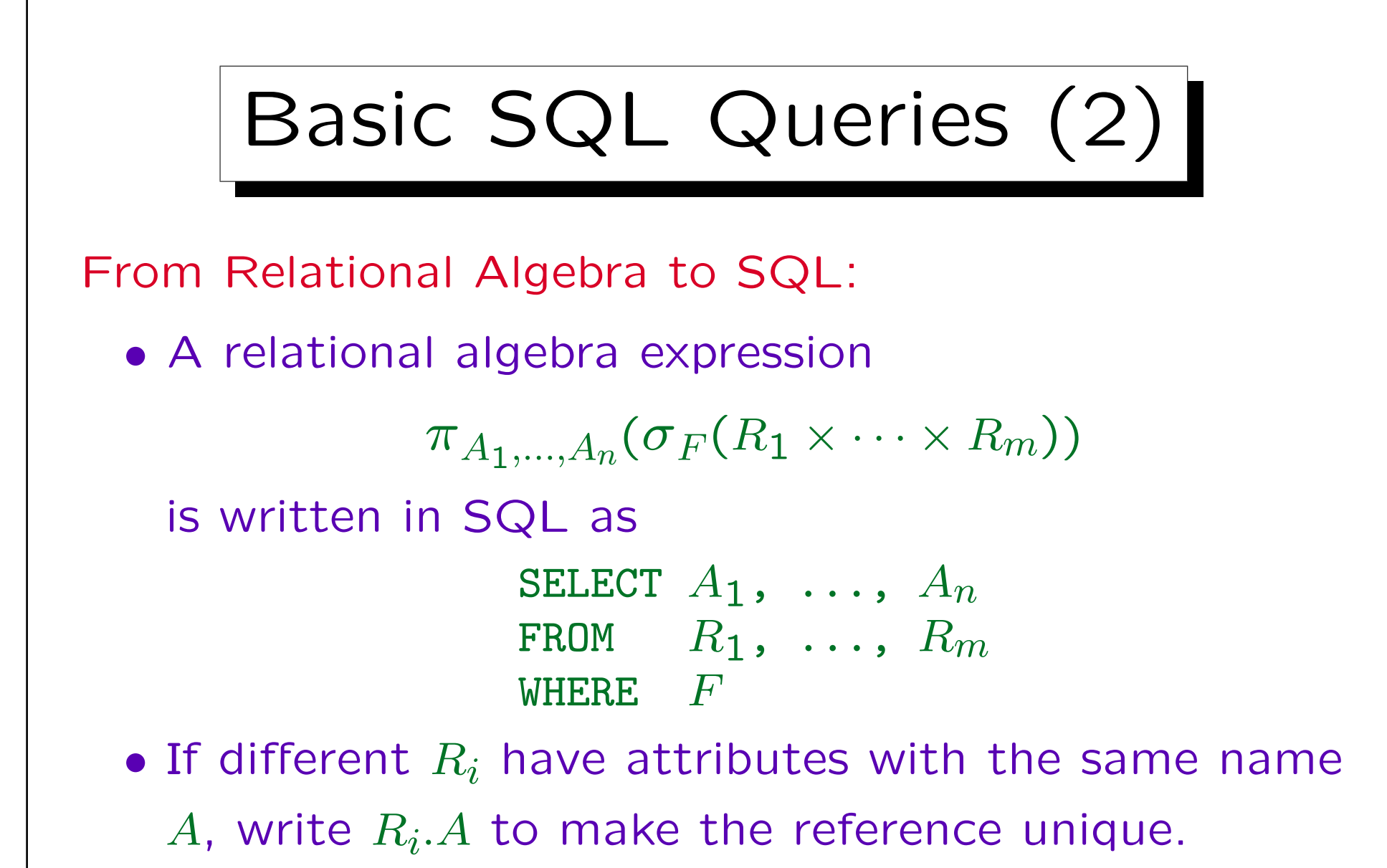

• Duplicate answers might occur ( $\rightarrow$  SELECT DISTINCT).

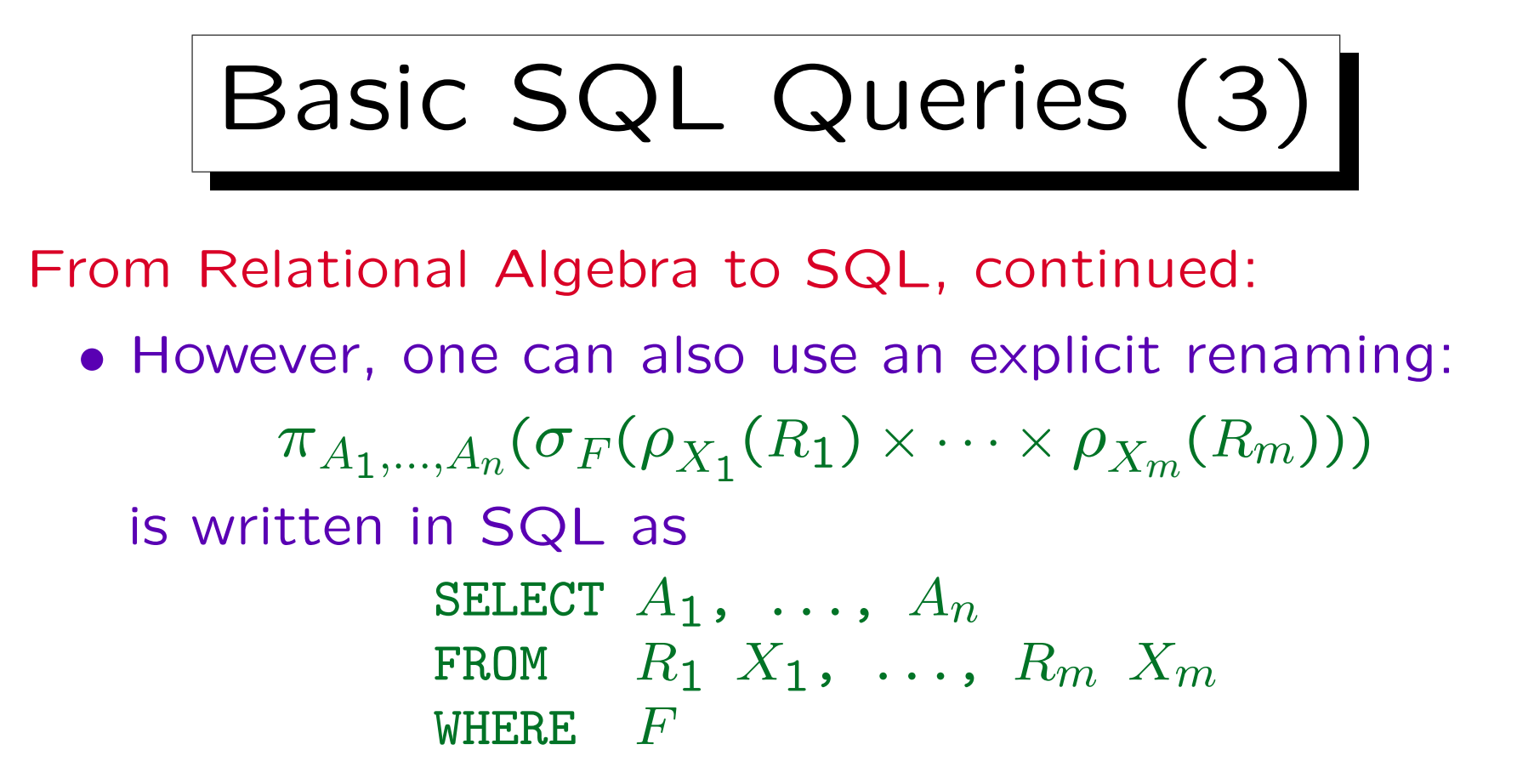

- SQL has a UNION operator for combining the results of SELECT-expressions.
- While there is also EXCEPT for set difference, one normally would use subqueries for this (see Part 8).

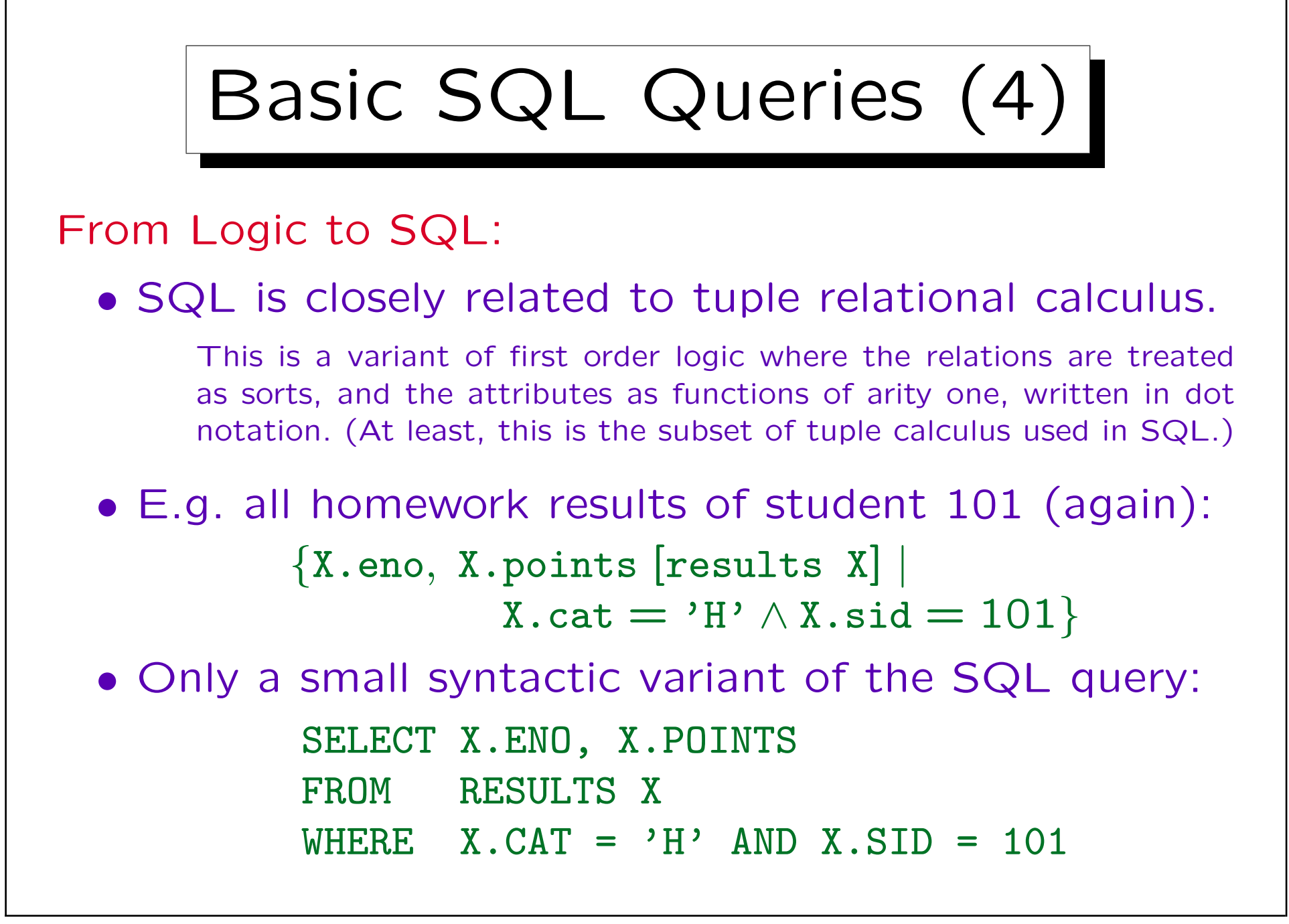

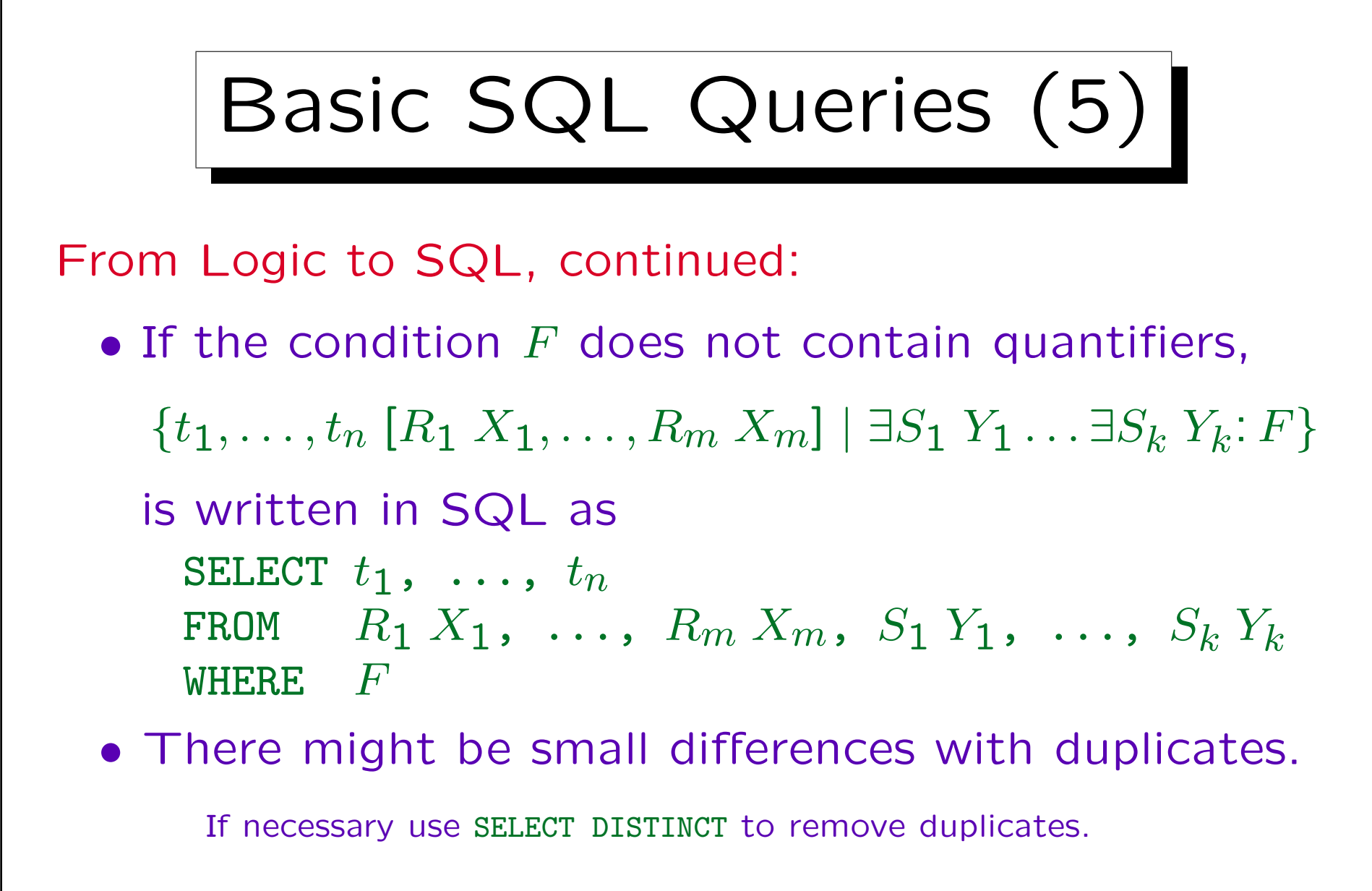

 $\bullet$  For quantifiers inside  $F$ , subqueries must be used.

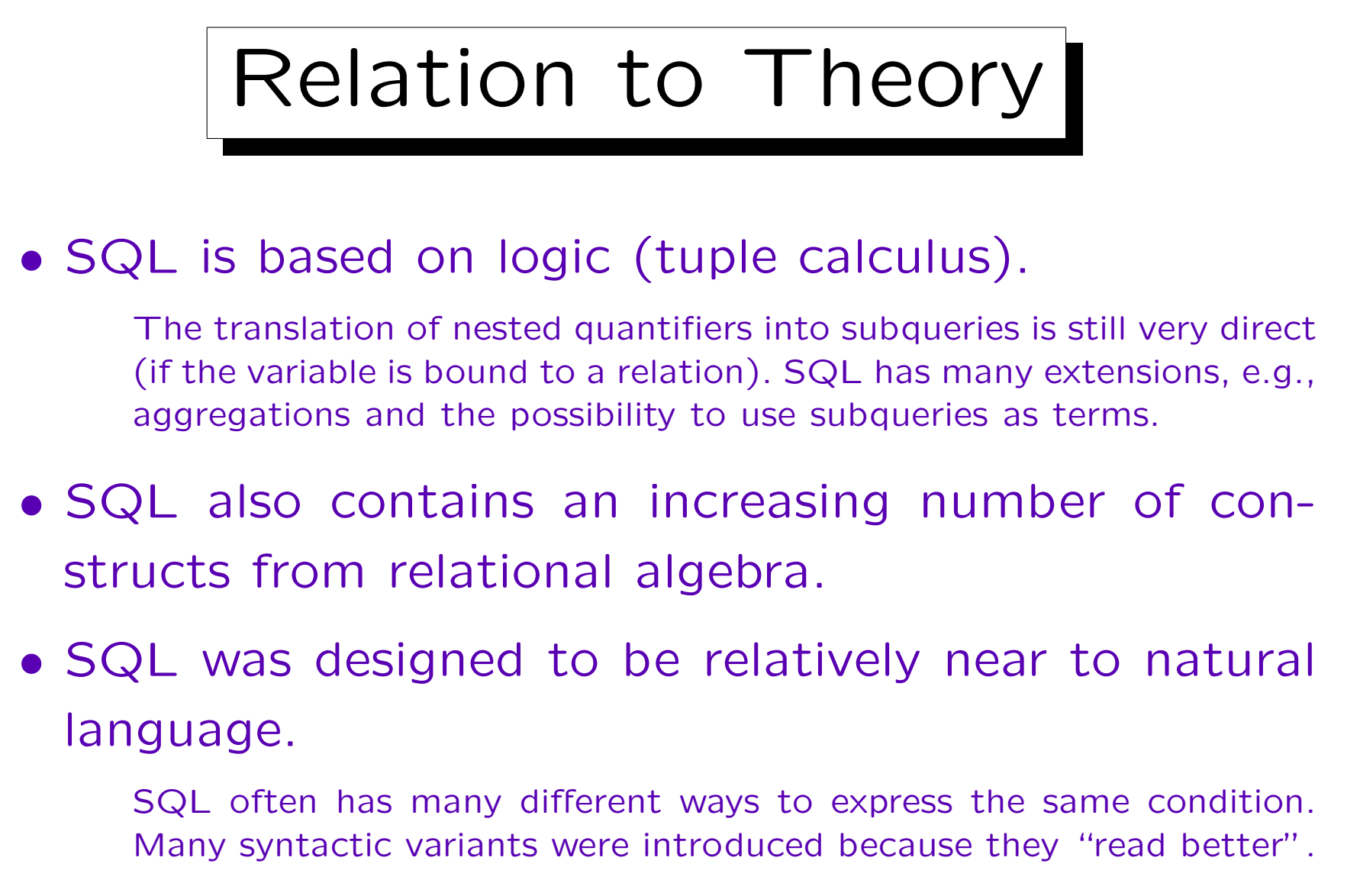

• In SQL, duplicates are significant.

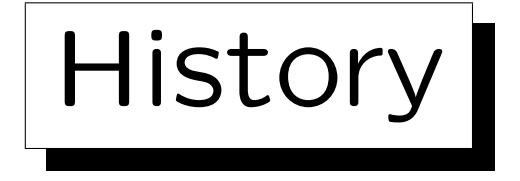

• SEQUEL, an earlier version of SQL, was designed by Chamberlin, Boyce et al. at IBM Research, San Jose (1974).

SEQUEL stands for "Structured English Query Language". Some people pronounce SQL this way. Others use "ess-cue-ell". The name was changed for legal reasons (SEQUEL was a registered trademark). Codd was also in San Jose when he invented the relational model.

• SQL was the language of System/R (1976/77).

System/R was a very influential research prototype.

• First commercial systems supporting SQL were Oracle (1979) and IBM SQL/DS (1981).

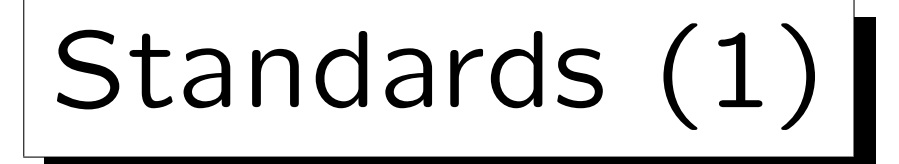

### • First Standard 1986/87 (ANSI/ISO).

This was very late as there were already several SQL systems on the market. The standard was the "smallest common denominator". It contains only the common features of the existing implementations.

#### • Extension for foreign keys etc. in 1989 (SQL-89).

This version is called also SQL-1. All commercial implementations today support this standard, but each have significant extensions. The standard had 120 pages.

#### • Major Extension: SQL2 or SQL-92 (1992).

626 pages, upward compatible to SQL-1. The standard defines three levels: "entry", "intermediate", "full" (later a transitional level was added between entry and intermediate). Oracle 8.0 and SQL Server 7.0 have only entry level conformance, but many extensions.

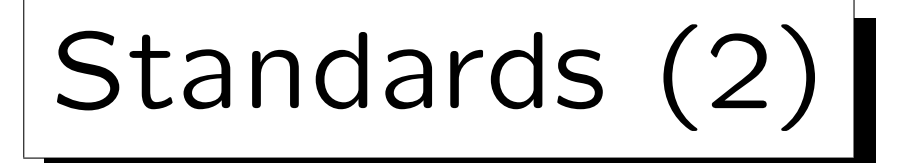

• Another major extension: SQL:1999.

First SQL:1999 was announced as a preliminary version of the SQL3 standard, but it seems that now it is SQL3. Until 12/2000, the volumes 1–5 and 10 of the SQL:1999 standard appeared. They have together 2355 pages. Instead of language levels, the standard defines now "Core SQL" and a number of packages of features, for which vendors can claim conformance.

- Important new features in SQL:1999:
	- User-defined data types, type constructors.

One can now define "distinct types", which are similar to domains, but now comparisons between different distinct types yield an error. There are also type constructors "ARRAY" and "ROW" for structured attribute values, and "REF" for pointers to rows.

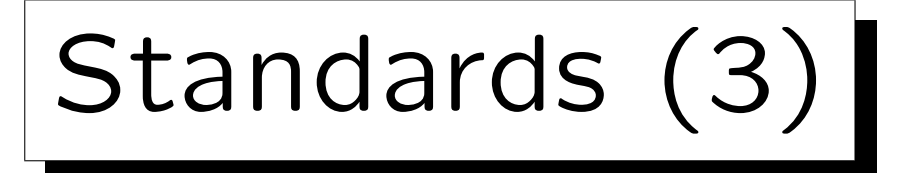

- Important new features in SQL:1999, continued:
	- OO-Features (e.g. inheritance/subtables).
	- $\diamond$  Recursive queries.
	- Triggers, Persistent Stored Modules.
- Minor update: SQL:2003.

The biggest addition are support for XML and the management of external data. Furthermore, there are now sequence generators and a "MULTISET" type constructor. Otherwise it is simply the second edition of the SQL:1999 standard. Also the OLAP constructs (On-Line Analytical Processing) that were published as an amendment to the SQL:1999 standard are now integrated to the SQL:2003 standard.

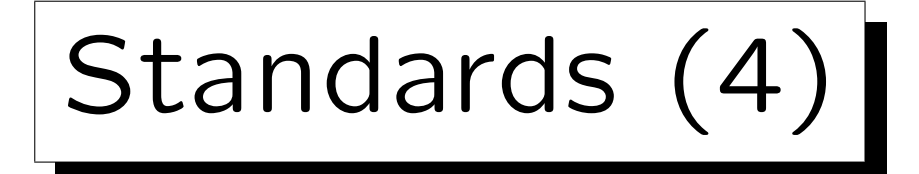

- Volumes of the SQL:2003 Standard:
	- Part 1: Framework (SQL/Framework) [84 pp]
	- ◇ Part 2: Foundation (SQL/Foundation) [1268 pp]
	- ◇ Part 3: Call-Level Interface (SQL/CLI) [406 pp]

This specifies a set of procedures which can be used to execute SQL statements and get the results (similar to ODBC).

 Part 4: Persistant Stored Modules (SQL/PSM) [186 pp]

> This is a programming language for stored procedures. It makes SQL computationally complete and is similar to PL/SQL in Oracle, or Transact SQL in Microsoft SQL Server and Sybase.

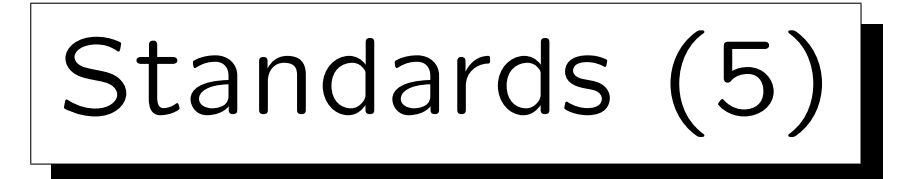

- Volumes of the SQL:2003 standard, continued:
	- Part 9: Management of External Data (SQL/MED)
	- ◇ Part 10: Object Language Bindings (SQL/OLB) [404 pages]

This defines how SQL statements can be embedded into Java programs.

 $\Diamond$  Part 11: Information and Definition Schemas (SQL/Schemas) [298 pages]

This defines a standard data dictionary (system catalog).

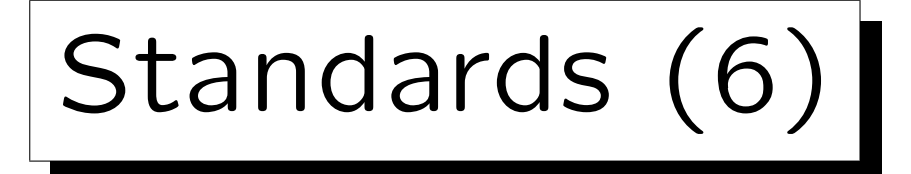

- Volumes of the SQL:2003 standard, continued:
	- $\Diamond$  Part 13: SQL Routines and Types using the Java Programming Language (SQL/JRT) [206 pp]

This defines how Java static methods can be used inside SQL statements, and how Java classes can be used as SQL structured types.

- ◇ Part 14: XML-Related Specifications (SQL/XML) [268 pp]
- The official name of Part  $n$  of the standard is [INCITS/] ISO/IEC 9075-n-2003: Information technology — Database Languages — SQL.

Standards (7)

• The missing part numbers of the SQL:2003 standard will probably never appear.

Part 5 described in SQL:1999 "object language bindings". This was integrated into Part 2. Part 6 was intended to cover the X/OPEN XA-specification (transactions). This part was deleted. Part 7 was intended to specify SQL/Temporal. This effort was stopped, because the committee had too big differences in their opionion. Part 8 was intended to cover extended objects/abstract data types, and was integrated into Part 2. Part 12 is intended to cover replication.

• There is a related standard ISO/IEC 13249: "SQL multimedia and application packages".

Part 1: Framework, Part 2: Full-Text, Part 3: Spatial, Part 5: Still Image, Part 6: Data Mining.

# Syntax Formalism

• In this course, the syntax of SQL queries is defined with "syntax graphs" (Example on next slide).

This is an alternative to context-free grammars (it defines the same class of languages). Appendix A explains syntax graphs in more detail.

• Basically, in order to generate a syntactically correct character sequence, one has to follow a path from start to goal through the graph.

Words in ovals are written directly to the output, boxes are "calls" to other graphs: At this point one must find a path to the graph with the name written in the box, and then return to the edge that leaves the box. The Oracle SQL Reference Manual also contains syntax graphs, but there the meaning of oval and box is inversed.

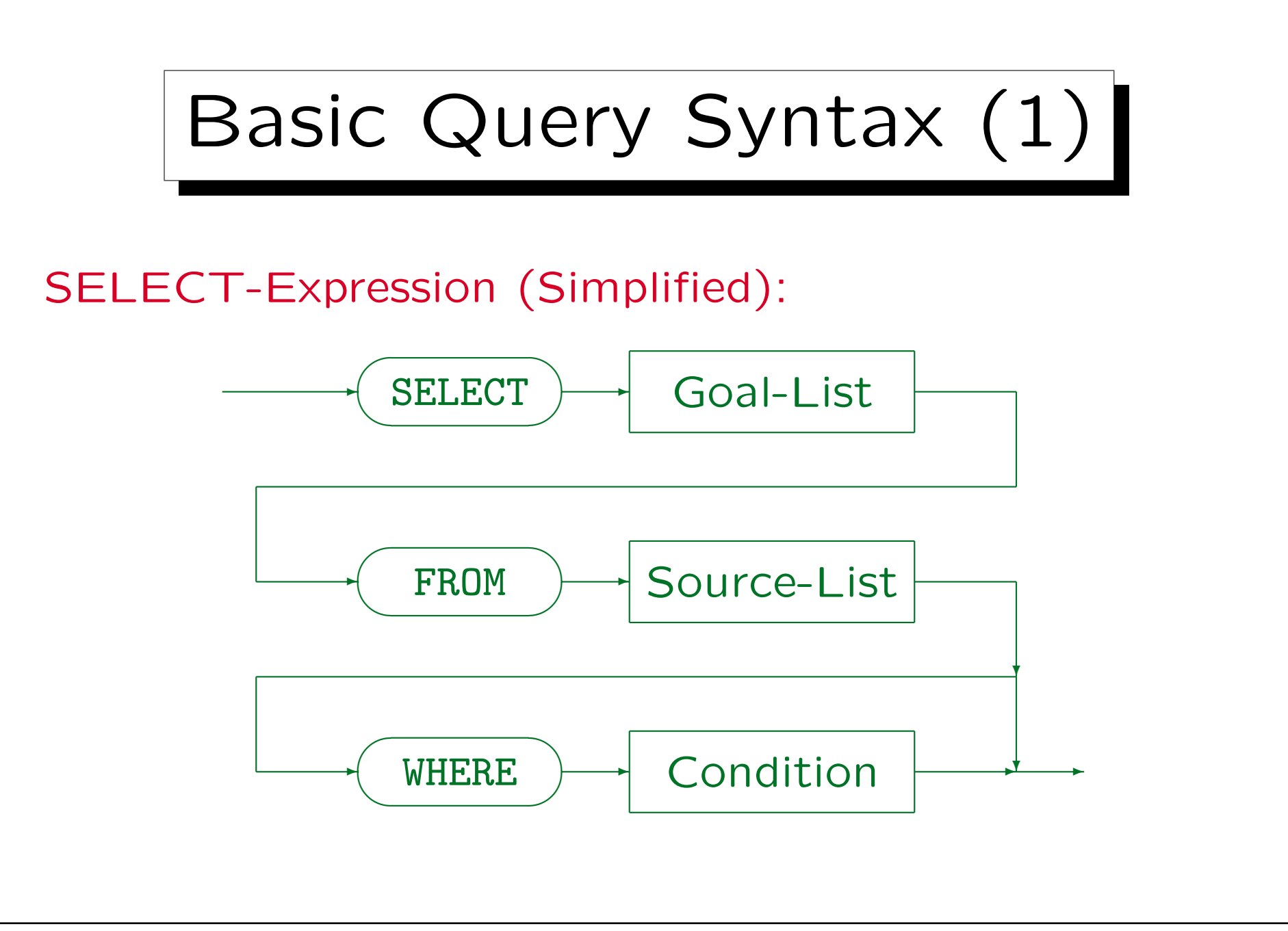

Stefan Brass: Datenbanken I von der andere andere eine Versität Halle, 2004

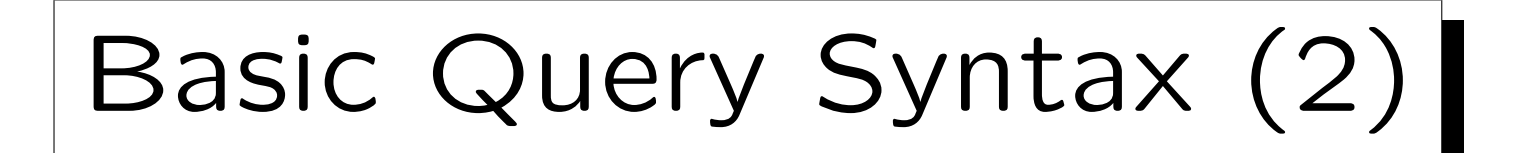

- Every SQL query must contain the keywords SELECT and FROM.
	- Oracle provides a relation "DUAL" which has only one row. It can be used if only a computation is done without access to the database:  $\text{C}$  in only a computation is done without access "SELECT TO\_CHAR(SQRT(2)) FROM DUAL" computes  $\sqrt{2}$ .
- However, in SQL Server, Access, and MySQL, the FROM-clause can be omitted, e.g. SELECT 1+1.

In Oracle, DB2, and the SQL-92 Standard, this is a syntax error.

## SQL Syntax in this Course

- The complete SQL:2003 is too large to be treated in this course. Furthermore, a large part of the standard is not yet implemented in current DBMS.
- The complete SQL/89 (∼ Entry Level SQL/92) will be treated, and that part of SQL:2003 which is implemented in most of the major DBMS.

Sometimes, details in the SQL syntax of specific systems will be explained, usually in the small print. These are not relevant for exams. They are intended to give an impression of the portability of these constructs (and to help when you actually have to use that DBMS). In the exams, points might be taken off for extremely non-portable constructs (e.g., queries that work only in MySQL).

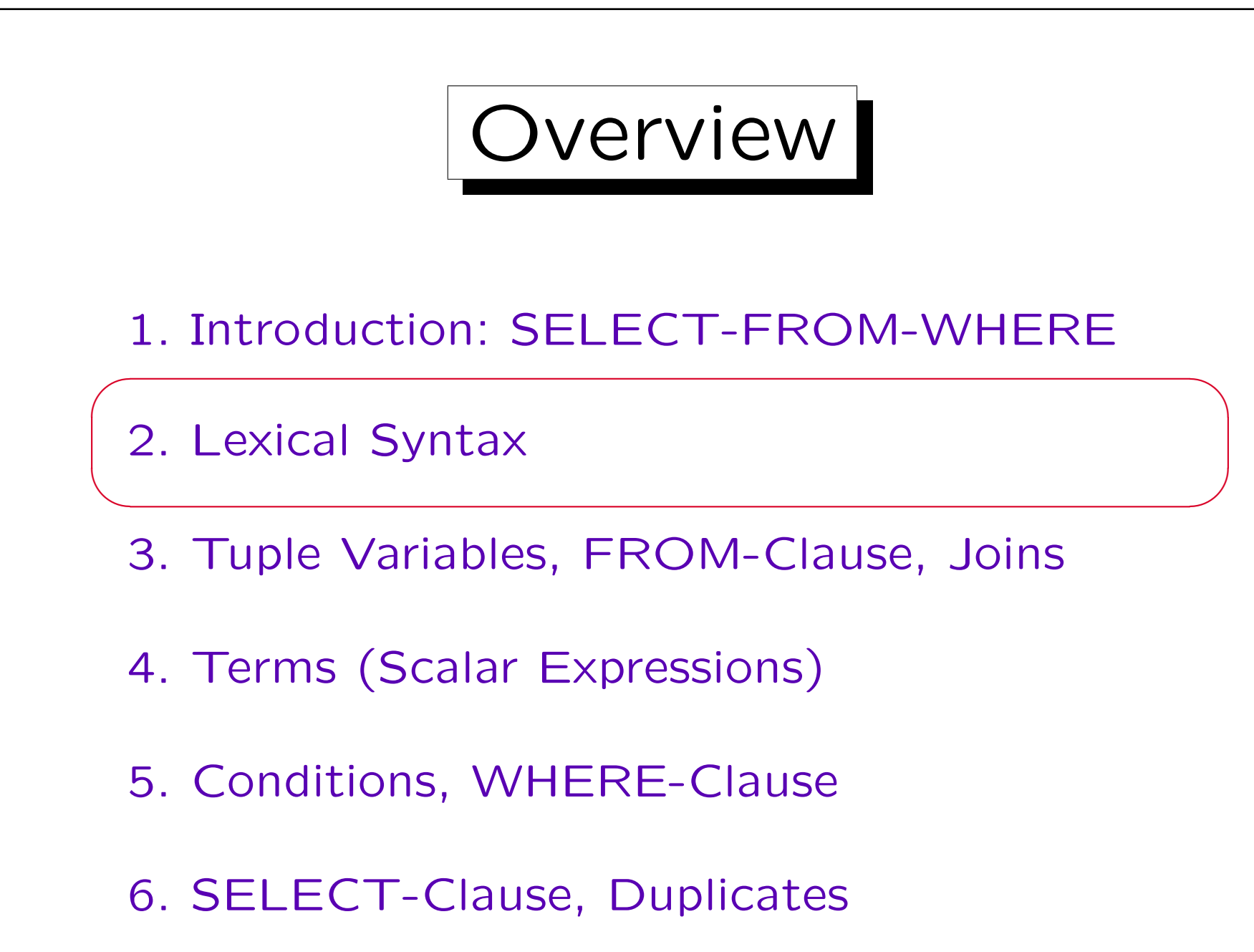

## Lexical Syntax Overview

- The lexical syntax of a language defines how word symbols ("tokens") are composed from single characters. E.g. it defines the exact syntax of
	- $\Diamond$  Identifiers (names for e.g. tables, columns),
	- $\Diamond$  Literals (datatype constants, e.g. numbers),
	- $\Diamond$  Keywords, Operators, Punctation marks.
- Thereafter, the syntax of queries and other commands is defined in terms of these word symbols.

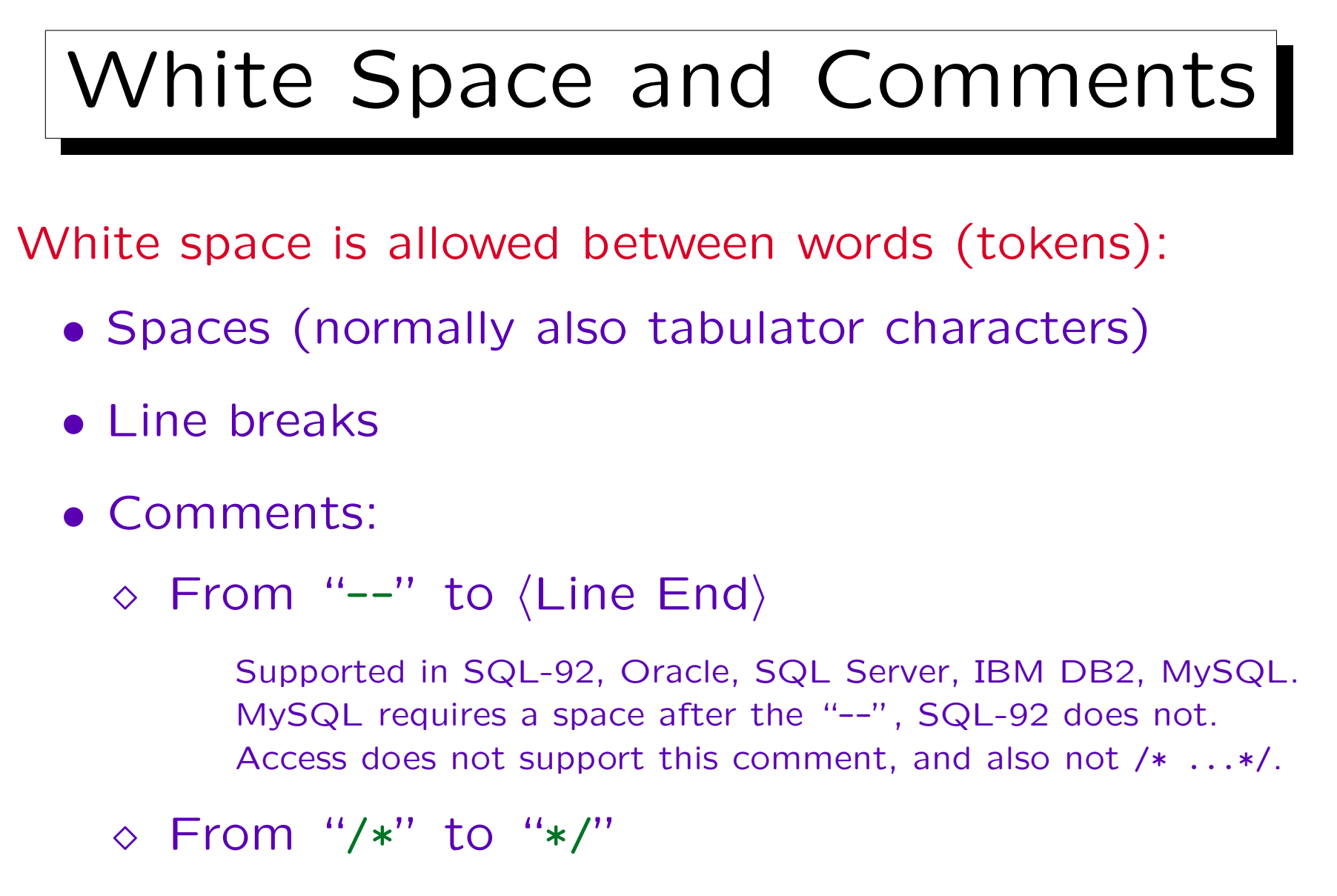

Supported only in Oracle, SQL Server, MySQL: Less portable.

## Free-Format Language

- The above rule (any whitespace between tokens) imply that SQL is a free-format language like Pascal, C, Java:
	- $\Diamond$  It is not required that "SELECT", "FROM", "WHERE" are written at the beginning of a new line, one could write the entire query on a single line.
	- $\Diamond$  One could distribute, e.g., a complicated condition over several lines, and use indentation to make the structure clear.

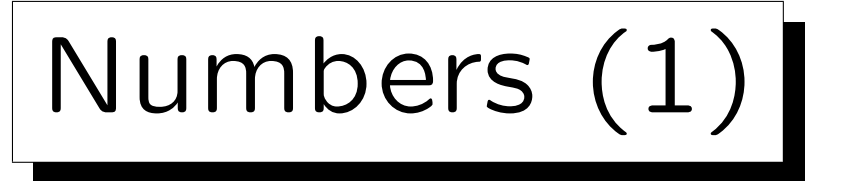

- Numeric literals are constants of numeric data types (fixed point and floating point numbers).
- $E.g.: 1, +2., -34.5, -0.67E-8$
- Note that numbers are not enclosed in quotes.
- Numeric Literal:

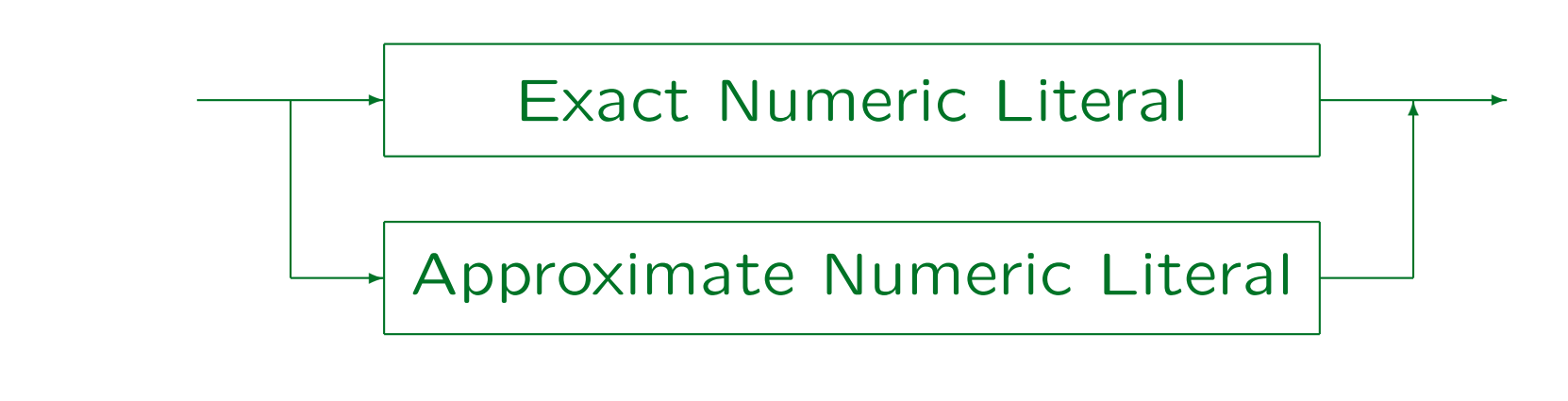

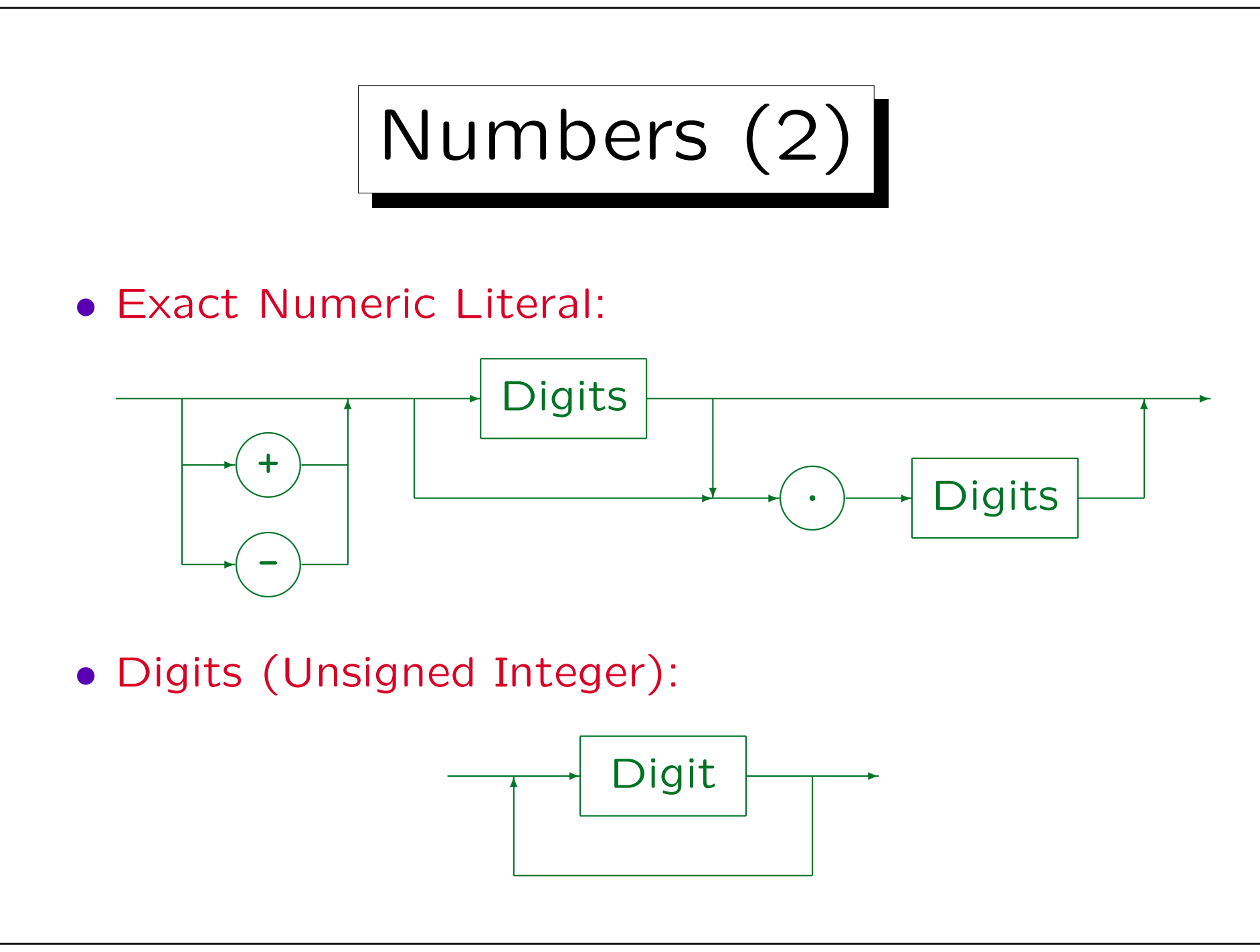

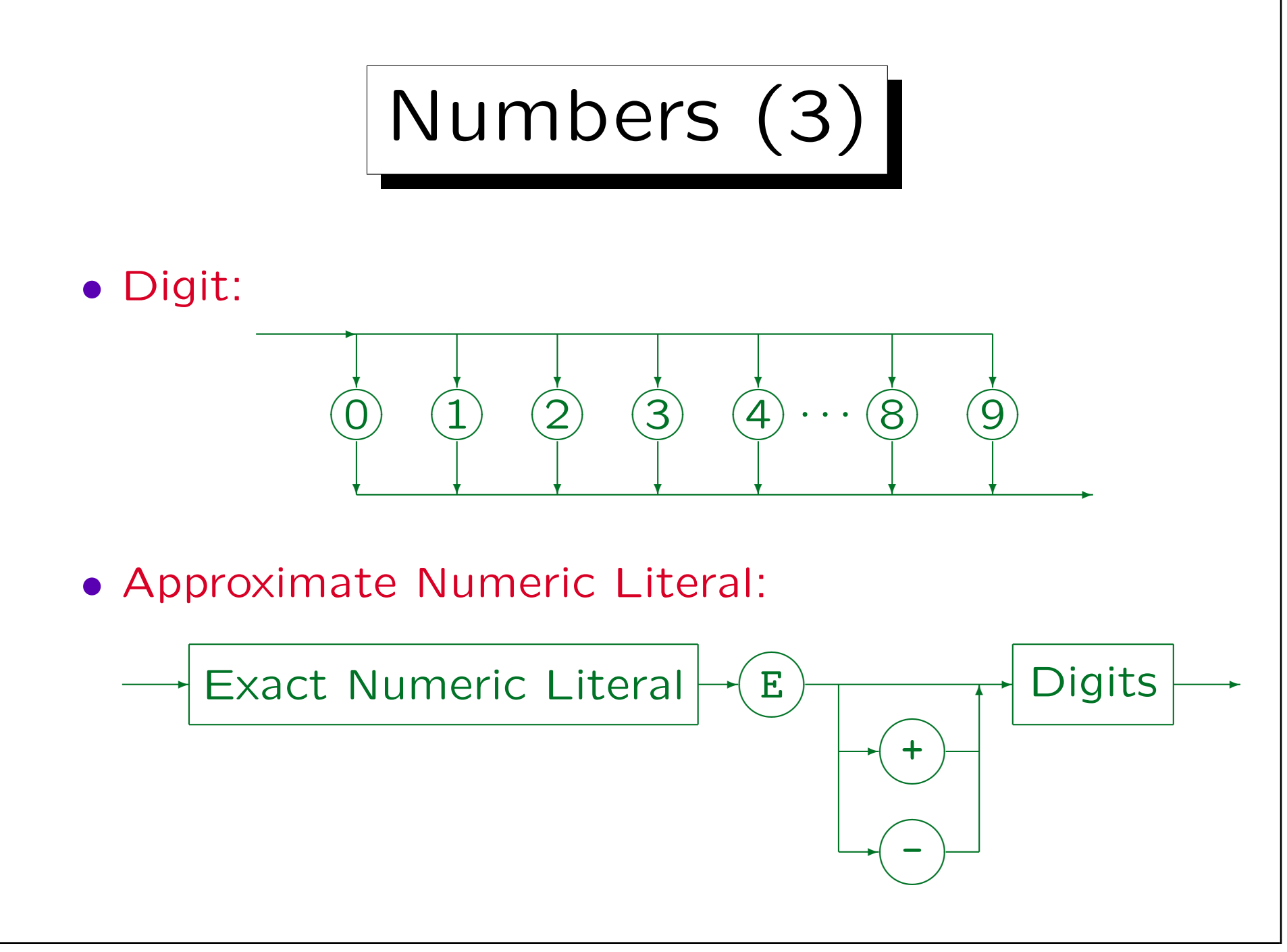

#### Stefan Brass: Datenbanken I Verwyster Stefan Brass: Datenbanken I

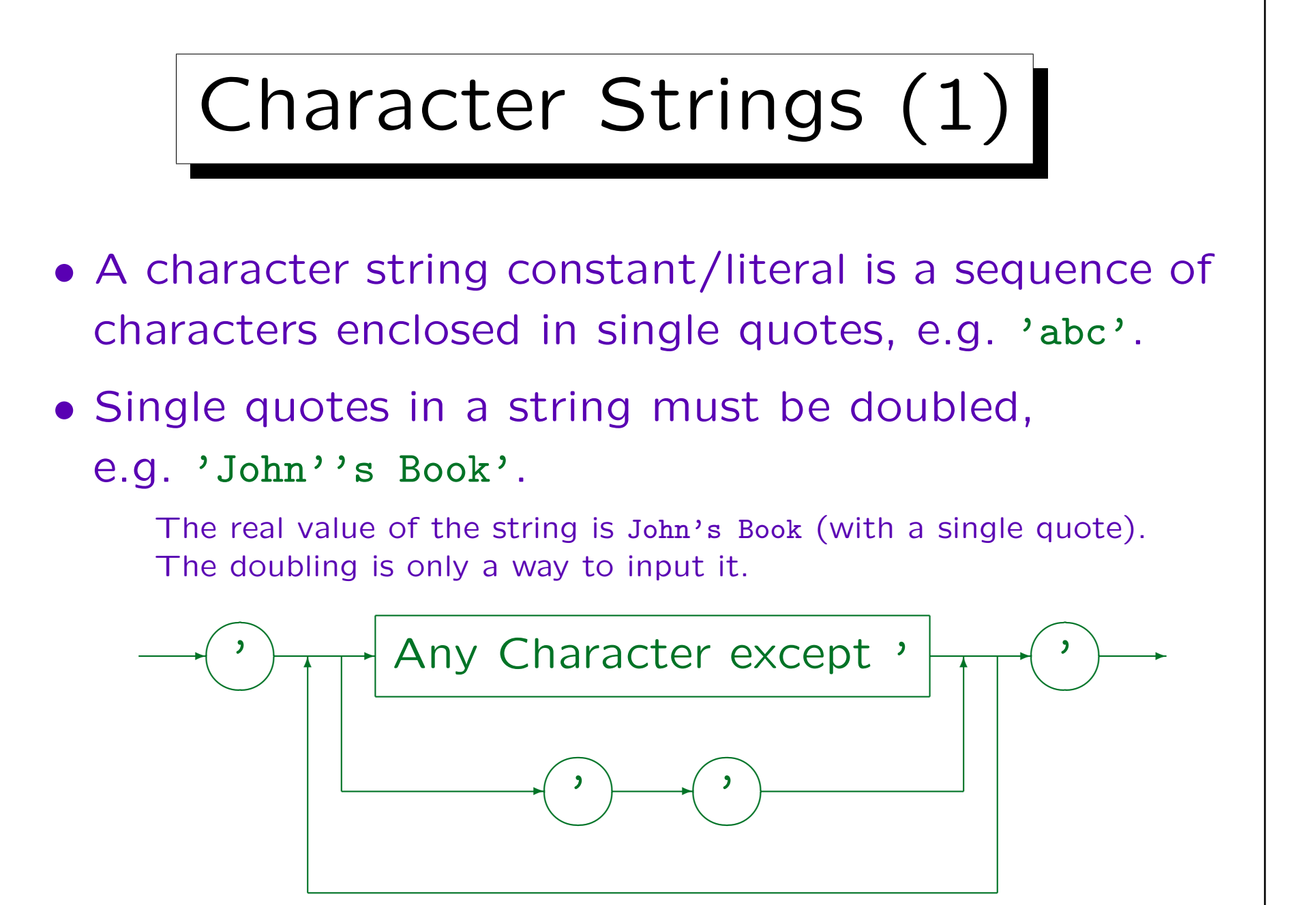

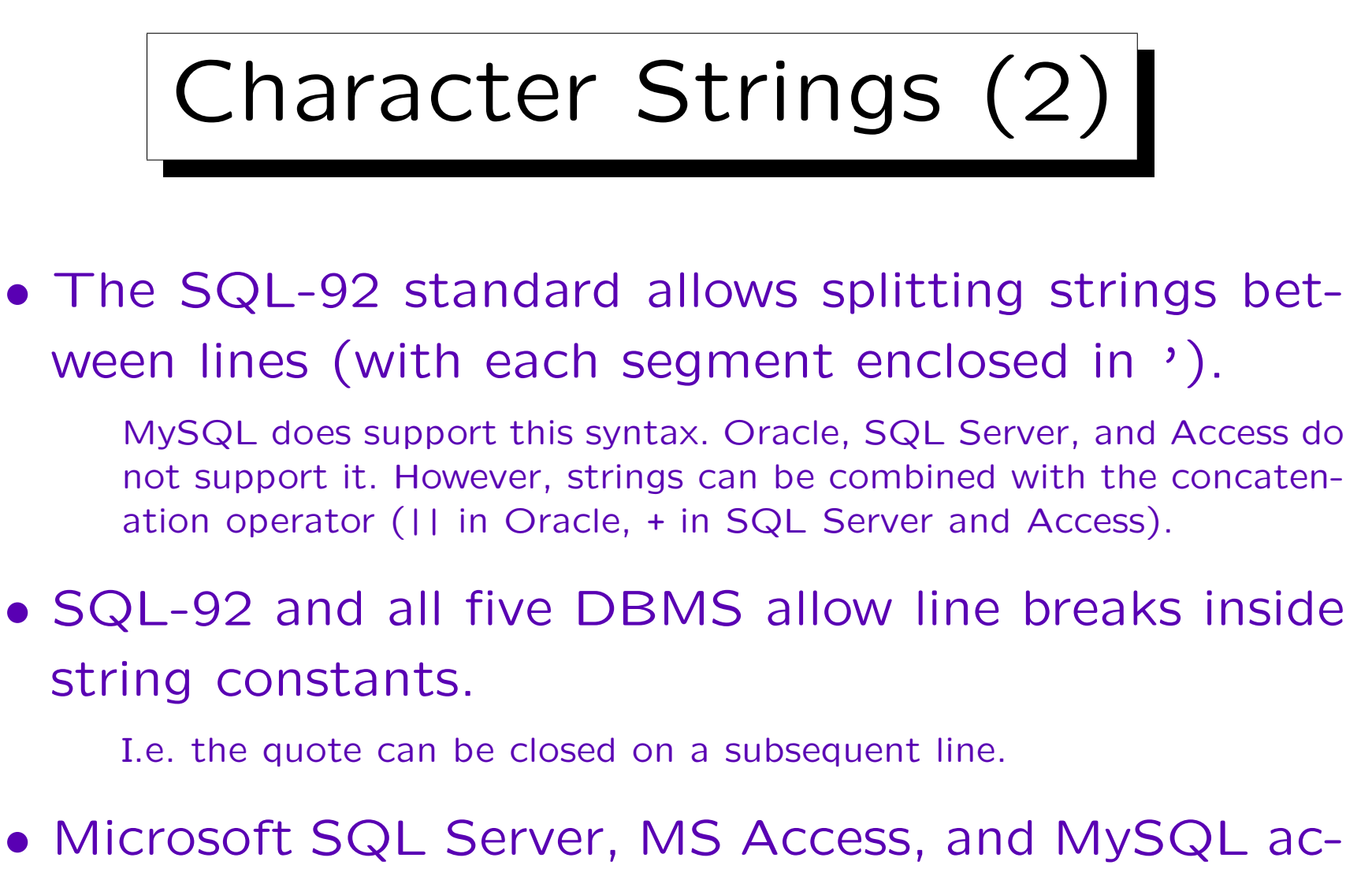

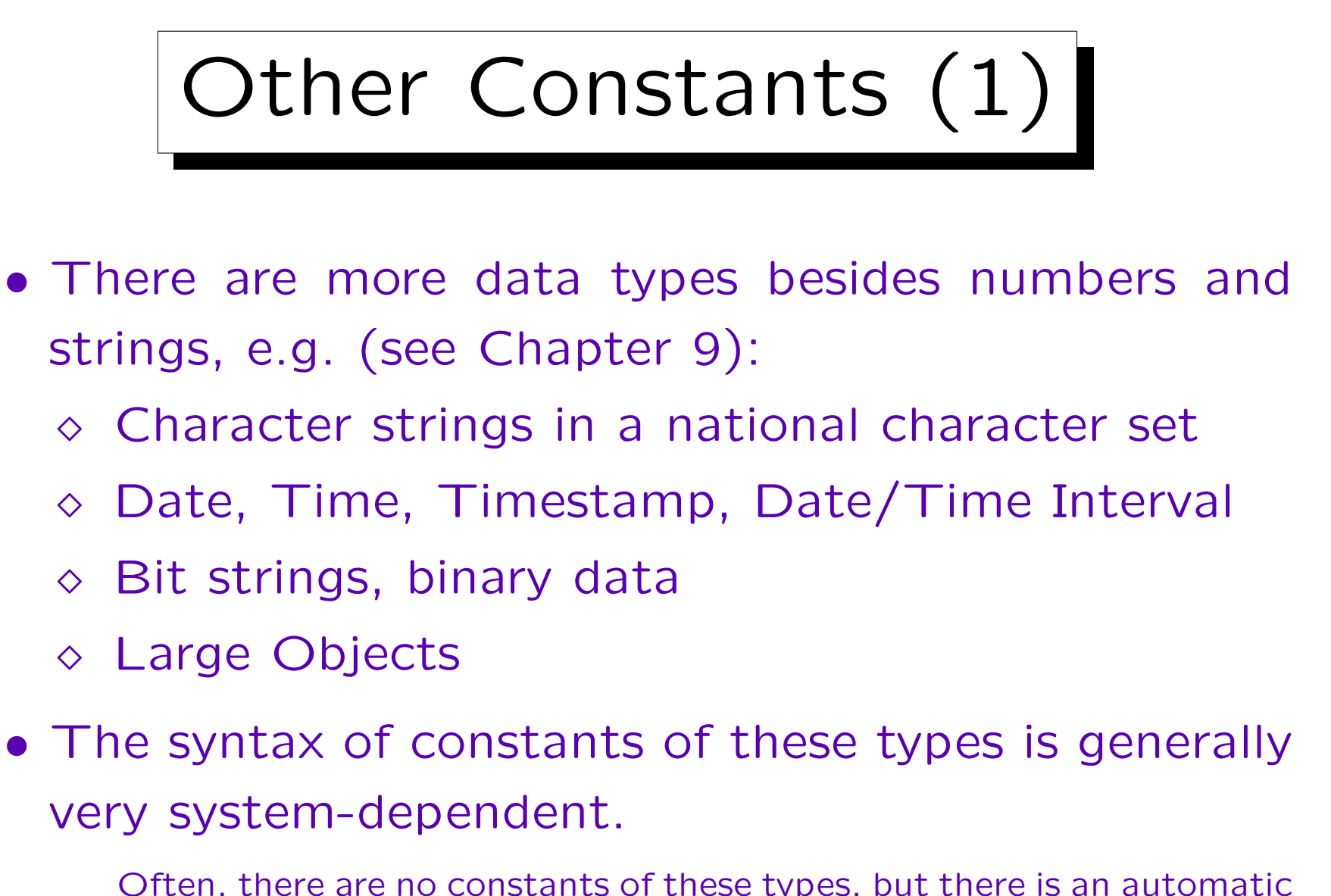

Often, there are no constants of these types, but there is an automatic type conversion ("coercion") from strings.

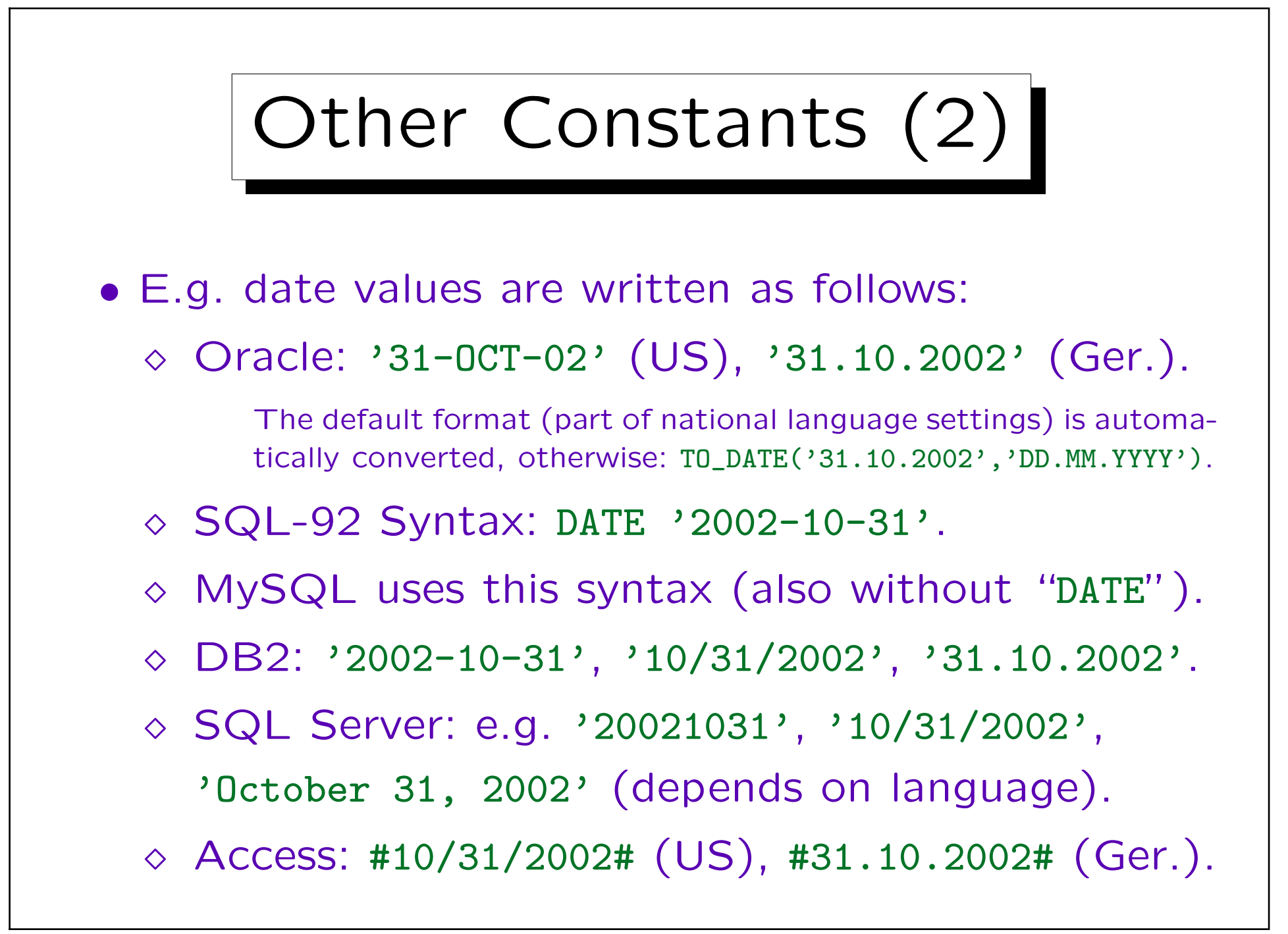

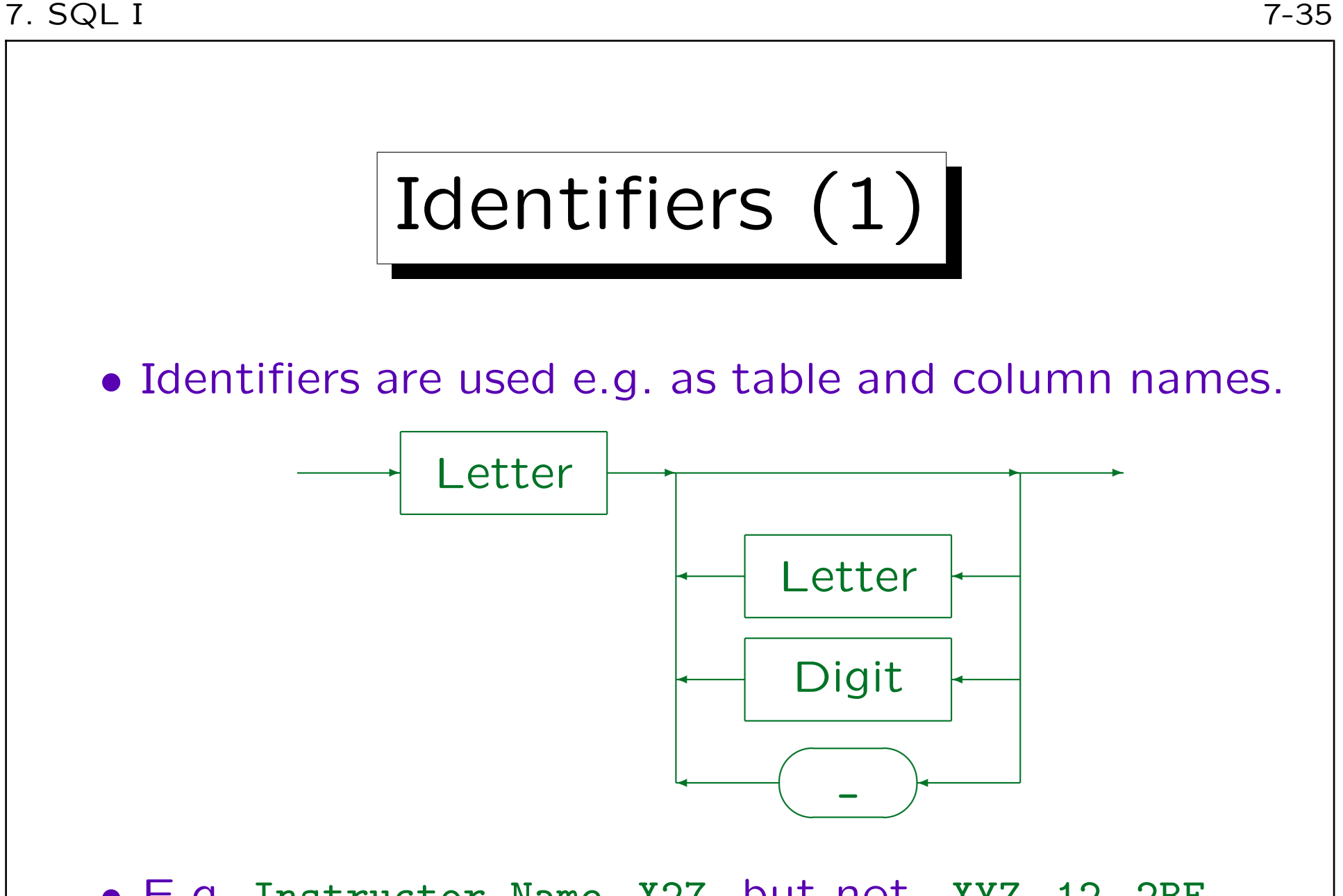

• E.g. Instructor\_Name, X27, but not \_XYZ, 12, 2BE.

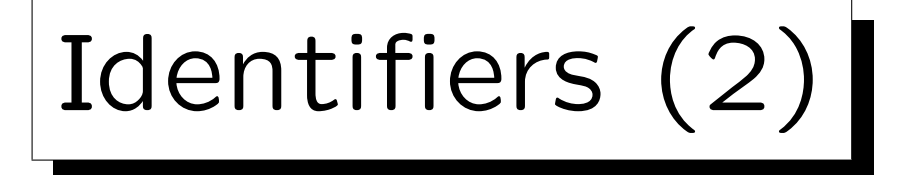

#### • Identifiers can have up to 18 characters (at least).

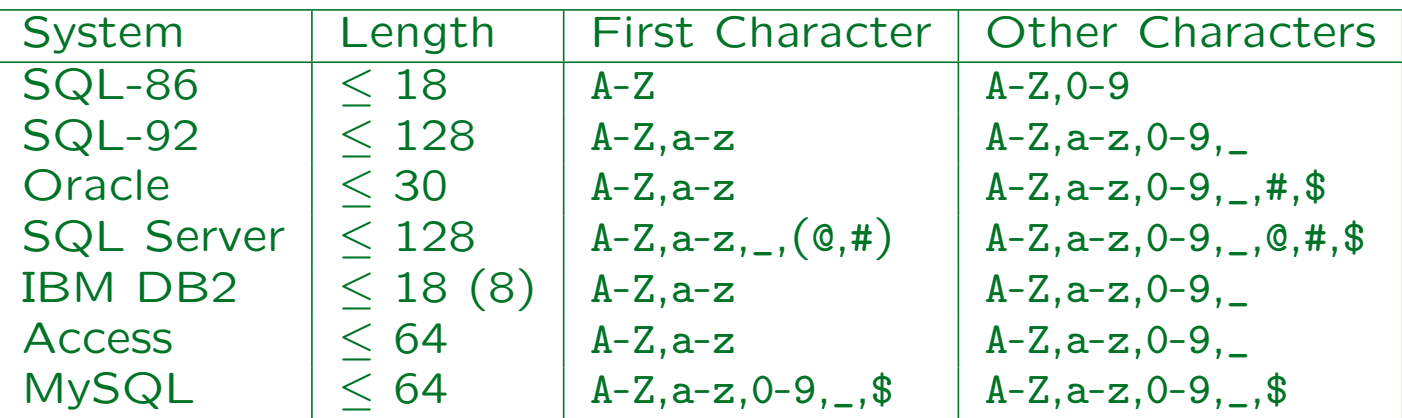

Intermediate SQL-92: "\_" at the end forbidden. Entry Level: Like SQL-86 (plus "\_"). In MySQL, identifiers can start with digits, but must contain at least one letter. Access might permit more characters, depending on the context.

#### • Names must be different from all reserved words.

There are a lot of reserved words, see below. Embeddings in a programming language (PL/SQL, Visual Basic) add reserved words.
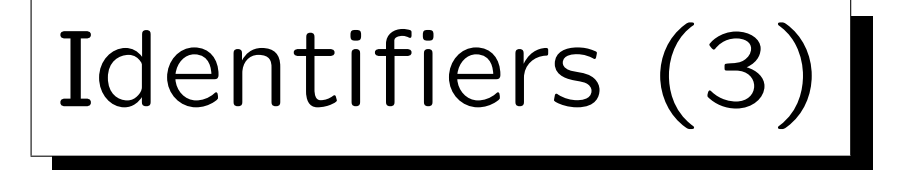

#### • It is possible to use also national characters.

This is implementation dependent. E.g. in Oracle, one chooses a database character set when the database is installed. Alphanumeric characters from this character set can be used in identifiers.

#### • Identifiers (and keywords) are not case sensitive.

It seems that this is what the SQL-92 standard says (the book by Date/Darwen about the Standard states this clearly). Oracle SQL\*Plus converts all letters outside quotes to uppercase. In SQL Server, case sensitivity can be chosen at installation time. In MySQL, case sensitivity of table names depends on the case sensitivity of file names in the underlying operating system (tables are stored as files). Within a query, one must use consistent case in MySQL. However, keywords and column names are not case sensitive.

Identifiers (4)

- For instance, consider the query SELECT X.FIRST, X.LAST FROM STUDENTS X
- The following query is completely equivalent:

select X . First , x.LaSt

From Students X

(This also demonstrates that SQL is free format.)

But note that string comparisons are normally case sensitive: select x.last from students x where x.first =  $'$ ann' will return 0 answers (although there is 'Ann').

# SQL Reserved Words (1)

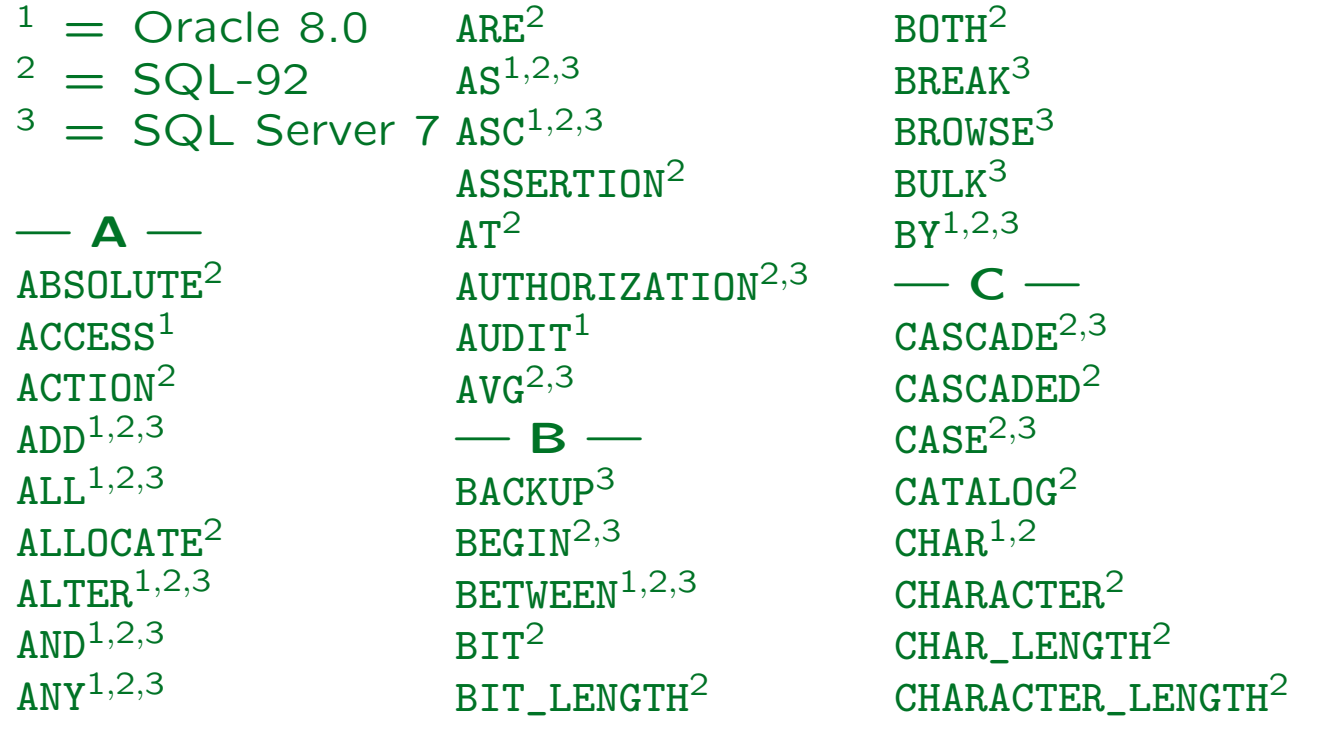

 $CHECK<sup>1,2,3</sup>$ CHECKPOINT<sup>3</sup>  $CLOSE<sup>2,3</sup>$  $CLUSTER<sup>1</sup>$ CLUSTERED<sup>3</sup> COALESCE2,<sup>3</sup>  $C$ OLLATE<sup>2</sup> COLLATION<sup>2</sup>  $COLUMN<sup>1,3</sup>$ COMMENT<sup>1</sup>  $COMMIT<sup>2,3</sup>$ COMMITTED<sup>3</sup>  $COMPRESS<sup>1</sup>$ COMPUTE<sup>3</sup>

## SQL Reserved Words (2)

CONFIRM<sup>3</sup>  $COMNECT<sup>1,2</sup>$ CONNECTION<sup>2</sup> CONSTRAINT2,<sup>3</sup> CONSTRAINTS<sup>2</sup>  $CMTATNS<sup>3</sup>$ CONTAINSTABLE<sup>3</sup>  $CONTINUE<sup>2,3</sup>$ CONTROLROW<sup>3</sup>  $CONVERT<sup>2,3</sup>$ CORRESPONDING<sup>2</sup>  $CNIINT<sup>2,3</sup>$  $CREATE<sup>1,2,3</sup>$  $CROSS<sup>2,3</sup>$ 

 $CURRENT<sup>1,2,3</sup>$ CURRENT\_DATE2,<sup>3</sup> CURRENT\_TIME<sup>2,3</sup> CURRENT\_TIMESTAMP2,<sup>3</sup> CURRENT\_USER2,<sup>3</sup>  $CURSOR<sup>2,3</sup>$  $-$  D  $-$ DATABASE<sup>3</sup>  $\text{DATE}^{1,2}$  $\text{DAY}^2$ DBCC<sup>3</sup> DEALLOCATE<sup>2,3</sup>  $DEC<sup>2</sup>$  $DECHMI<sup>1,2</sup>$ 

 $DECLARE<sup>2,3</sup>$  $DEFAULT<sup>1,2,3</sup>$ DEFERRABLE<sup>2</sup>  $D$ EFERRED<sup>2</sup>  $DELETE<sup>1,2,3</sup>$ DENY<sup>3</sup>  $D<sub>ESC</sub><sup>1,2</sup>$ DESCRIBE<sup>2</sup> DESCRIPTOR<sup>2</sup> DIAGNOSTICS<sup>2</sup> DISCONNECT<sup>2</sup> DISK<sup>3</sup> DISTINCT1,2,<sup>3</sup> DISTRIBUTED<sup>3</sup>

DOMAIN<sup>2</sup>  $DQUBLE<sup>2,3</sup>$  $DROP<sup>1,2,3</sup>$ DUMMY<sup>3</sup> DUMP<sup>3</sup>  $-$  E  $ELSE<sup>1,2,3</sup>$  $EMD<sup>2,3</sup>$  $END-EXEC<sup>2</sup>$ ERRLVL<sup>3</sup> ERROREXIT<sup>3</sup>  $ESCAPF<sup>2,3</sup>$  $EXCEPT<sup>2,3</sup>$ EXCEPTION<sup>2</sup>

#### SQL Reserved Words (3)

EXCLUSIVE<sup>1</sup>  $EXEC<sup>2,3</sup>$  $EXECUTE<sup>2,3</sup>$ EXISTS $1,2,3$  $EXIT<sup>3</sup>$ EXTERNAL<sup>2</sup> EXTRACT<sup>2</sup>  $- F FAT.SE<sup>2</sup>$  $FETCH<sup>2,3</sup>$  $FII.E<sup>1,3</sup>$ FILLFACTOR<sup>3</sup> FIRST<sup>2</sup>  $FLOAT<sup>1,2</sup>$ 

FLOPPY<sup>3</sup>  $FOR<sup>1,2,3</sup>$ FOREIGN<sup>2,3</sup>  $F$ OUND<sup>2</sup> FREETEXT<sup>3</sup> FREETEXTTABLE<sup>3</sup>  $FROM<sup>1,2,3</sup>$  $FULL<sup>2,3</sup>$  $-$  G  $GFT^2$ GLOBAL<sup>2</sup>  $G<sub>0</sub>$ <sup>2</sup>  $G$ OTO $2,3$  $GRANT<sup>1,2,3</sup>$ 

 $GROUP<sup>1,2,3</sup>$  $- H HAVING<sup>1,2,3</sup>$ HOLDLOCK<sup>3</sup>  $H$ OUR $^2$  $-1-$ IDENTITY2,<sup>3</sup> IDENTITY\_INSERT<sup>3</sup> IDENTITYCOL<sup>3</sup> IDENTIFIED<sup>1</sup>  $TR<sup>3</sup>$  $IMMEDIATE<sup>1,2</sup>$  $TN^{1,2,3}$  $INCREMENT<sup>1</sup>$ 

 $INDEX<sup>1,3</sup>$ INDICATOR<sup>2</sup> INITIAL<sup>1</sup> INITIALLY<sup>2</sup>  $INNER<sup>2,3</sup>$  $TN$ PUT $^2$ INSENSITIVE<sup>2</sup>  $INSERT^{1,2,3}$  $INT<sup>2</sup>$  $INTEGR<sup>1,2</sup>$  $INTERSECTION<sup>1,2,3</sup>$ INTERVAL<sup>2</sup>  $INT 1, 2, 3$  $IS^{1,2,3}$ 

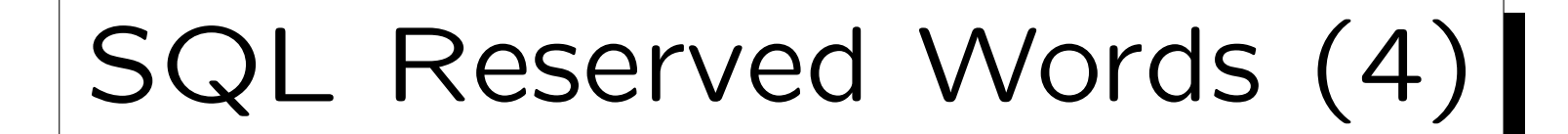

ISOLATION2,<sup>3</sup>  $-1 JOIN<sup>2,3</sup>$  $-$  K  $KFY^{2,3}$ KILL<sup>3</sup> —  $\mathsf{l}$  — LANGUAGE<sup>2</sup>  $LAST<sup>2</sup>$  $LRADING<sup>2</sup>$  $LEFT<sup>2,3</sup>$  $LEVEL^{1,2,3}$  $LTKE<sup>1,2,3</sup>$ LINENO<sup>3</sup>

 $LQAD<sup>3</sup>$  $LOGAL<sup>2</sup>$  $LOCK<sup>1</sup>$  $LONG<sup>1</sup>$  $L$ OWER $^2$  $- M MATCH<sup>2</sup>$  $MAX<sup>2,3</sup>$ MAXEXTENTS<sup>1</sup>  $MIN<sup>2,3</sup>$  $MTNUS<sup>1</sup>$  $MTNUTF<sup>2</sup>$ MIRROREXIT<sup>3</sup>  $MDE<sup>1</sup>$ 

 $MODIFY<sup>1</sup>$  $MODULE<sup>2</sup>$ MONTH<sup>2</sup>  $-$  N  $NAMES<sup>2</sup>$  $NATTONAI.<sup>2,3</sup>$ NATURAL<sup>2</sup>  $NCHAR<sup>2</sup>$  $N$ F.TWOR $K<sup>1</sup>$  $NEXT<sup>2</sup>$  $N<sup>2</sup>$  $NOAUDIT^1$  $NOCHECK<sup>3</sup>$  $NOCOMPRESS<sup>1</sup>$  NONCLUSTERED<sup>3</sup>  $N$ OT $1,2,3$  $NOWAIT<sup>1</sup>$ NULL $1,2,3$  $NULLIF<sup>2,3</sup>$ NUMBER $^1$  $NUMERTC<sup>2</sup>$  $\overline{\phantom{0}}$   $\overline{\phantom{0}}$   $\overline{\phantom{0}}$ OCTET\_LENGTH<sup>2</sup>  $0F^{1,2,3}$  $0$ FF $3$  $0$ FFLINE<sup>1</sup> OFFSETS<sup>3</sup>  $ON<sup>1,2,3</sup>$ 

## SQL Reserved Words (5)

ONCE<sup>3</sup> ONLINE<sup>1</sup>  $ONLY<sup>2,3</sup>$  $OPEN<sup>2,3</sup>$ OPENDATASOURCE<sup>3</sup> OPENQUERY<sup>3</sup> OPENROWSET<sup>3</sup>  $OPTION<sup>1,2,3</sup>$  $OR^{1,2,3}$  $ORDER<sup>1,2,3</sup>$  $OUTER<sup>2,3</sup>$  $0$ UTPUT $^2$  $OVER<sup>3</sup>$ OVERLAPS<sup>2</sup>

 $- P -$ PARTIAL<sup>2</sup>  $PCTFREF<sup>1</sup>$ PERCENT<sup>3</sup> PERM<sup>3</sup> PERMANENT<sup>3</sup>  $PTPF<sup>3</sup>$ PLAN<sup>3</sup> POSITION<sup>2</sup> PRECISION2,<sup>3</sup> PREPARE2,<sup>3</sup> PRESERVE<sup>2</sup> PRIMARY2,<sup>3</sup> PRINT<sup>3</sup>

 $PRIOR<sup>1,2</sup>$  $PRIVILEGES<sup>1,2,3</sup>$ PROC<sup>3</sup> PROCEDURE<sup>2,3</sup> PROCESSEXIT<sup>3</sup> PUBLIC<sup>1,2,3</sup>  $-$  R  $-$ RAISERROR<sup>3</sup>  $RAW<sup>1</sup>$  $READ<sup>2,3</sup>$ READTEXT<sup>3</sup>  $REAI<sup>2</sup>$ RECONFIGURE<sup>3</sup>  $REFERENCES<sup>2,3</sup>$ 

RELATIVE<sup>2</sup>  $RENAME<sup>1</sup>$ REPEATABLE<sup>3</sup> REPLICATION<sup>3</sup>  $RESOURCE<sup>1</sup>$ RESTORE<sup>3</sup> RESTRICT<sup>2,3</sup> RETURN<sup>3</sup>  $REV0KE^{1,2,3}$  $RIGHT<sup>2,3</sup>$  $ROLJ.BACK<sup>2,3</sup>$  $R$ OW $1$ ROWCOUNT<sup>3</sup> ROWGUIDCOL<sup>3</sup>

## SQL Reserved Words (6)

 $ROWID<sup>1</sup>$ ROWNUM<sup>1</sup>  $ROWS<sup>1,2</sup>$  $RUI.F<sup>3</sup>$  $-$  S  $SAVE<sup>3</sup>$  $SCHEMA<sup>2,3</sup>$ SCROLL<sup>2</sup> SECOND<sup>2</sup> SECTION<sup>2</sup>  $SELECT<sup>1,2,3</sup>$ SERIALIZABLE<sup>3</sup>  $SESSION<sup>1,2</sup>$ SESSION\_USER<sup>2,3</sup>  $SET<sup>1,2,3</sup>$ SETUSER<sup>3</sup>  $SHARE<sup>1</sup>$ SHUTDOWN<sup>3</sup>  $STZE<sup>1,2</sup>$  $SMALLINT<sup>1,2</sup>$  $S$ OME<sup>2,3</sup>  $SQL<sup>2</sup>$  $SQLCODE<sup>2</sup>$ SQLERROR<sup>2</sup> SQLSTATE<sup>2</sup>  $START<sup>1</sup>$ STATISTICS<sup>3</sup>  $SUBSTRING<sup>2</sup>$ 

SUCCESSFUL<sup>1</sup>  $SIIM<sup>2,3</sup>$  $SYNONYM<sup>1</sup>$  $SYSDATE<sup>1</sup>$ SYSTEM\_USER<sup>2,3</sup>  $-$  T  $TABLE<sup>1,2,3</sup>$ TAPE<sup>3</sup> TEMP<sup>3</sup> TEMPORARY2,<sup>3</sup> TEXTSIZE<sup>3</sup>  $THEN<sup>1,2,3</sup>$  $TTME<sup>2</sup>$ TIMESTAMP<sup>2</sup>

TIMEZONE\_HOUR<sup>2</sup> TIMEZONE MINUTE<sup>2</sup>  $T<sub>0</sub>1,2,3$  $TOP<sup>3</sup>$ TRAILING<sup>2</sup> TRAN<sup>3</sup> TRANSACTION<sup>2,3</sup> TRANSLATE<sup>2</sup> TRANSLATION<sup>2</sup> TRIGGER1,<sup>3</sup>  $TRIM<sup>2</sup>$  $TRIIF<sup>2</sup>$ TRUNCATE<sup>3</sup> TSEQUAL<sup>3</sup>

#### SQL Reserved Words (7)

 $-$  U  $\text{H}$ IITD $^1$ UNCOMMITTED<sup>3</sup> UNTO $N^{1,2,3}$  $UNIQUE<sup>1,2,3</sup>$ UNKNOWN<sup>2</sup>  $UPDATF<sup>1,2,3</sup>$ UPDATETEXT<sup>3</sup> UPPER<sup>2</sup>  $USAGE<sup>2</sup>$  $USE^3$  $\text{USER}^{1,2,3}$ USING<sup>2</sup>  $V -$ 

 $VALIDATE<sup>1</sup>$  $VALUE<sup>2</sup>$ VALUES $1,2,3$  $VARCHAR<sup>1,2</sup>$ VARCHAR<sub>2</sub><sup>1</sup> VARYING2,<sup>3</sup>  $VIFW<sup>1,2,3</sup>$  $-$  W  $-$ WAITFOR<sup>3</sup>  $WHEN<sup>2,3</sup>$ WHENEVER $^{1,2}$  $WHERE<sup>1,2,3</sup>$  $WHTLE<sup>3</sup>$  $WTTH<sup>1,2,3</sup>$ 

 $WORK<sup>2,3</sup>$  $WR$ <sub>T</sub> $R^2$ WRITETEXT<sup>3</sup>  $-$  Y  $YFAR<sup>2</sup>$  $- z Z$ ONE $^2$ 

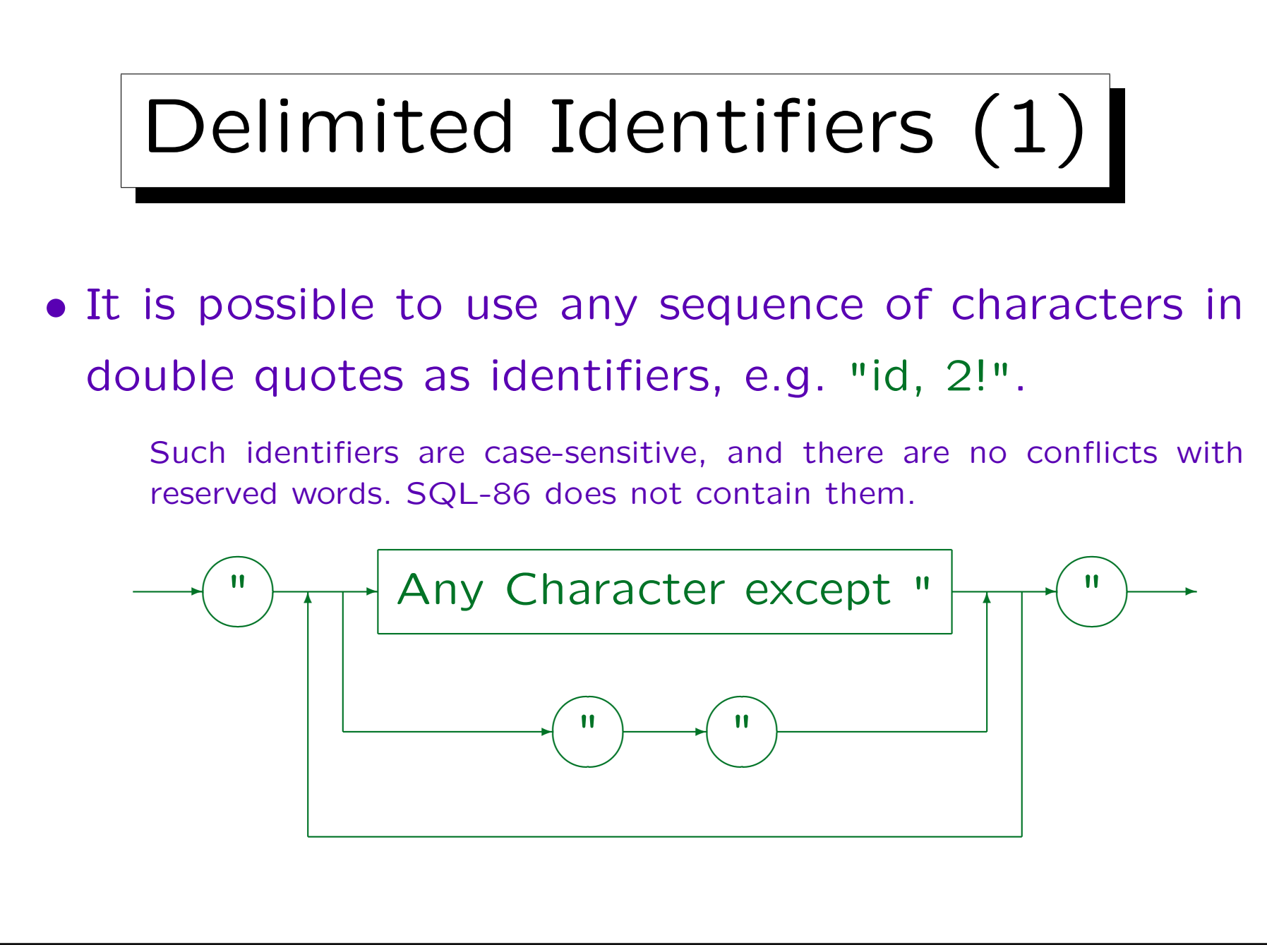

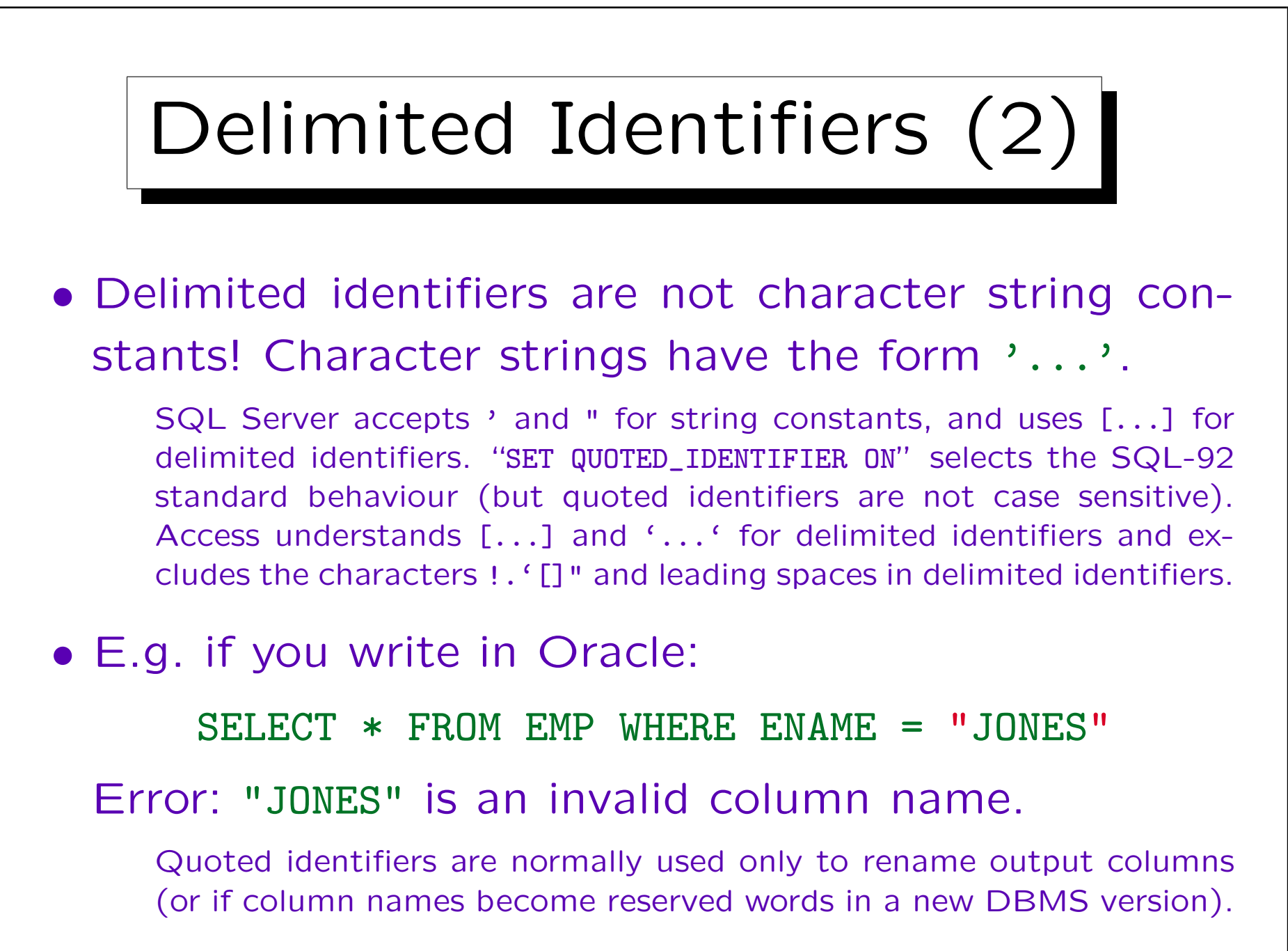

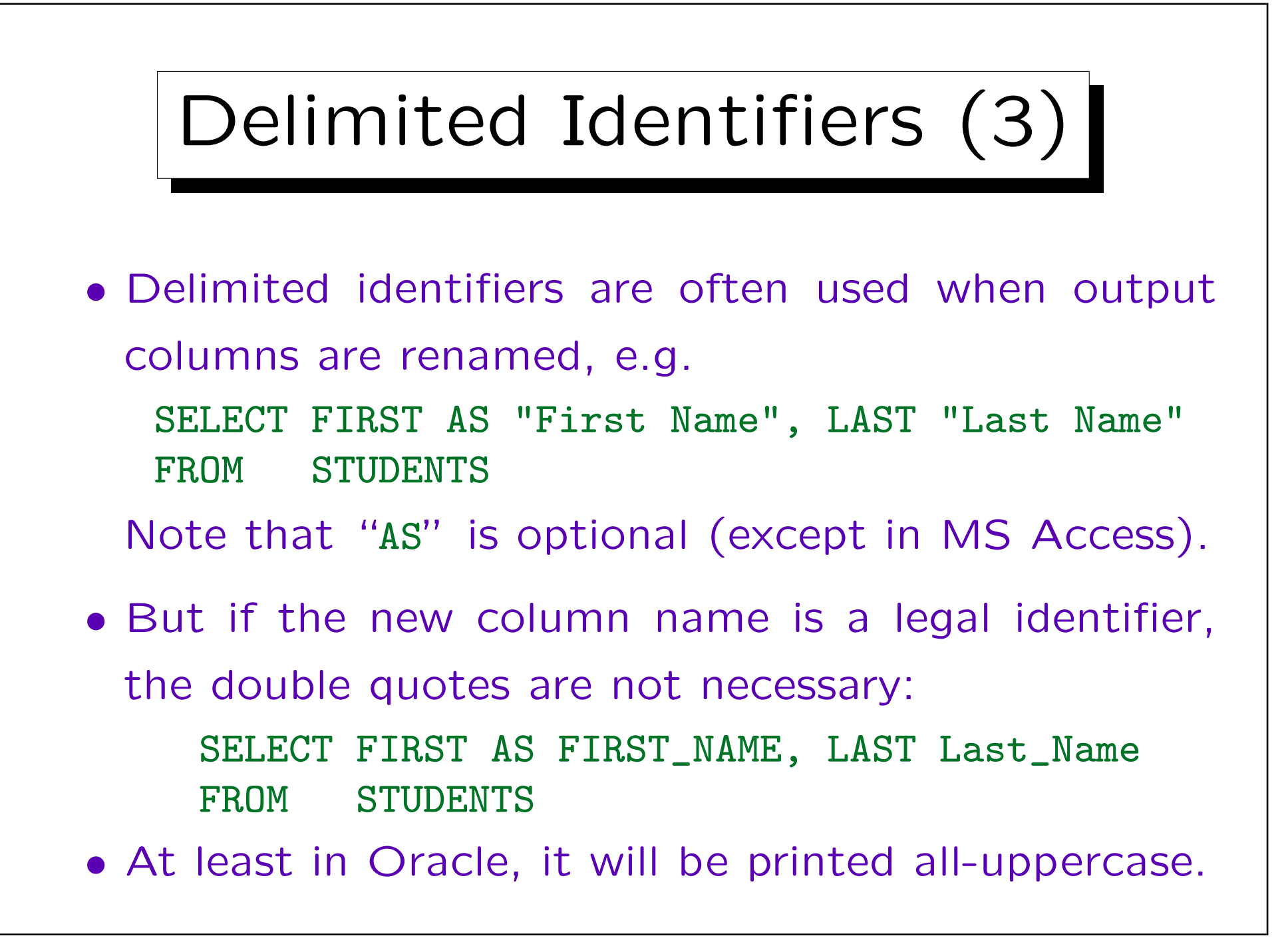

#### Summary: Lexical Errors

- Using double quotes, e.g. "Smith", for string constants. This is a delimited identifier, not a string. Some systems accept "...", but that is a violation of the standard.
- Using quotes for numbers, e.g. '123'.

This should give a type error. However, the DBMS may simply convert the type of one of the operands. Since < and so on are differently defined for strings and for numbers, this might be dangerous and should be avoided. E.g. '12'  $\langle$  '3'.

• Using reserved words as table, column, or tuple variable names.

The error message might be strange (not understandable). Therefore, one should keep this possibility in mind.

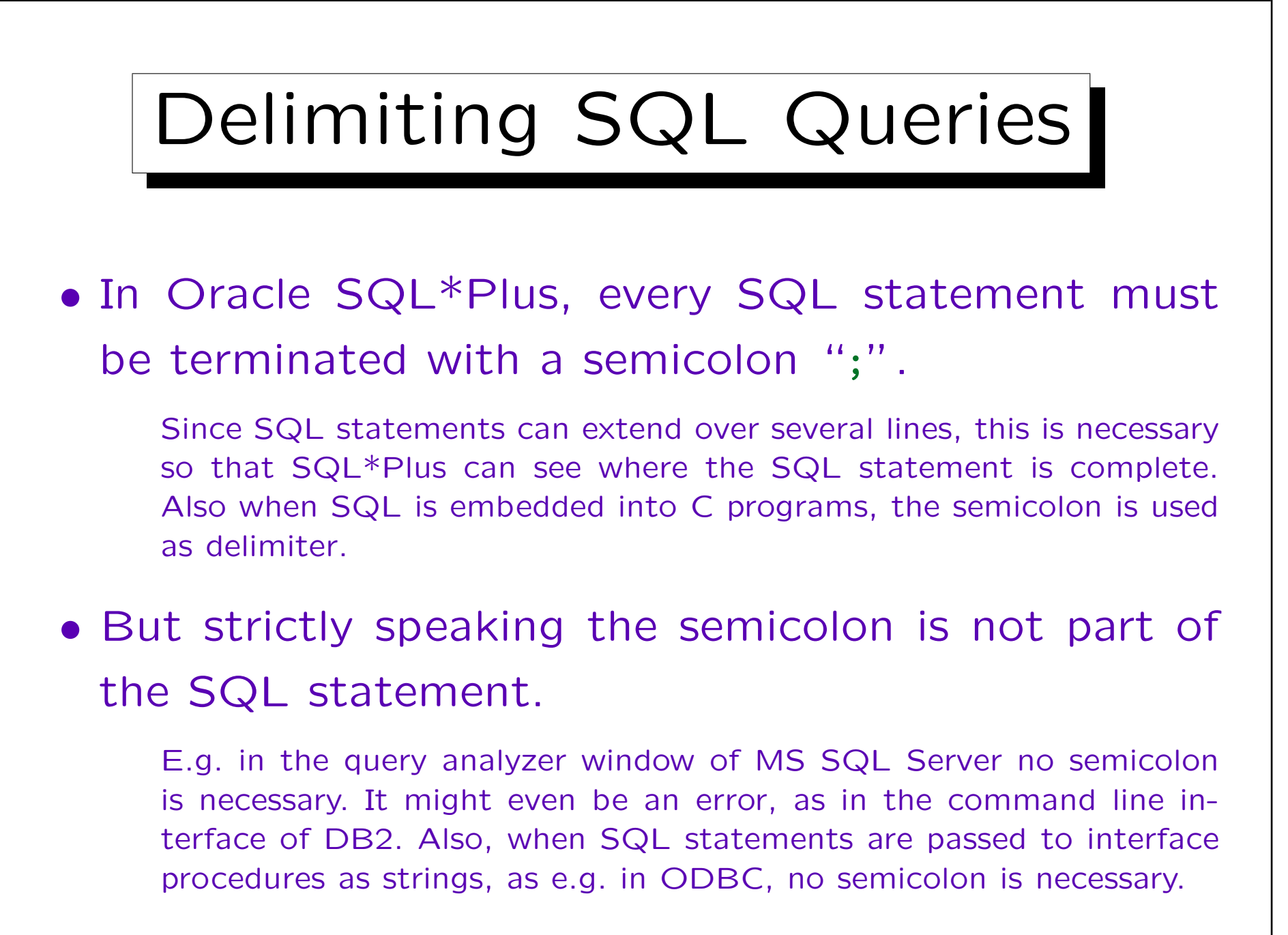

✬

 $\overline{\phantom{0}}$ 

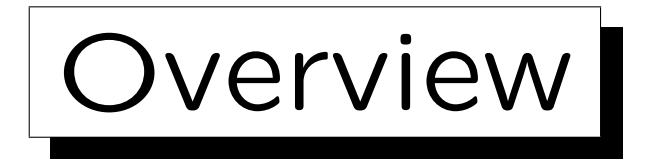

- 1. Introduction: SELECT-FROM-WHERE
- 2. Lexical Syntax
- 3. Tuple Variables, FROM-Clause, Joins
- 4. Terms (Scalar Expressions)
- 5. Conditions, WHERE-Clause
- 6. SELECT-Clause, Duplicates

## Example Database (again)

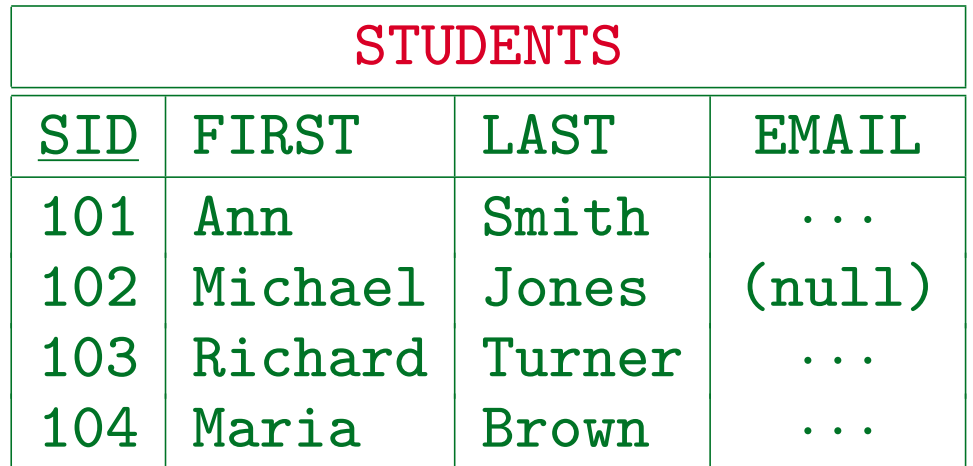

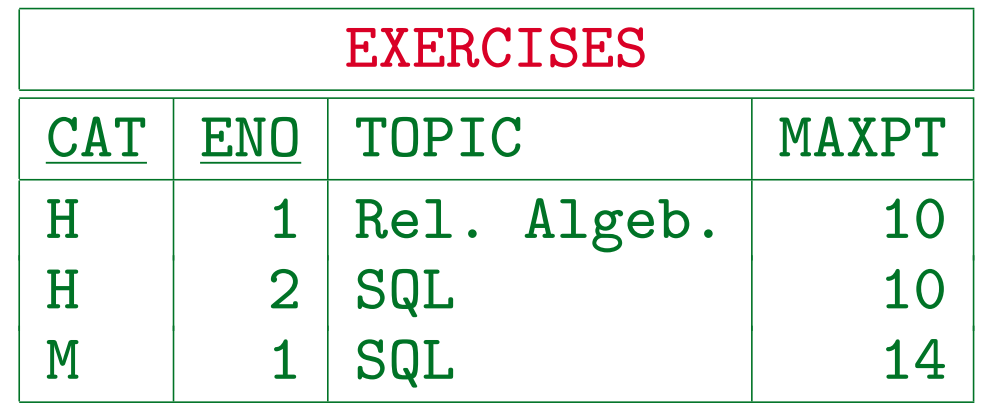

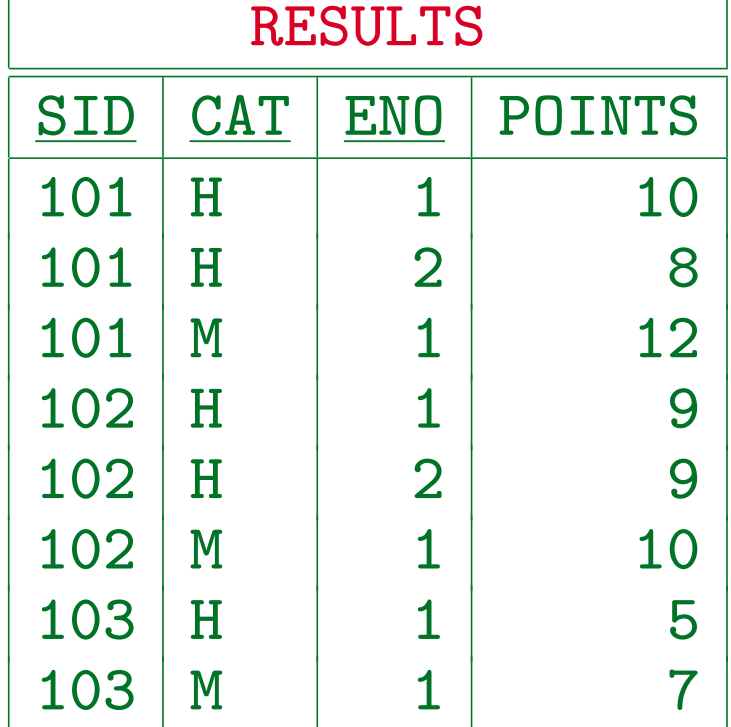

Stefan Brass: Datenbanken I View Volley and Music Universität Halle, 2004

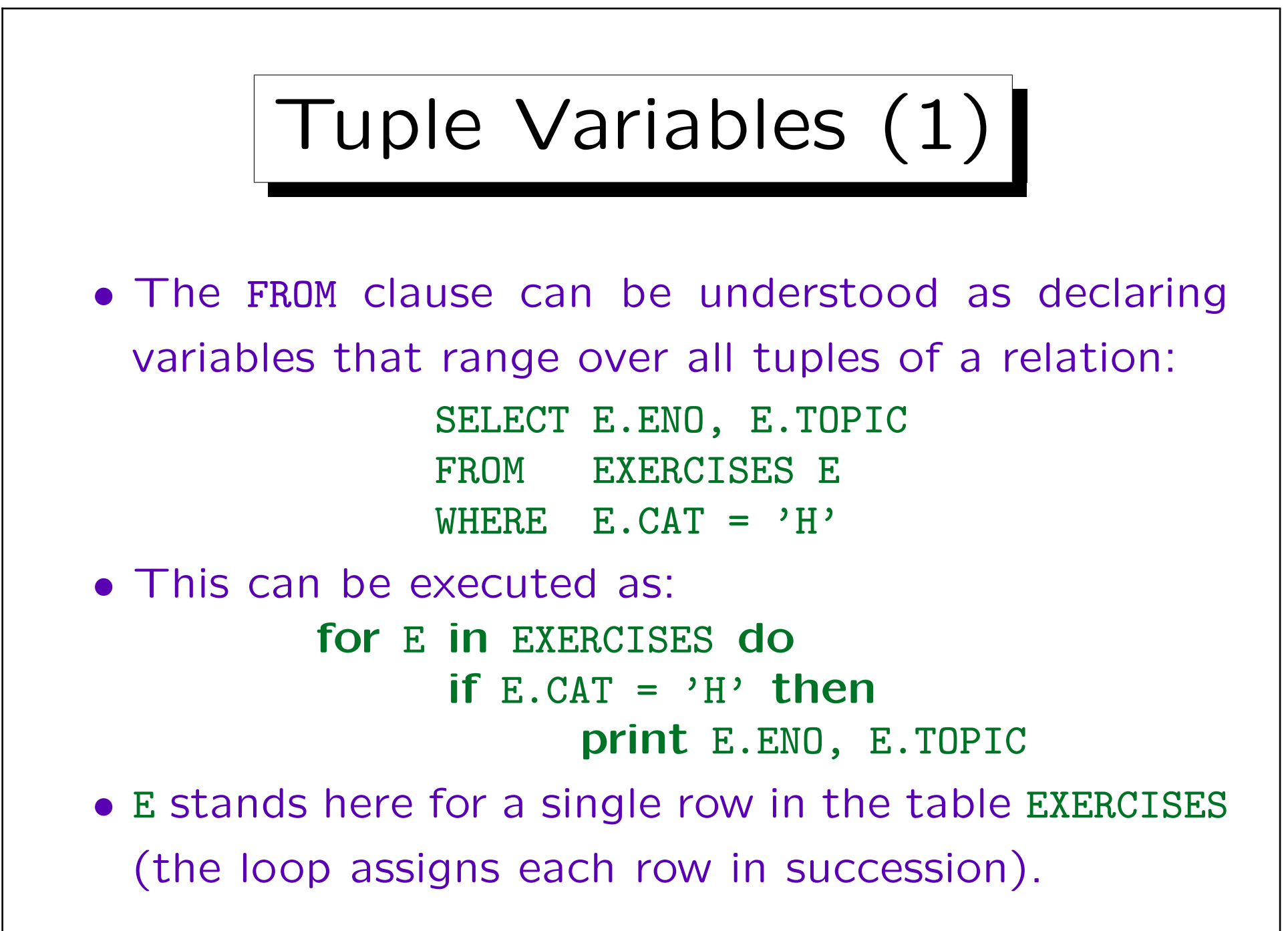

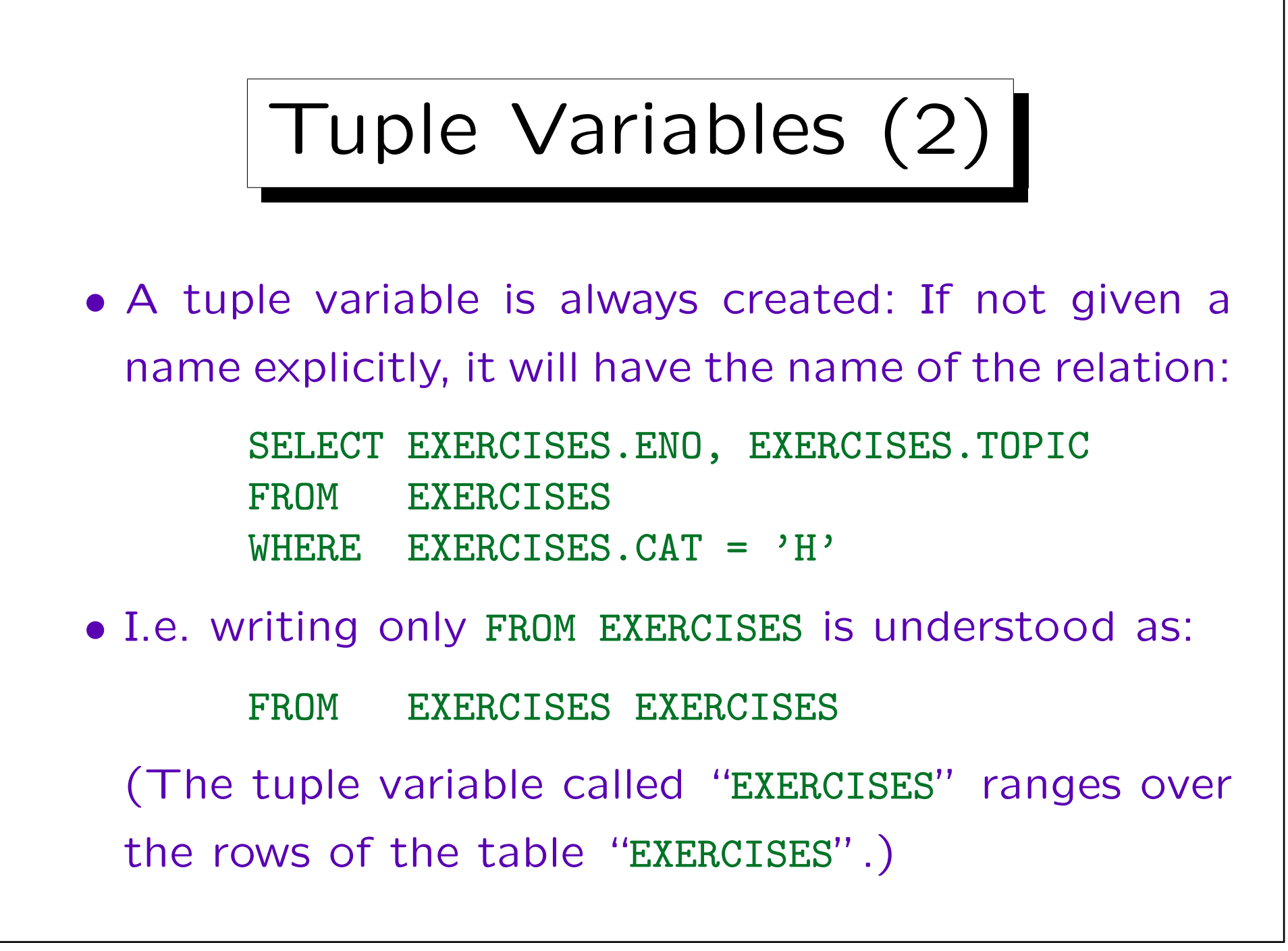

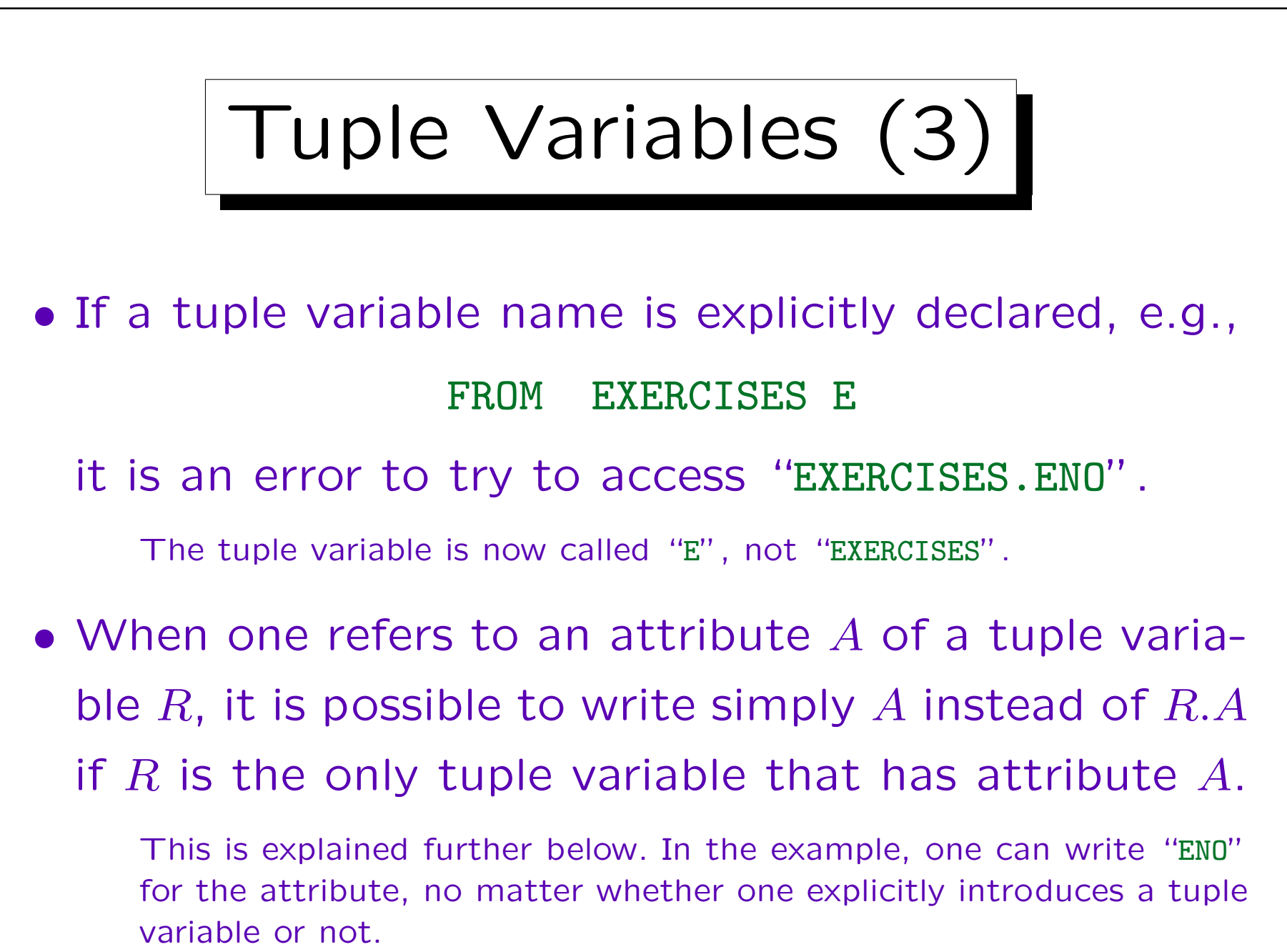

Joins (1)

• Consider a query with two tuple variables:

```
SELECT A_1, \ldots, A_nFROM STUDENTS S, RESULTS R
WHERE C
```
• Then S will range over the 4 tuples in STUDENTS, and R will range over the 8 tuples in RESULTS. In principle, all  $4 * 8 = 32$  combinations are considered: for S in STUDENTS do for R in RESULTS do if C then print  $A_1, \ldots, A_n$ 

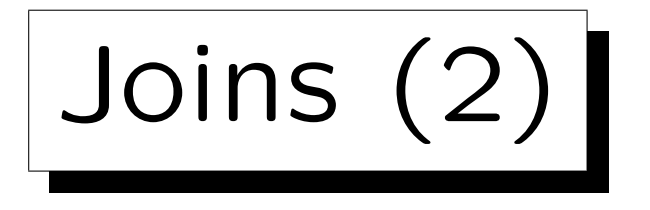

• A good DBMS might use a better evaluation algorithm (depending on the condition  $C$ ).

This is the task of the query optimizer. E.g. if  $C$  contains the join condition S.SID = R.SID, the DBMS might loop over all tuples in RESULTS, and find the corresponding STUDENTS tuple by using an index over STUDENTS.SID (most systems automatically create an index over the key attributes).

• But in order to understand the meaning of a query, it suffices to consider this simple algorithm.

The query optimizer can use any algorithm that produces the same output, possibly in a different sequence (SQL does not define the sequence of the result tuples).

Joins (3)

• The join must be explicitly specified in the WHEREcondition:

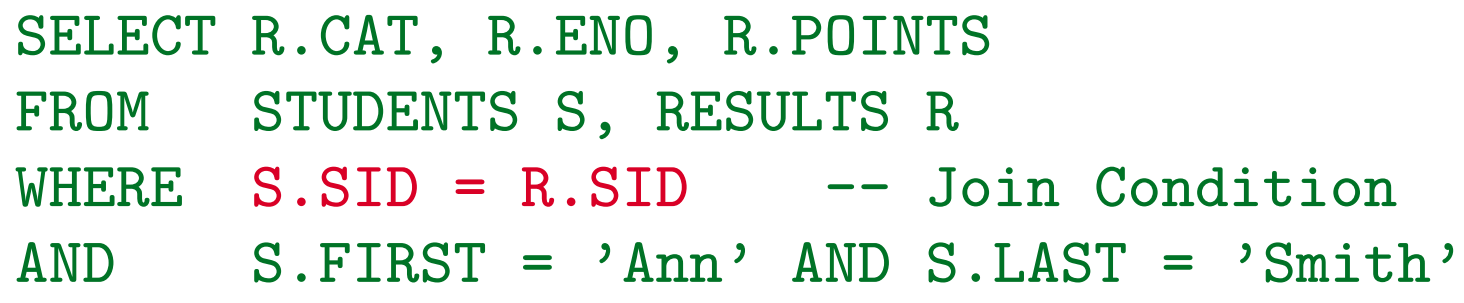

• Exercise: What will be the output of this query?

SELECT S.FIRST, S.LAST Wrong! FROM STUDENTS S, RESULTS R WHERE  $R.CAT = 'H' AND R.FNO = 1$ 

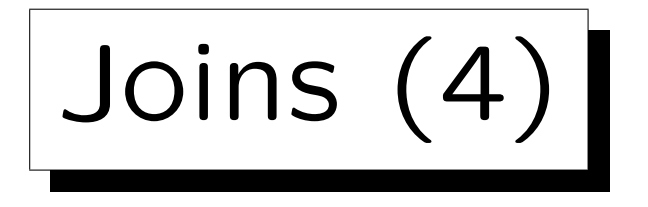

• It is almost always an error if there are two tuple variables which are not linked (maybe indirectly) via join conditions.

However, it is also possible that constant values are required for the join attributes instead. In seldom cases a connection might also be done in a subquery.

• In this query, all three tuple varibles are connected:

SELECT E.CAT, E.ENO, R.POINTS, E.MAXPT FROM STUDENTS S, RESULTS R, EXERCISES E WHERE S.SID = R.SID  $AND$  R.CAT = E.CAT AND R.ENO = E.ENO AND S.FIRST = 'Ann' AND S.LAST = 'Smith'

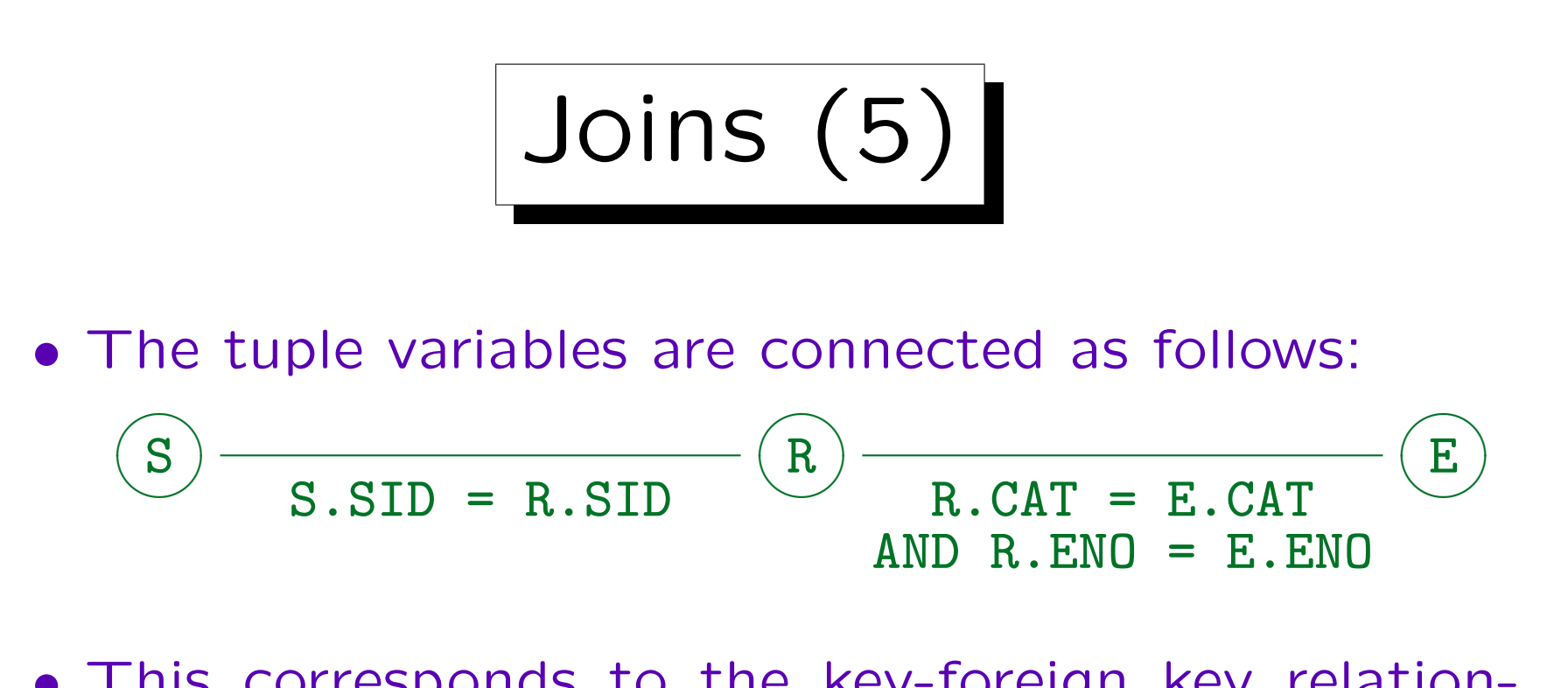

- This corresponds to the key-foreign key relationships between the tables.
- If one forgets a join condition, one will often get many duplicates.

Then it would be wrong to specify DISTINCT without thinking about the reason for the duplicates.

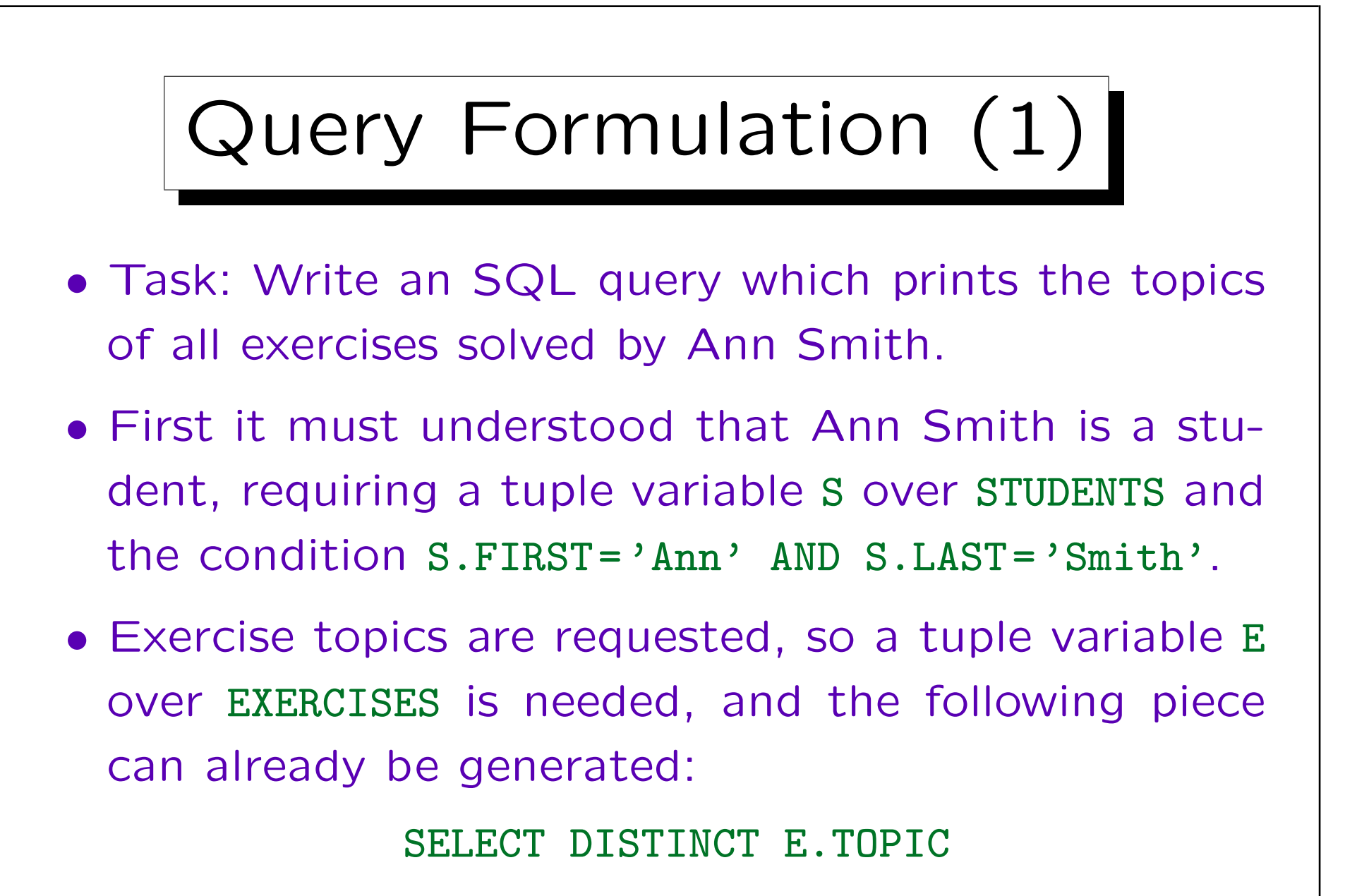

Several exercises can have the same topic, therefore "SELECT DISTINCT".

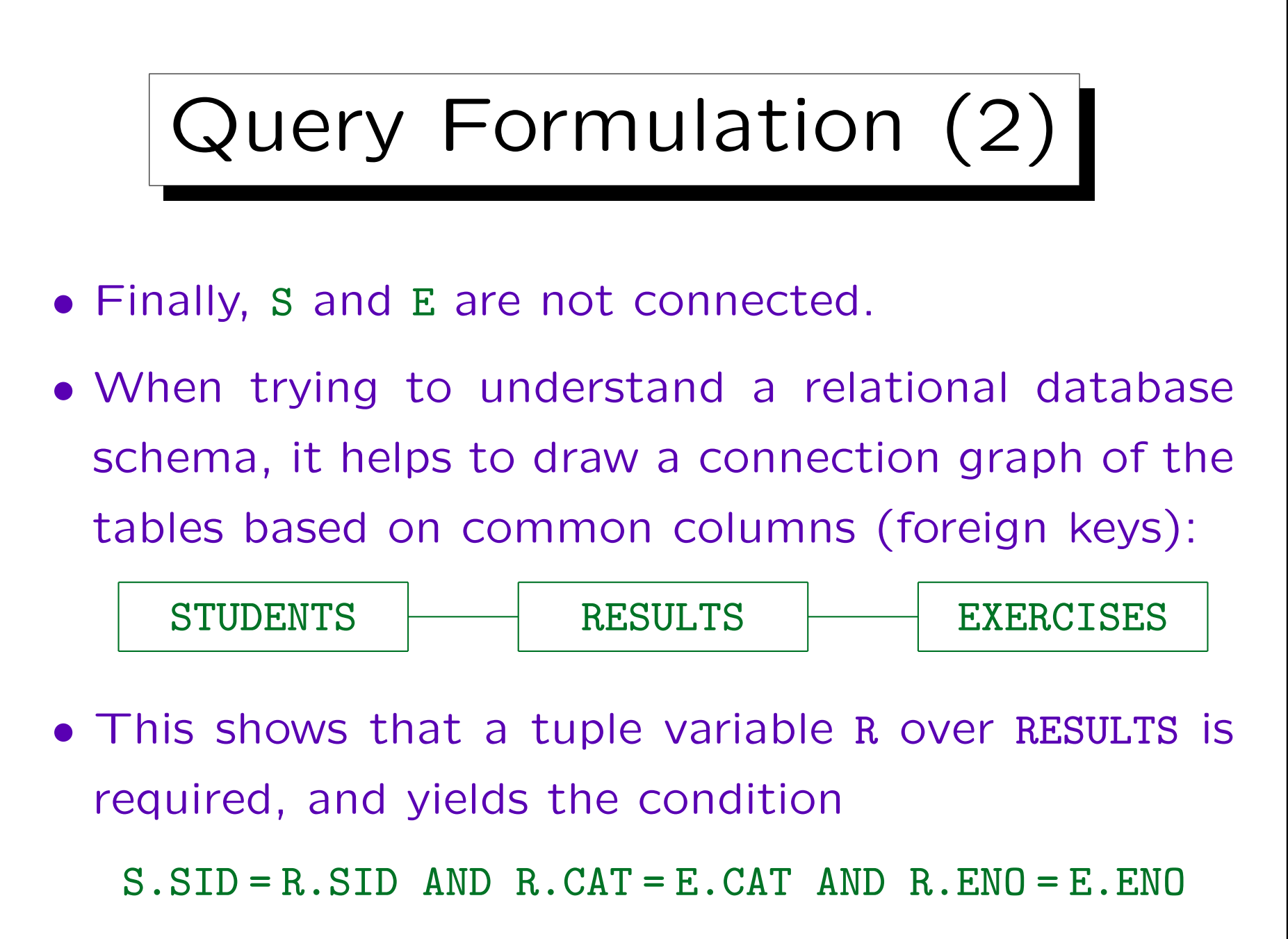

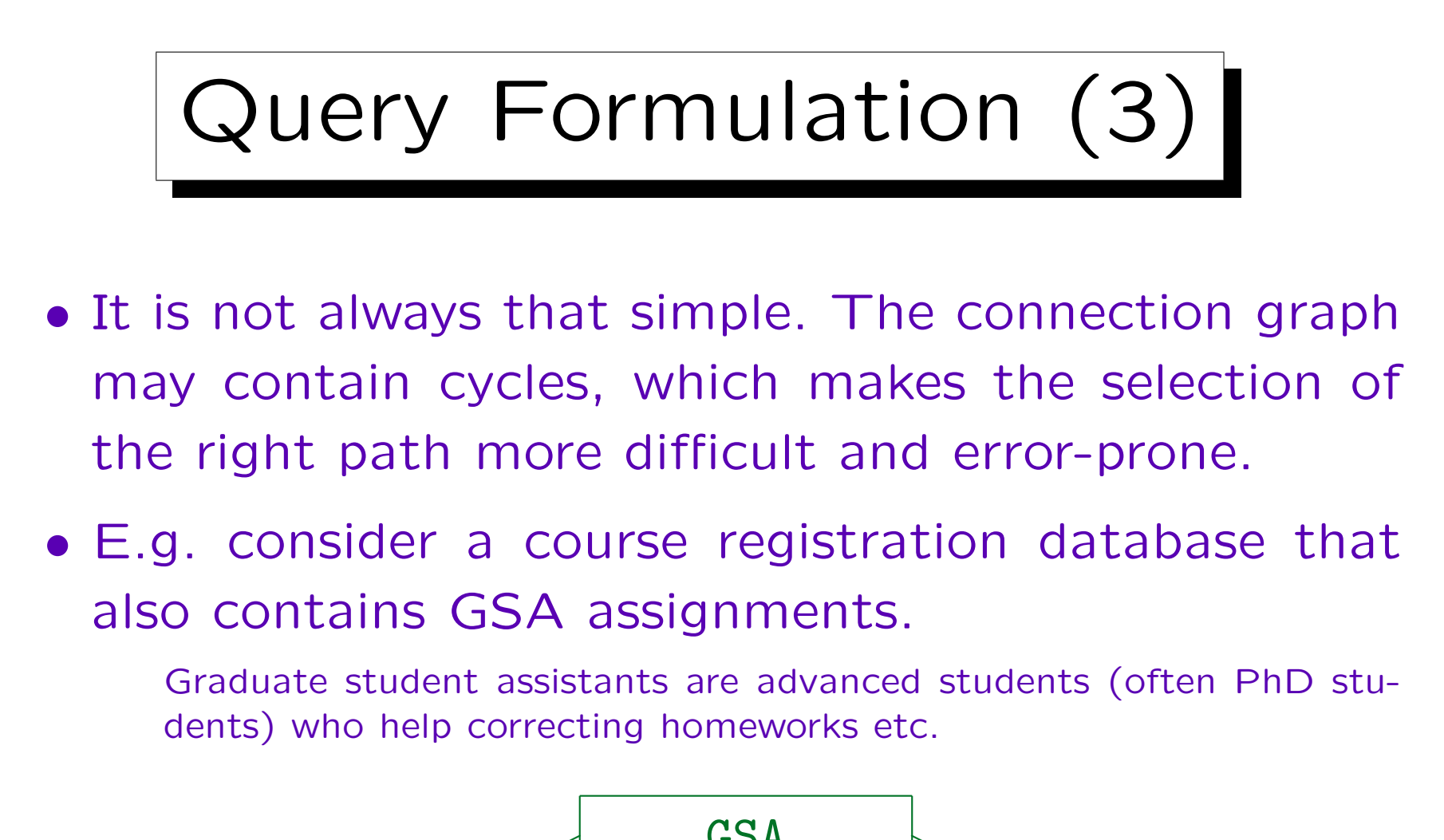

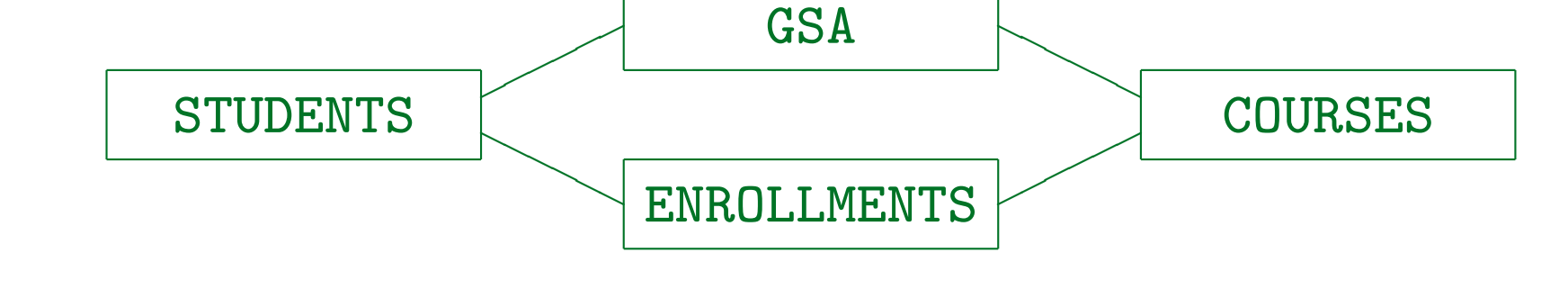

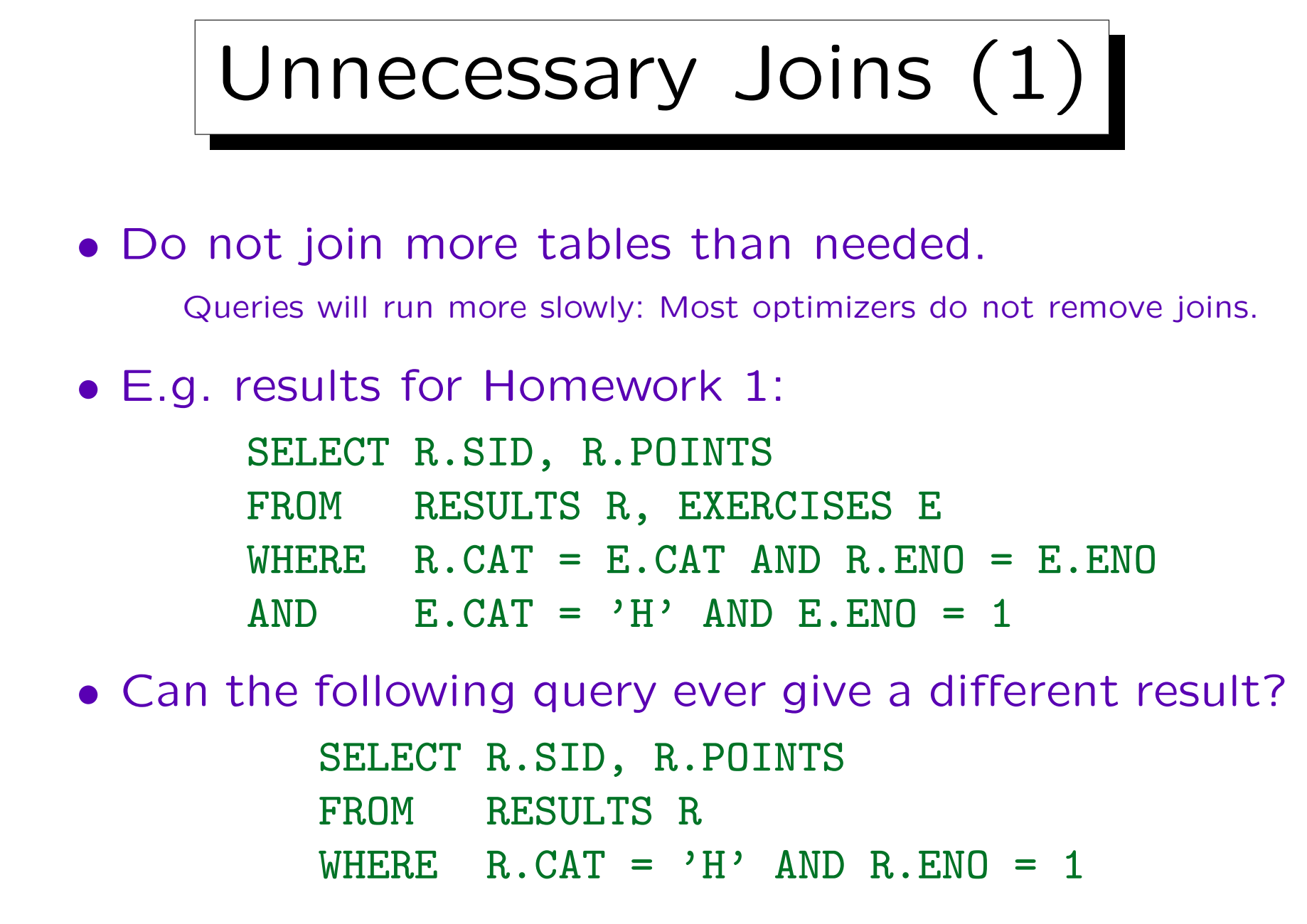

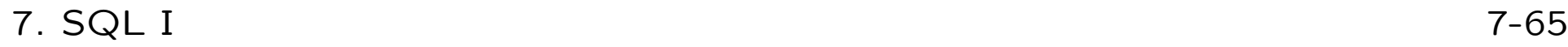

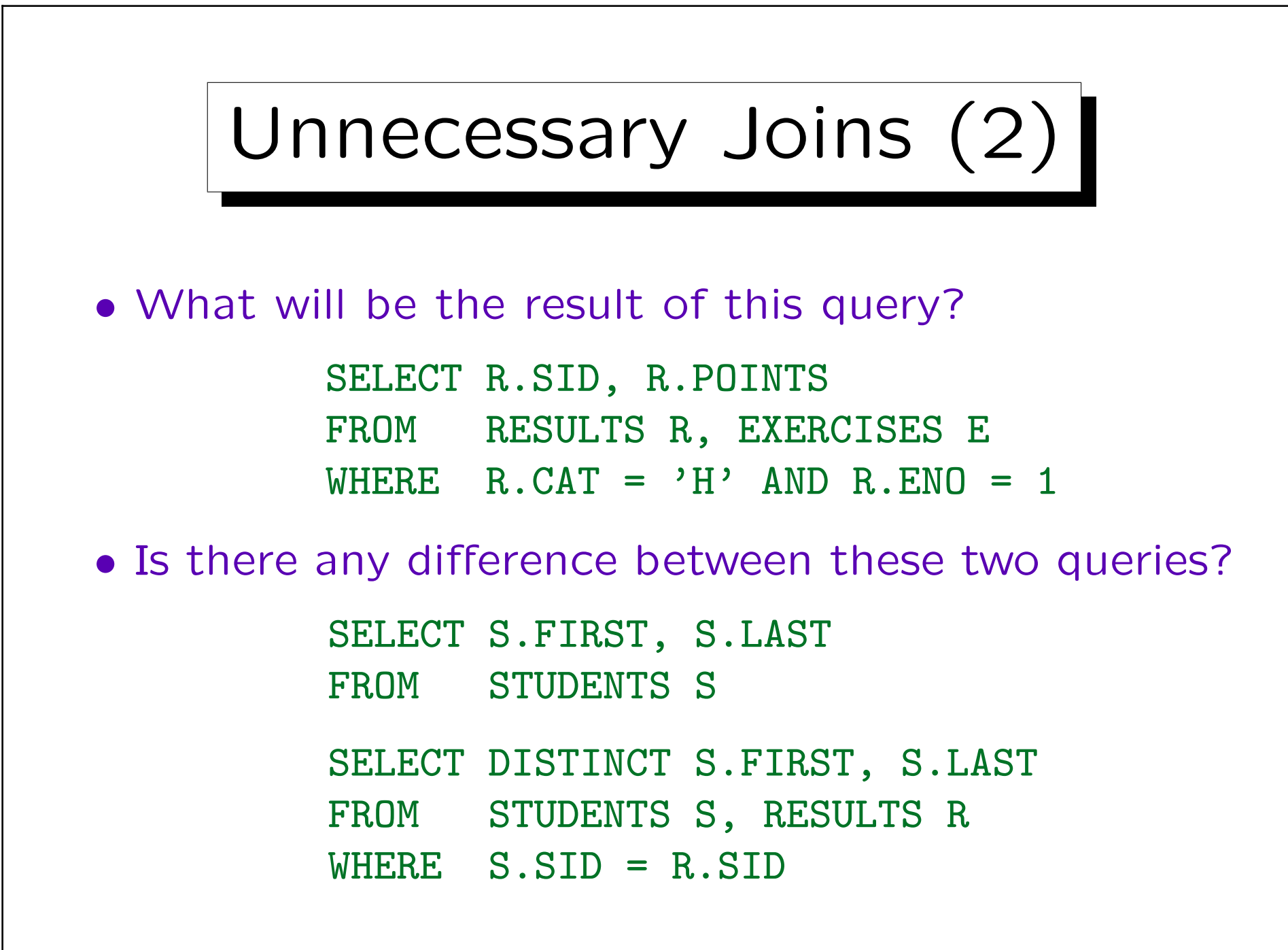

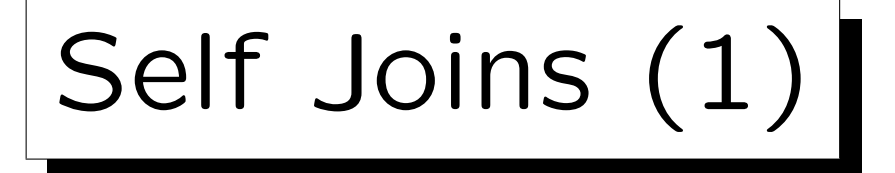

- It might be possible that in order to generate a result tuple, more than one tuple must be considered from the same relation.
- Task: Is there a student who got 10 points for both, Homework 1 and Homework 2?

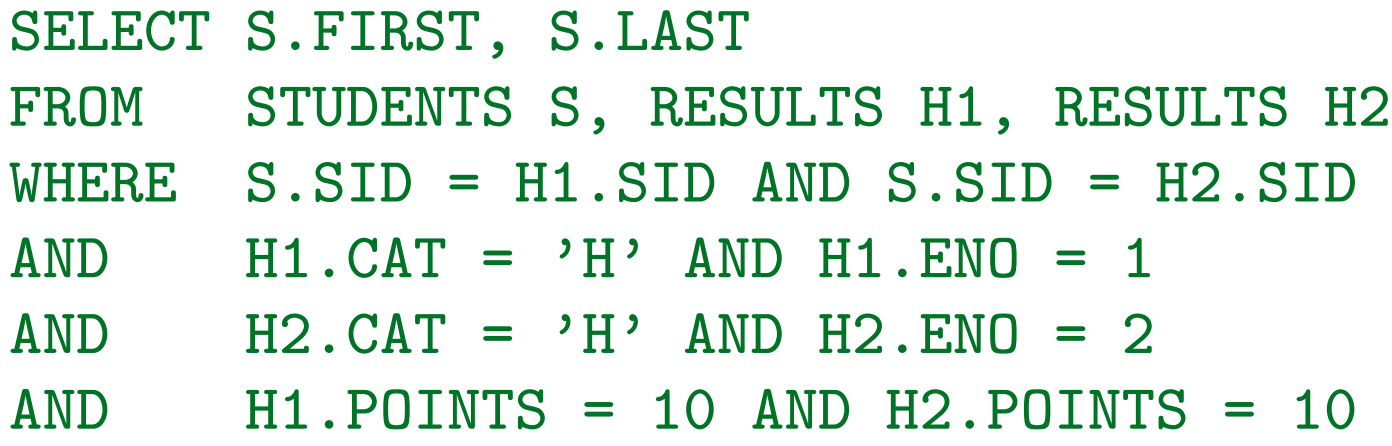

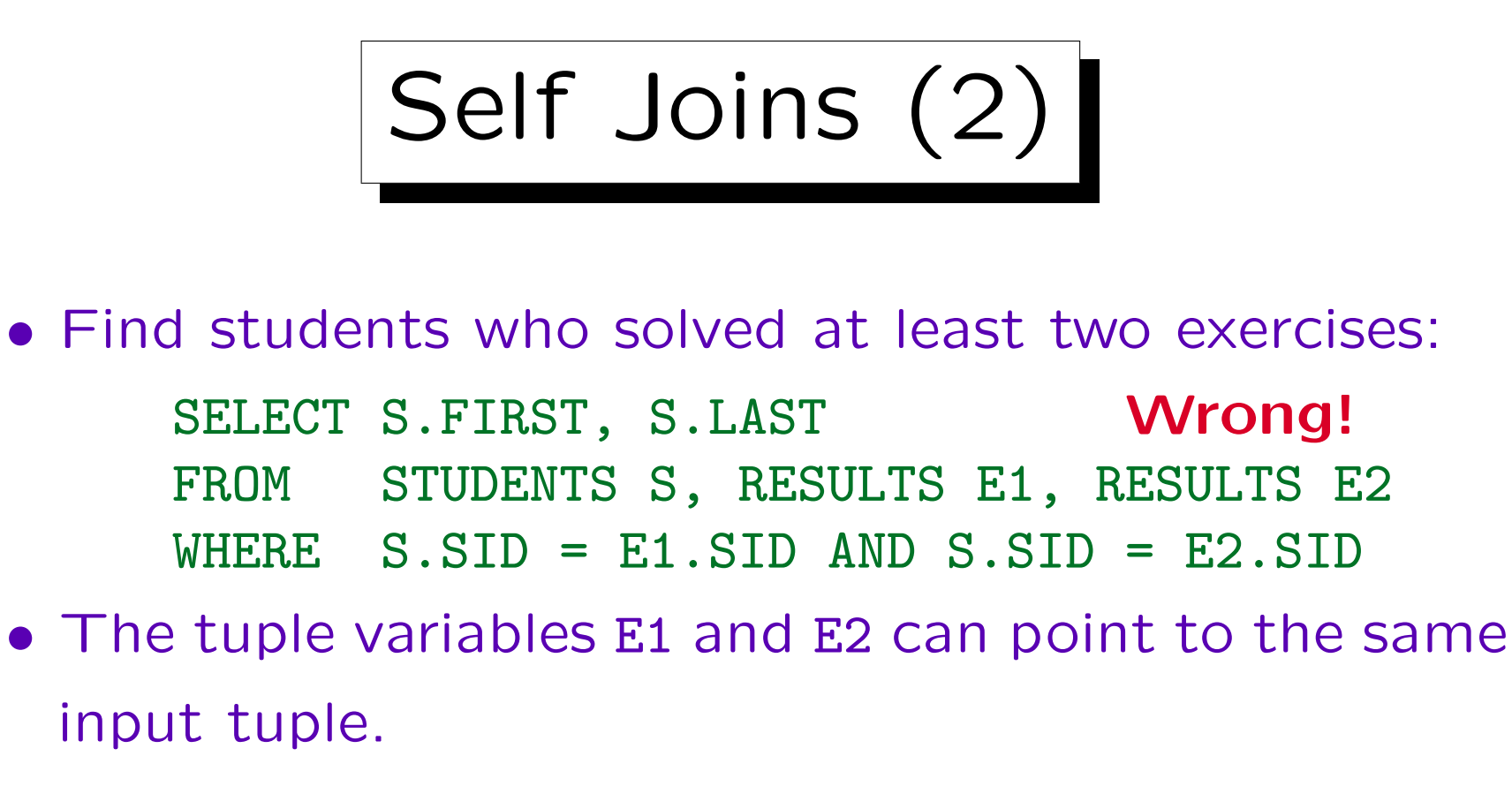

• One must explicitly request that they are different: WHERE  $S.M = E1.MD AND S.MD = E2.MID$ AND (E1.CAT <> E2.CAT OR E1.ENO <> E2.ENO)

• This task can also be solved with aggregations.

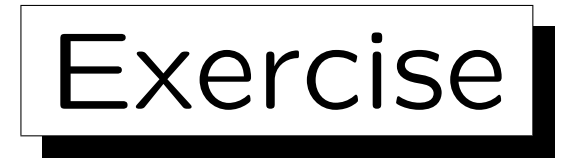

• Is there any problem with this query? The task is to list all students who solved an exercise about SQL and an exercise about relational algebra.

```
SELECT S.FIRST, S.LAST
FROM STUDENTS S, RESULTS R,
       EXERCISES E1, EXERCISES E2
WHERE S.SID = R.SID
AND R_{c}CAT = F1_{c}CAT AND R_{c}FNO = F1_{c}FNOAND R.CAT = E2.CAT AND R.ENO = E2.ENO
AND E1.TOPIC = 'SQL'
AND E2.TOPIC = 'Rel. Alg.'
```
# Summary: Join Errors

- Missing join conditions (very common)
- Unnecessary joins (make query slower)
- Problems when several tuple variables over the same relation are required: If these are "merged", one often gets an inconsistent condition.
- Duplicates are often an indication for errors: One should understand the source of the duplicates and not simply specify DISTINCT to avoid the problem.

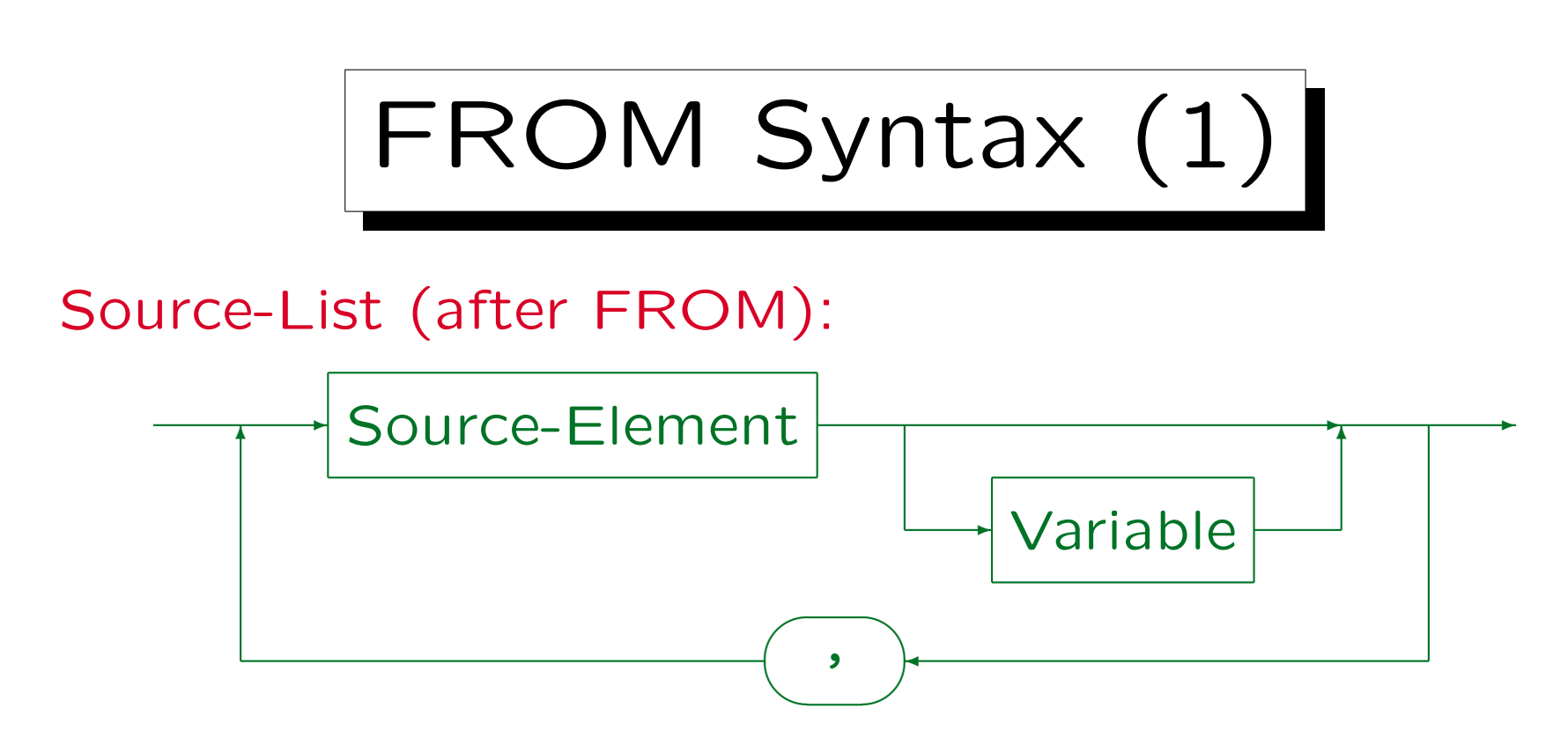

- In SQL-92, SQL Server, Access, DB2, and MySQL (but not in Oracle 8i) one can write "AS" between Source-Element and Variable.
- In SQL-92 and DB2 (but not Oracle, SQL Server, Access, MySQL) new column names can be defined: "STUDENTS AS S(NO,FNAME,LNAME, EMAIL)".
- If the "Source-Element" is a subquery, the tuple variable is required in SQL-92, SQL Server, and DB2, but not in Oracle and Access. In this case the above column renaming syntax suddenly works in SQL Server.
- SQL-92, SQL Server, Access, DB2 support joins under FROM (see below).

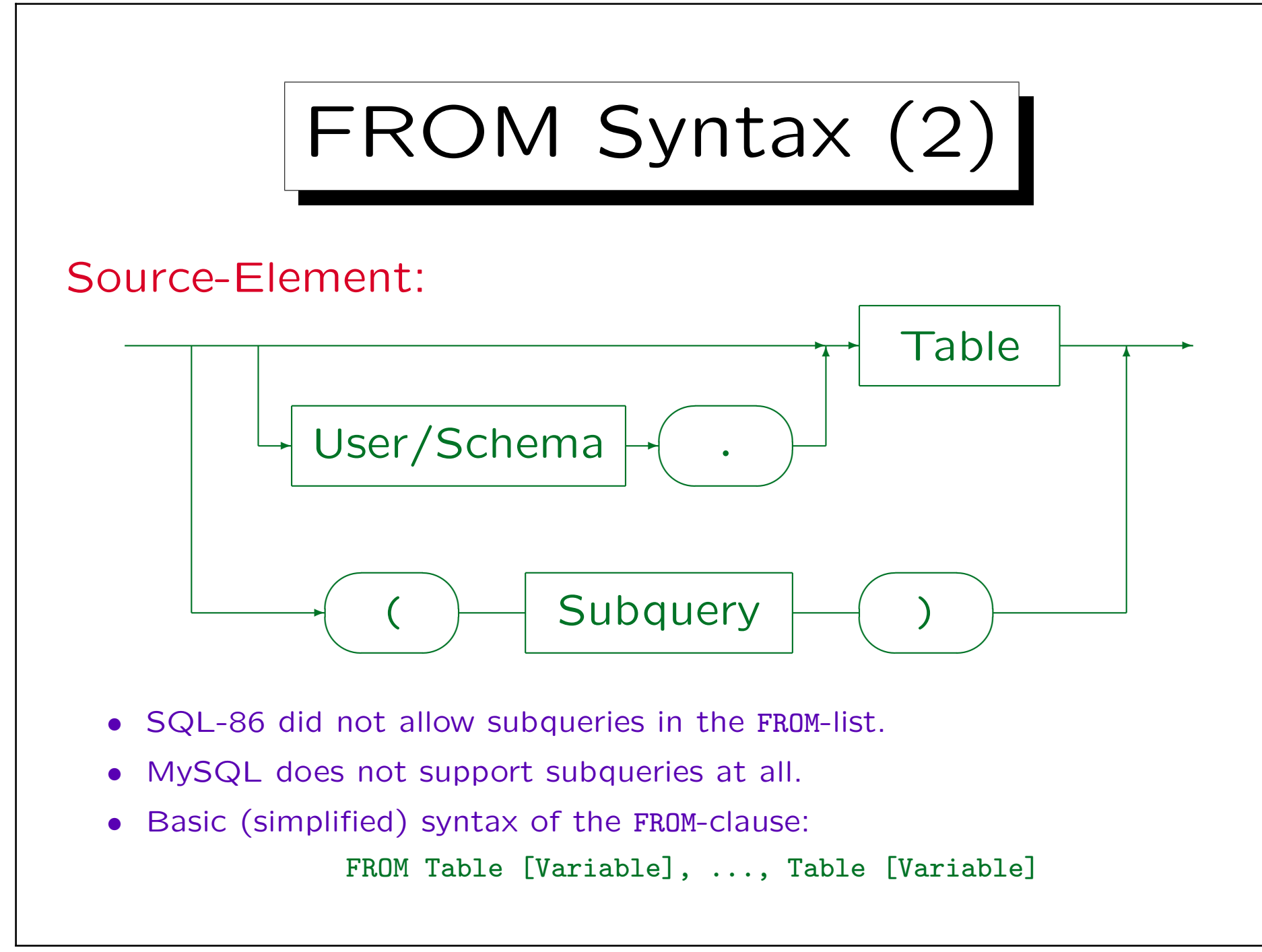

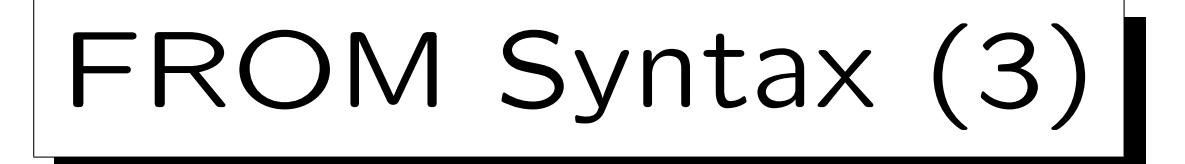

#### Table Names:

• Tables of other users can be referenced in the FROMlist (if read permission was granted):

SELECT \* FROM BRASS.EXERCISES

• The username is here really a name of a DB schema (one DBMS server can manage several schemas).

In Oracle, schema and user are more or less the same: Every user has his/her own schema, every schema belongs to exactly one user. In DB2, there can be multiple schemas per user (one can write "schema.table" as in Oracle). In SQL Server, a fully qualified name has the form "server.database.owner.table", but there are various abbreviations including "owner.table" or simply "table". In MySQL, one can write "database.table".
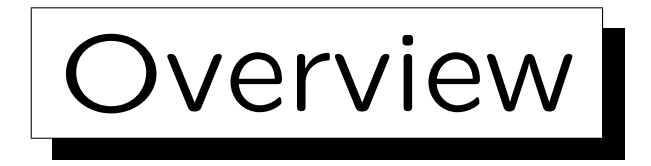

- 1. Introduction: SELECT-FROM-WHERE
- 2. Lexical Syntax
- 3. Tuple Variables, FROM-Clause, Joins

4. Terms (Scalar Expressions)

- 5. Conditions, WHERE-Clause
- 6. SELECT-Clause, Duplicates

✬

 $\overline{\phantom{0}}$ 

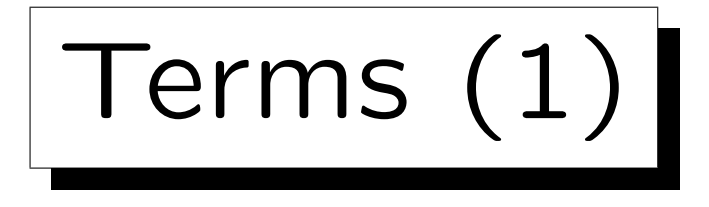

• A term denotes a data element.

The word "term" is used in logic. In programming languages, one usually says "expression". The SQL standard uses "scalar expression", because it also has "table expressions".

- Terms are:
	- Attribute References, e.g. STUDENT.SID.
	- Constants ("literals"), e.g. 'Ann', 1.
	- $\diamond$  Composed Terms, using datatype operators like +, -, \*, / (for numbers), || (string concatenation), and datatype functions, e.g. 0.9 \* MAXPT.

Aggregation terms, e.g. MAX(POINTS): see Part 8.

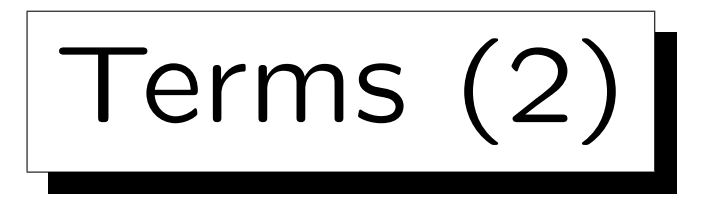

• Terms are used in conditions, e.g.

R.POINTS >  $E.MAXPT * 0.8$ 

contains the terms "R.POINTS" and "E.MAXPT \* 0.8".

• Also the SELECT-list can contain arbitrary terms:

SELECT LAST  $|| \cdot, \cdot ||$  FIRST FROM STUDENTS

> ... Smith, Ann Jones, Michael Turner, Richard Brown, Maria

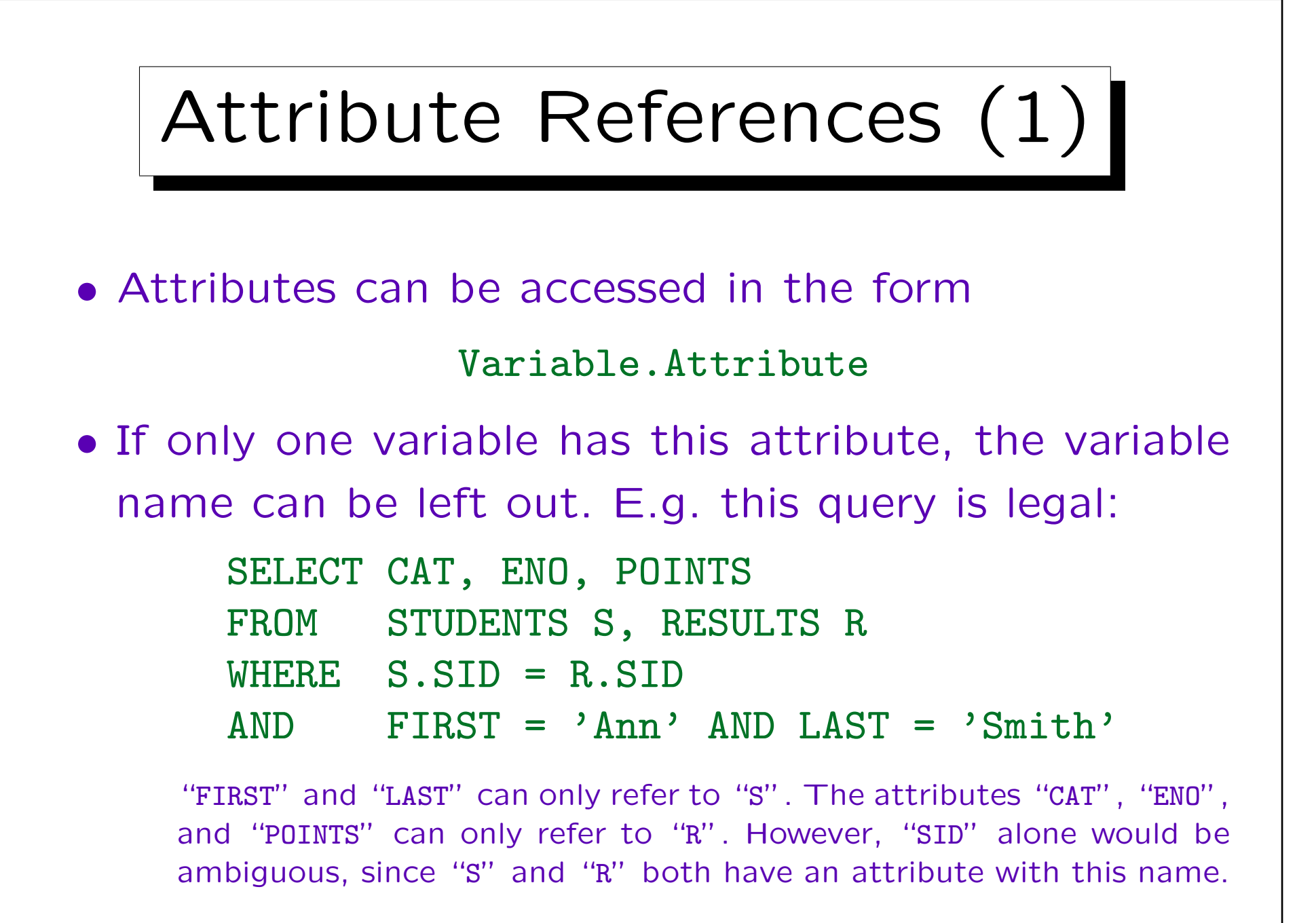

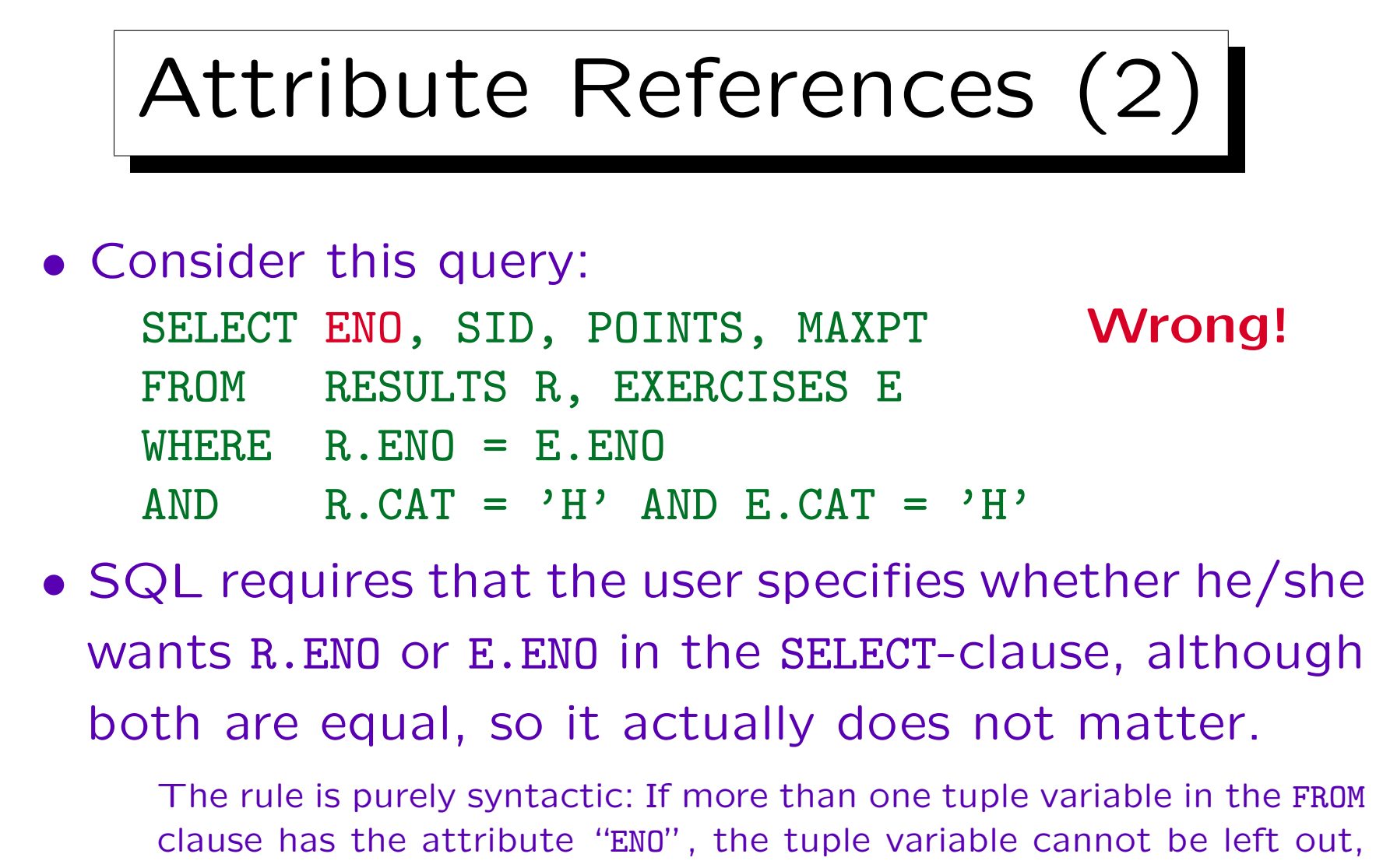

or the DBMS (e.g. Oracle) will print the error message "ORA-00918: column ambiguously defined". DB2, SQL Server, Access, MySQL are equally pedantic.

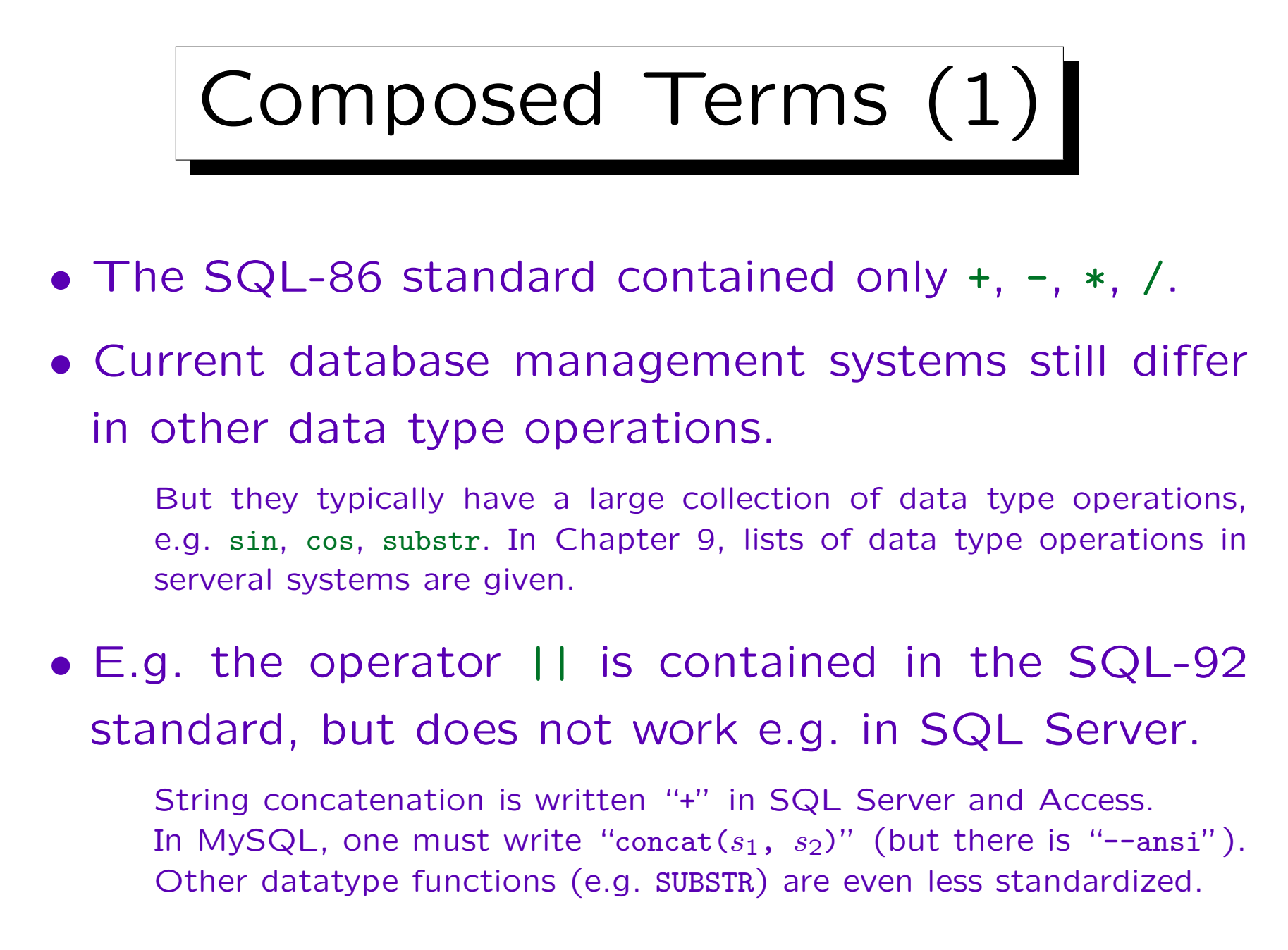

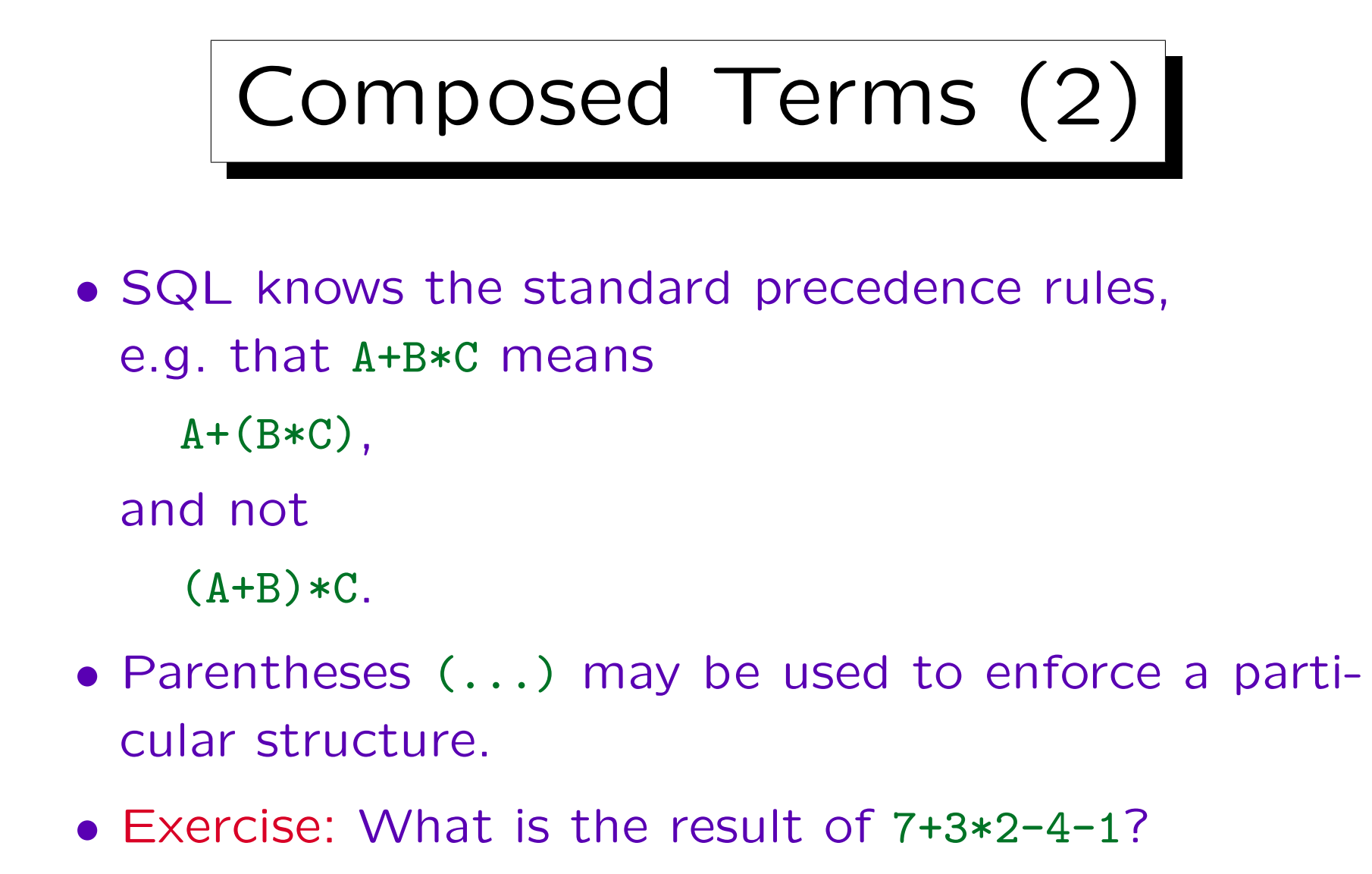

It might be useful to draw an operator tree. "-" is left associative (evaluated from the left).

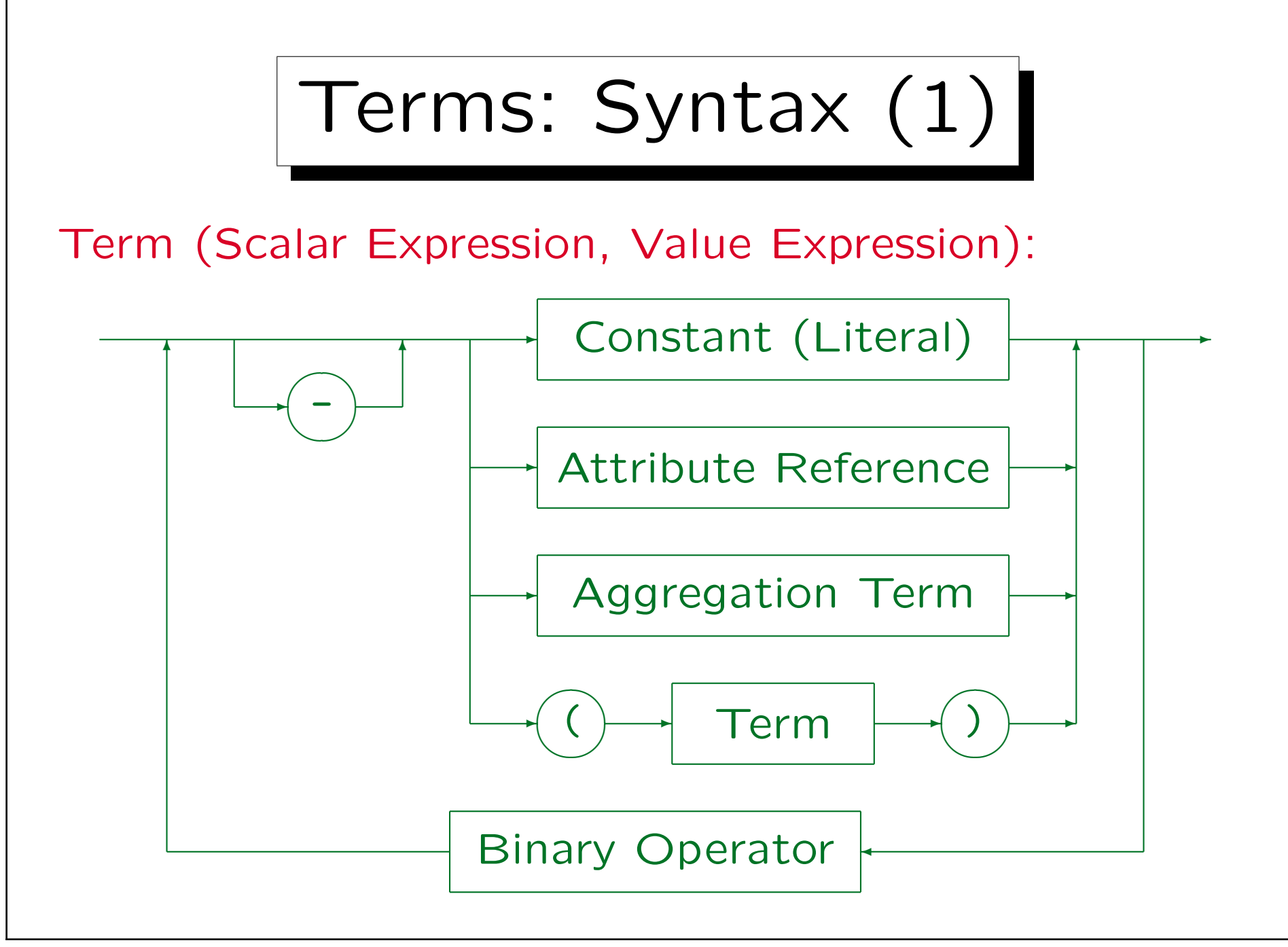

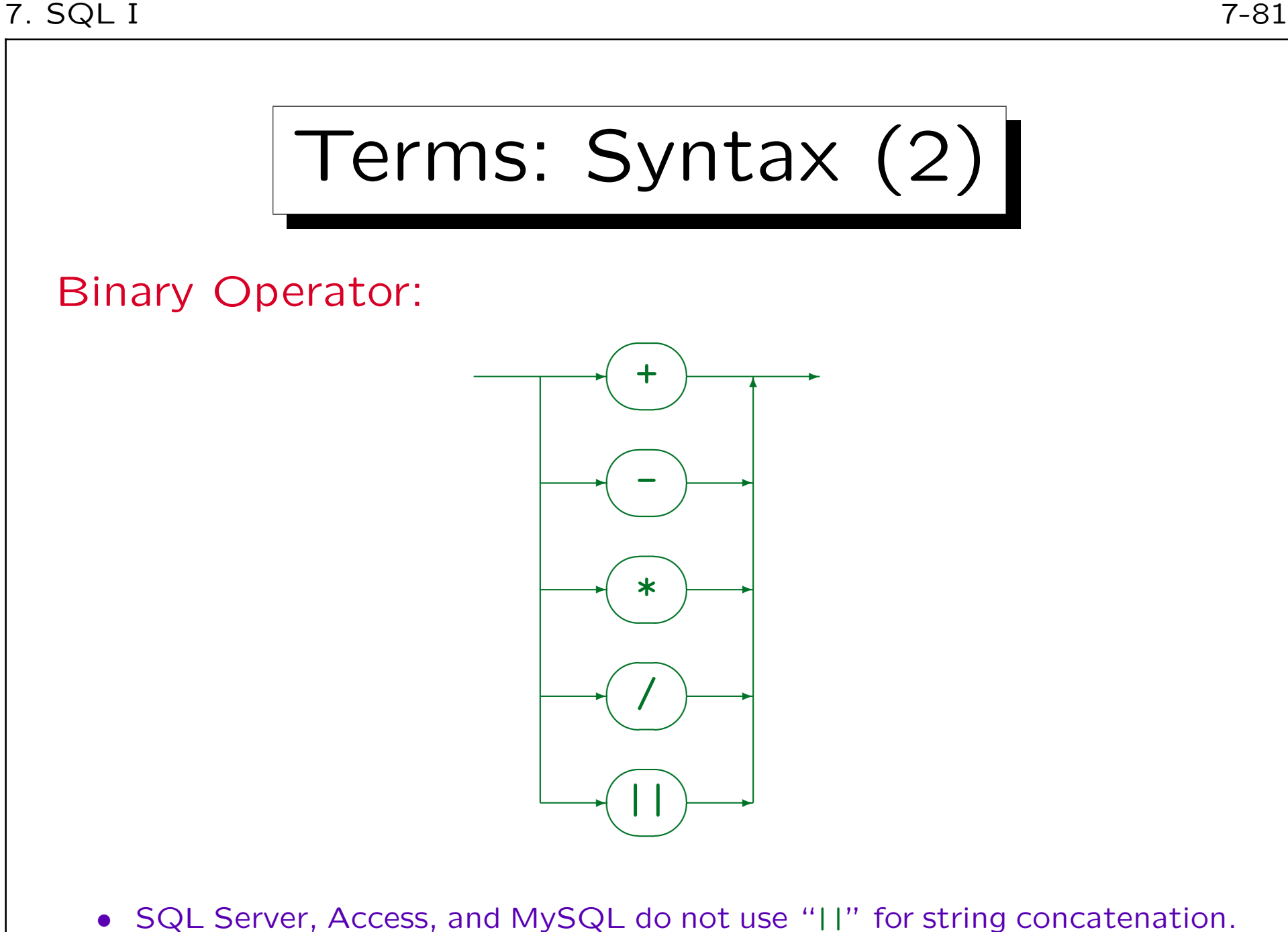

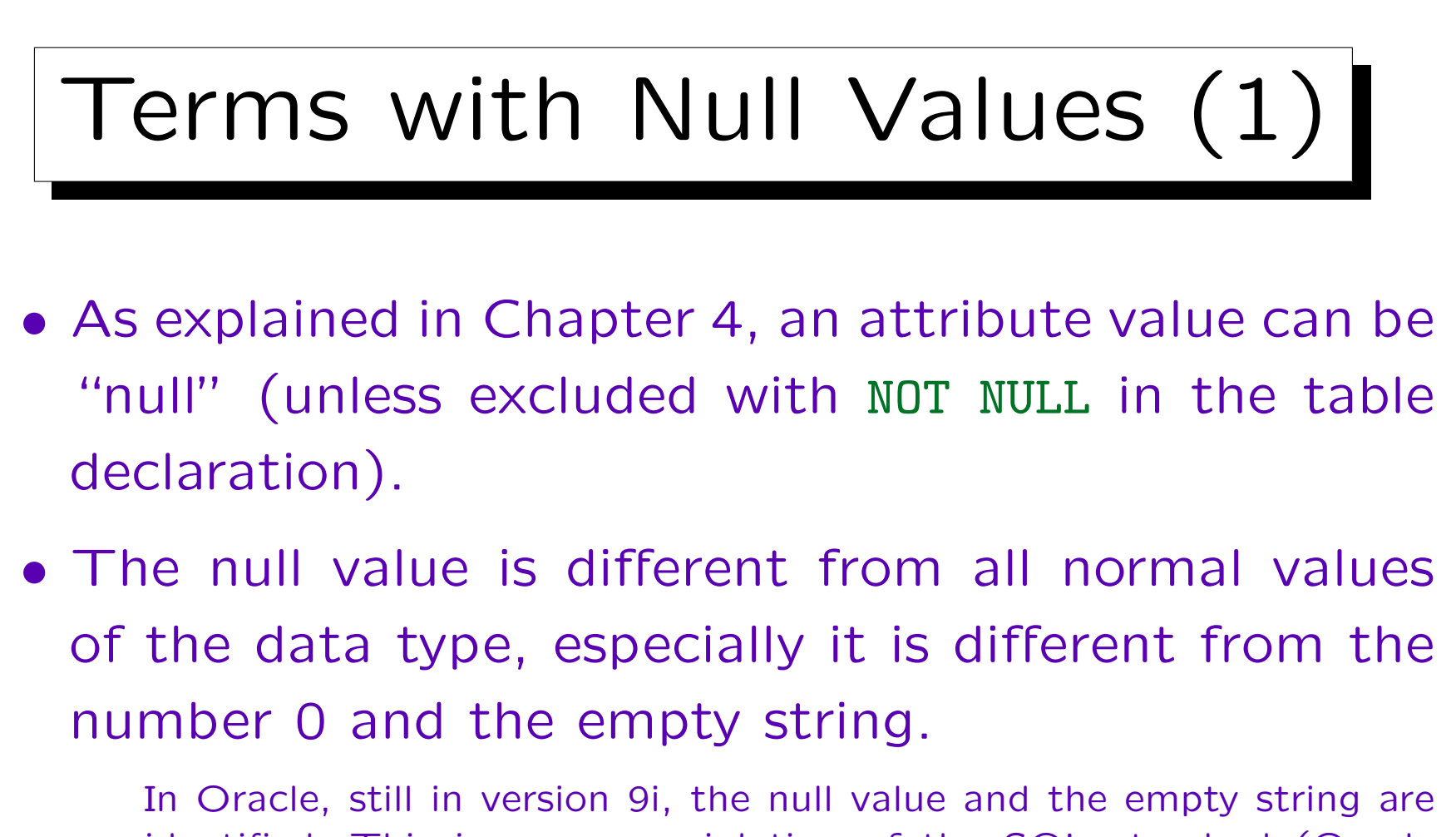

identified. This is a severe violation of the SQL standard (Oracle lists this as "non-conforming" in an appendix to its SQL reference manual). However, since it might be used in application programs, and since existing database files do not differ between the two, it is difficult to change.

## Terms with Null Values (2)

- Data type functions will normally return null if one of their arguments is null. E.g. if A is null, A+B will be null.
- The keyword NULL by itself is not a term (expression), although it can be used in many contexts that otherwise require a term.

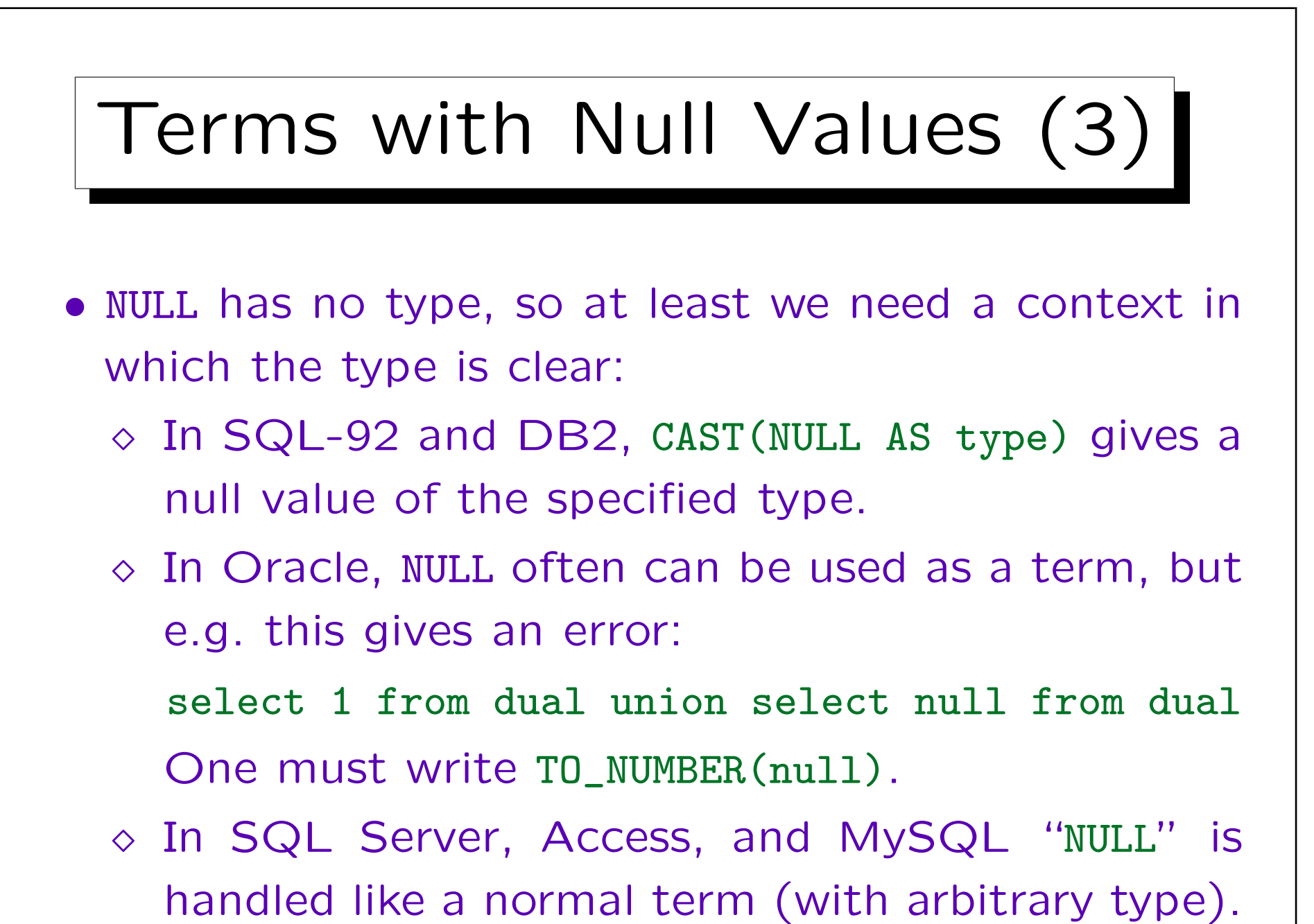

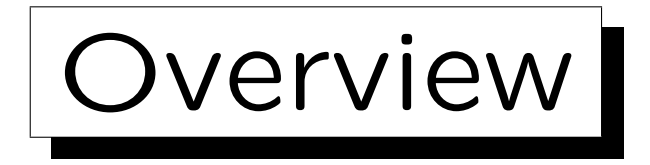

- 1. Introduction: SELECT-FROM-WHERE
- 2. Lexical Syntax
- 3. Tuple Variables, FROM-Clause, Joins
- 4. Terms (Scalar Expressions)

5. Conditions, WHERE-Clause

6. SELECT-Clause, Duplicates

✬

 $\sim$ 

## Example Database (again)

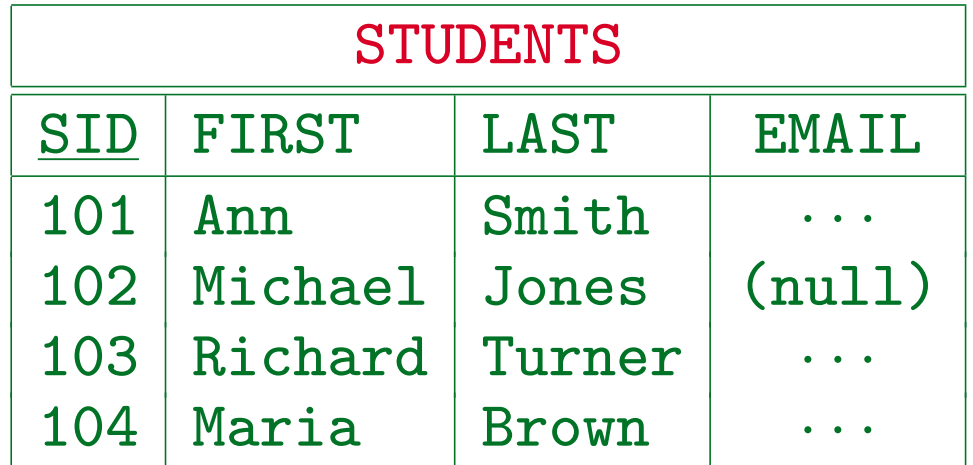

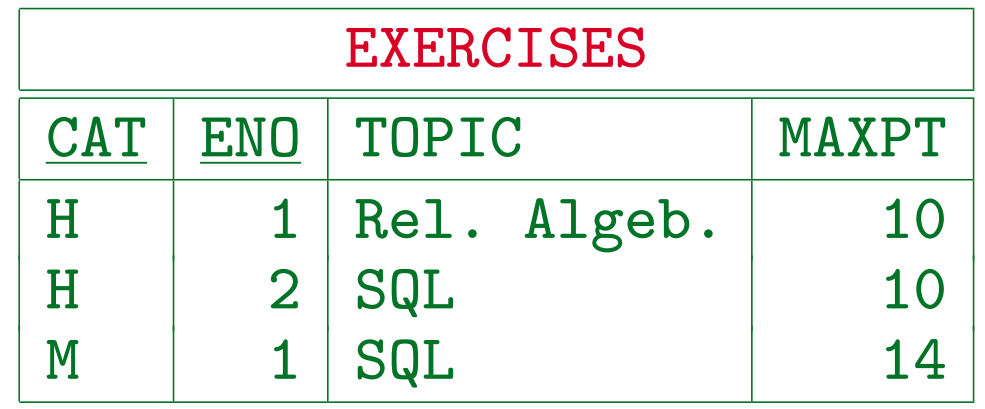

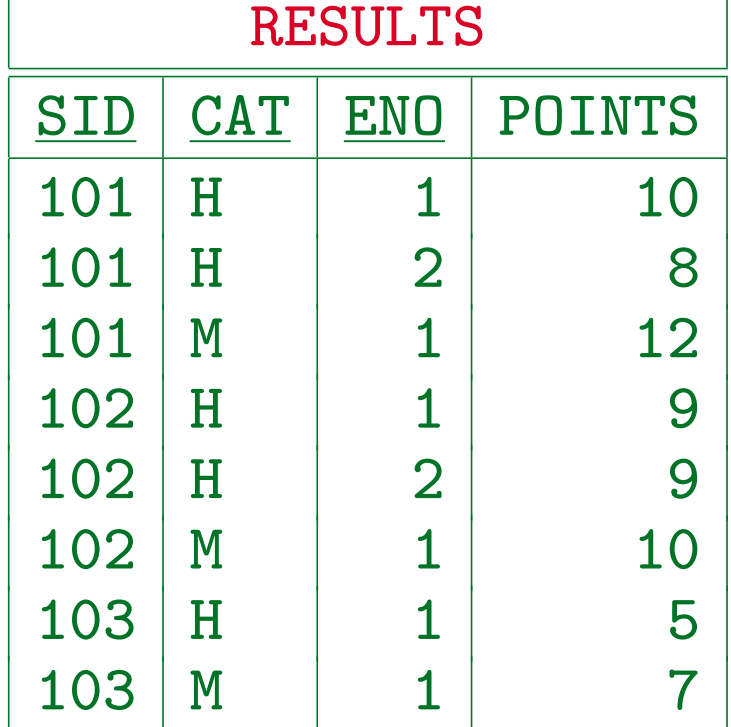

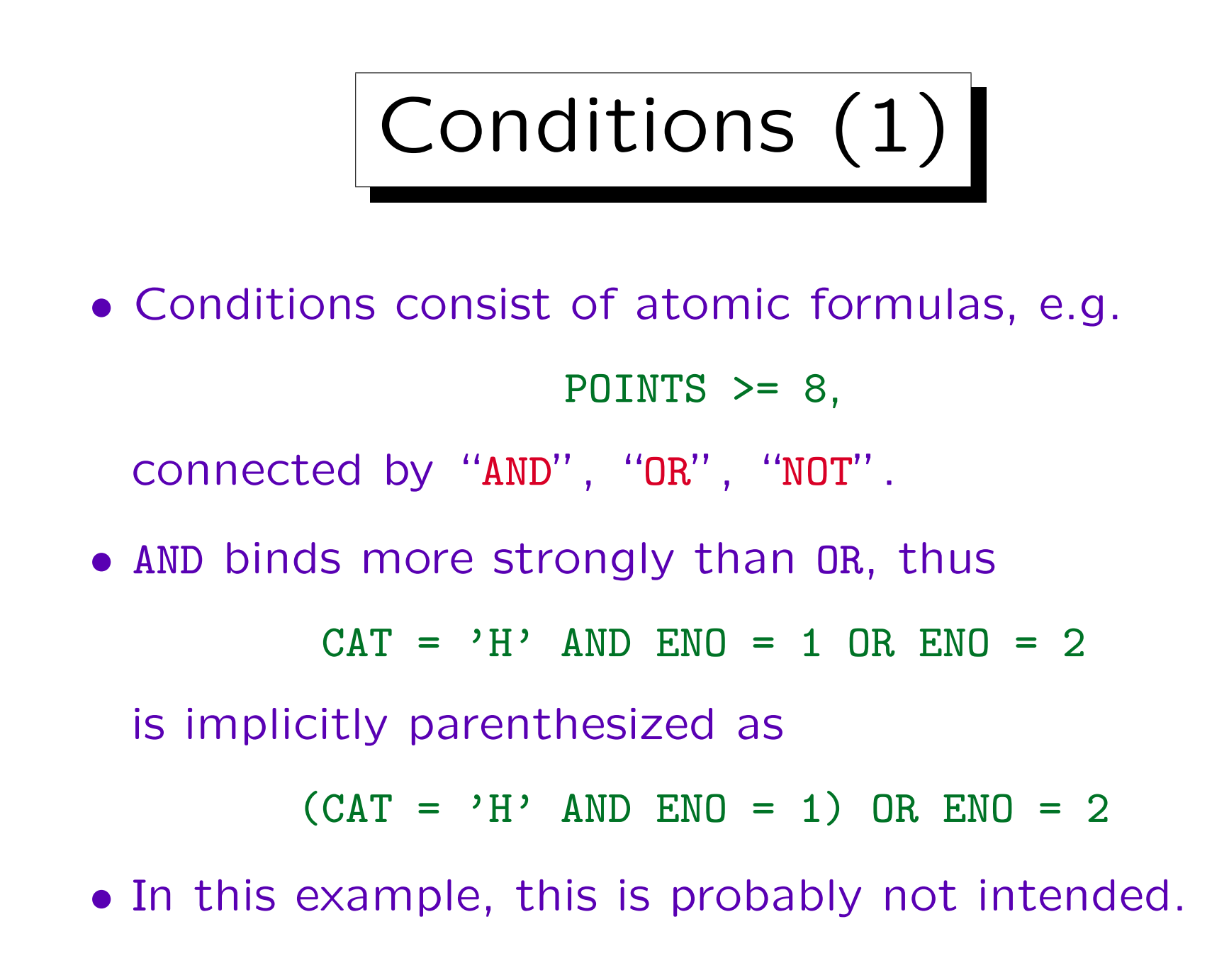

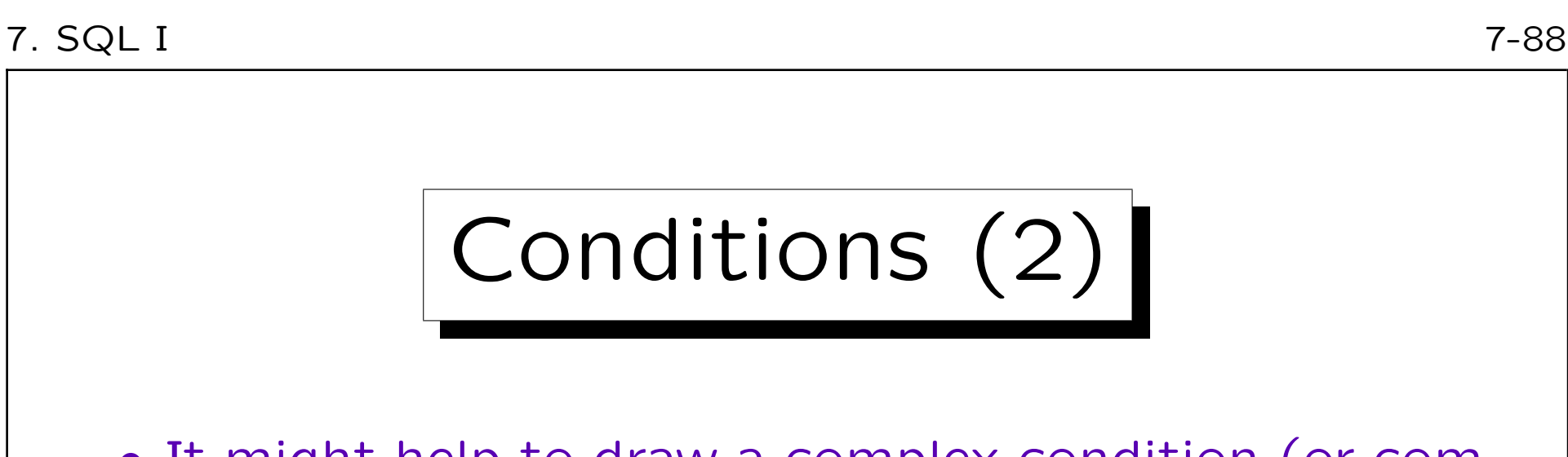

• It might help to draw a complex condition (or complex term) as an "operator tree":

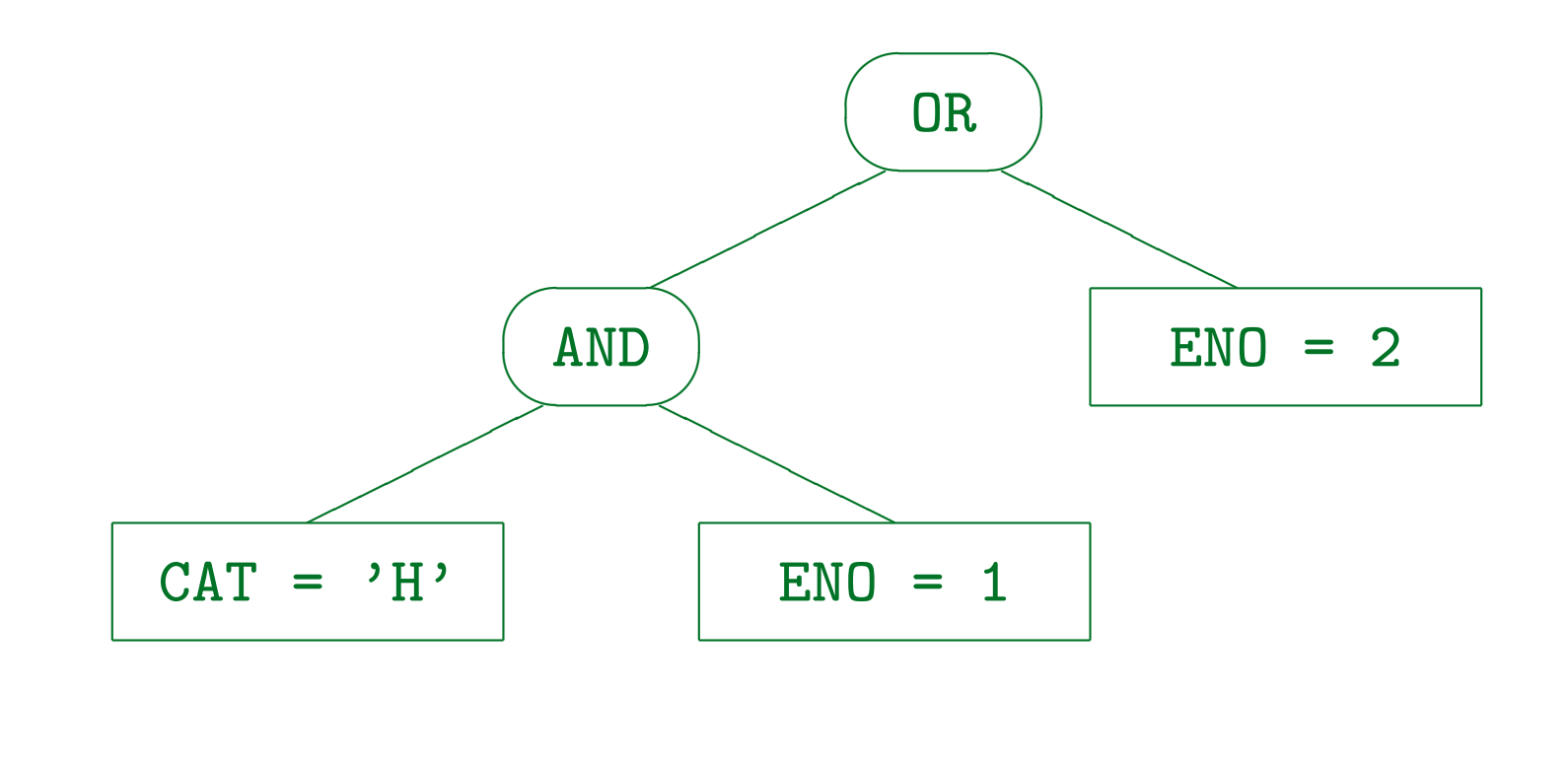

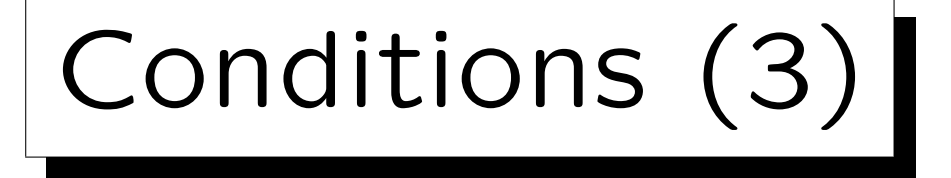

- NOT binds most strongly, i.e. it is applied only to the immediately following condition (atomic formula).
- Parentheses ( ... ) can be used to override the operator priorities (precedences, binding strengths).
- Sometimes, it might be clearer to use parentheses even if they are not necessary to enforce the right structure of the formula.

However, beginners tend to use a lot of parentheses (probably because they are unsure about the operator priorities). This does not make the formula easier to understand.

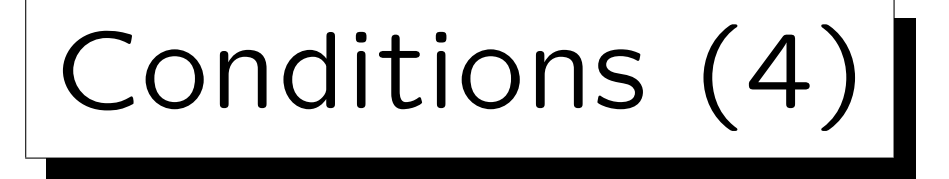

- The WHERE-condition is conceptionally evaluated for every combination of rows of the tables listed under FROM. If it is true, the SELECT-list is printed.
- An AND-condition is true if both parts are true, an OR-condition is already true if one part is true:

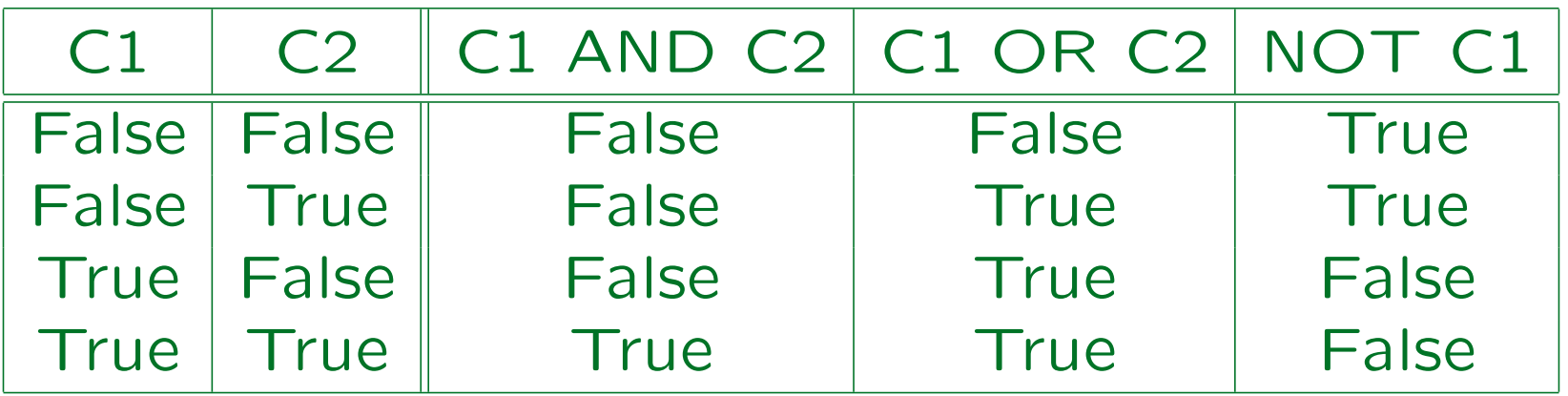

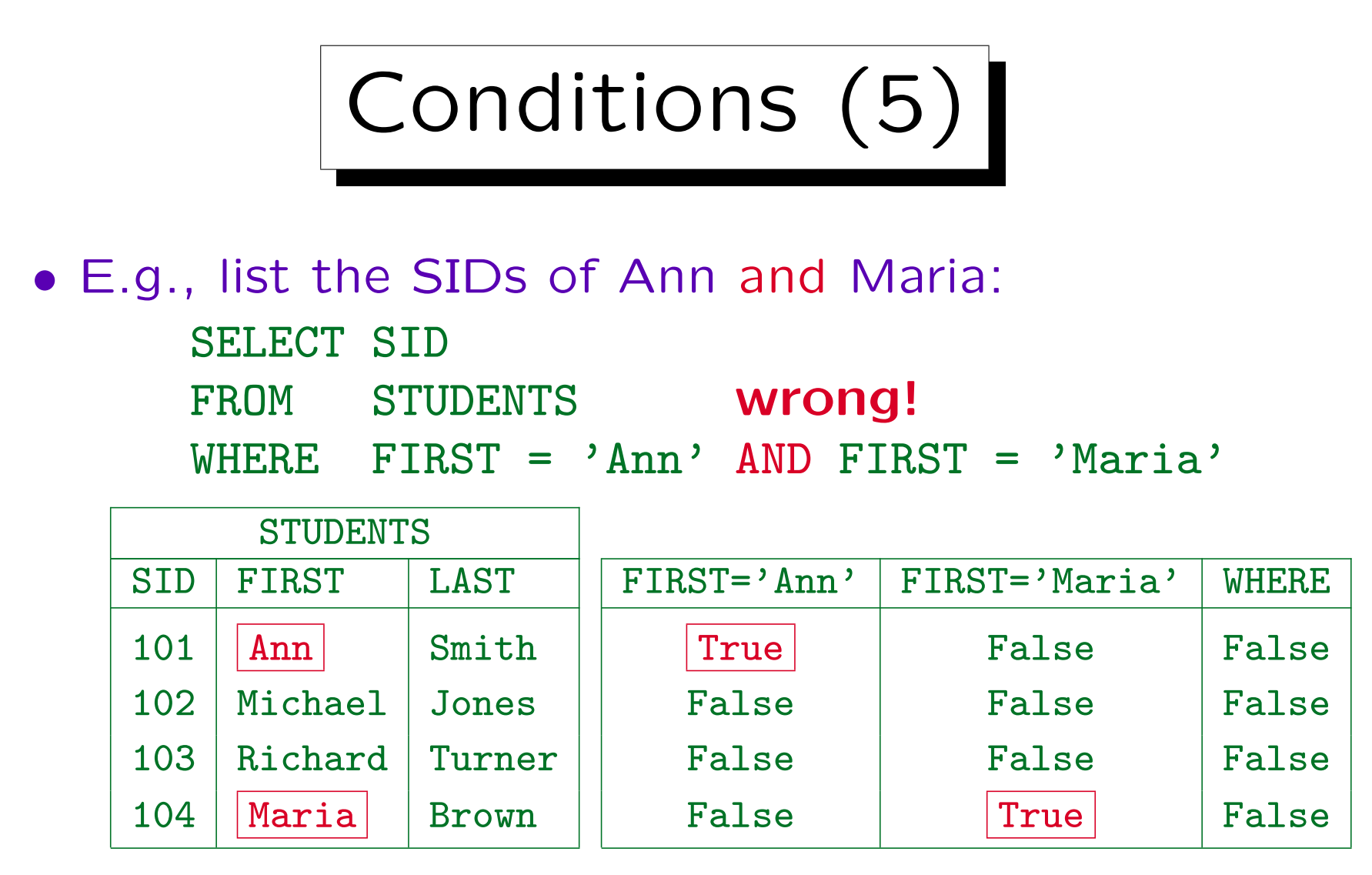

• The above condition is inconsistent. OR must be used in this query.

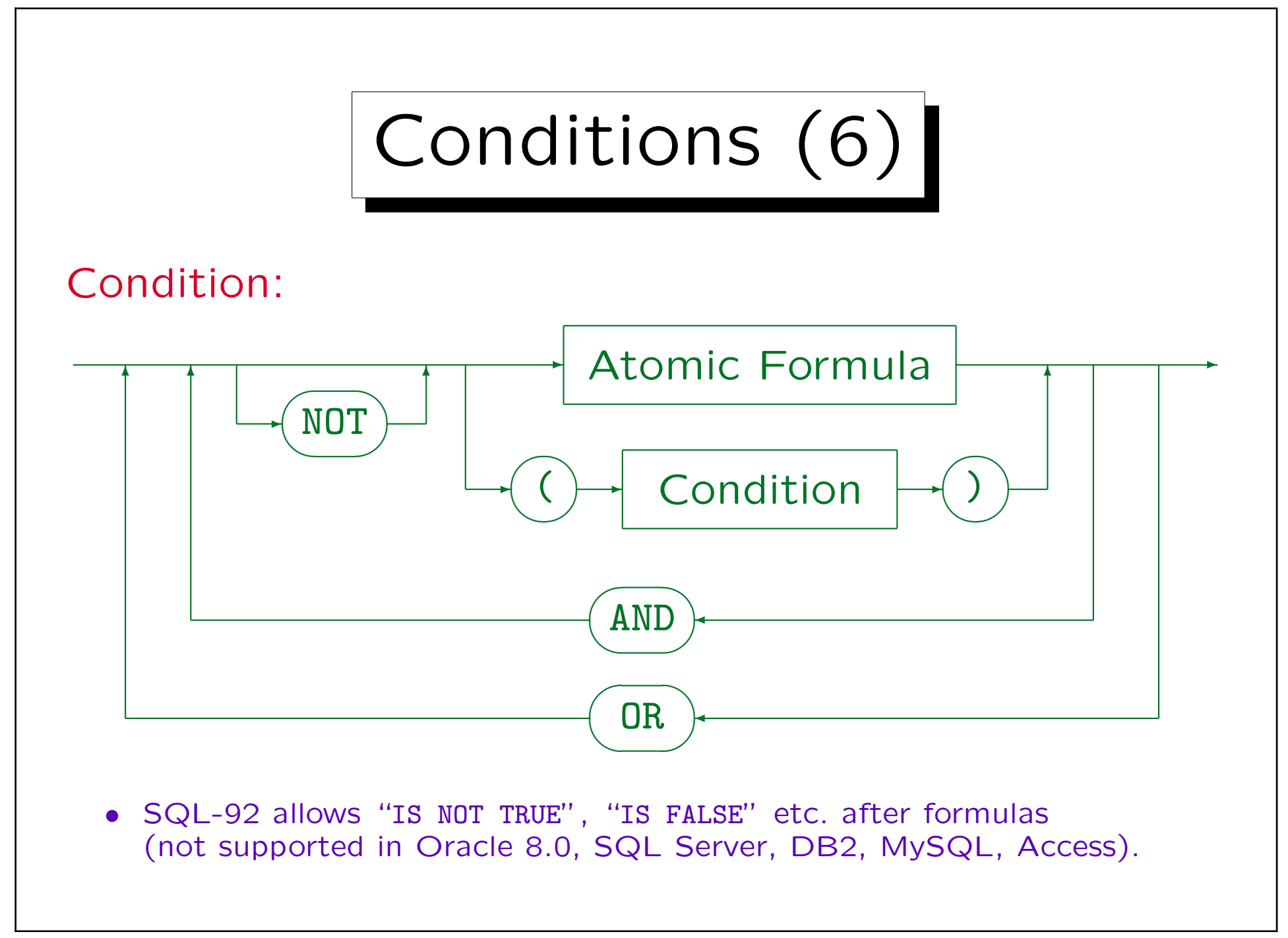

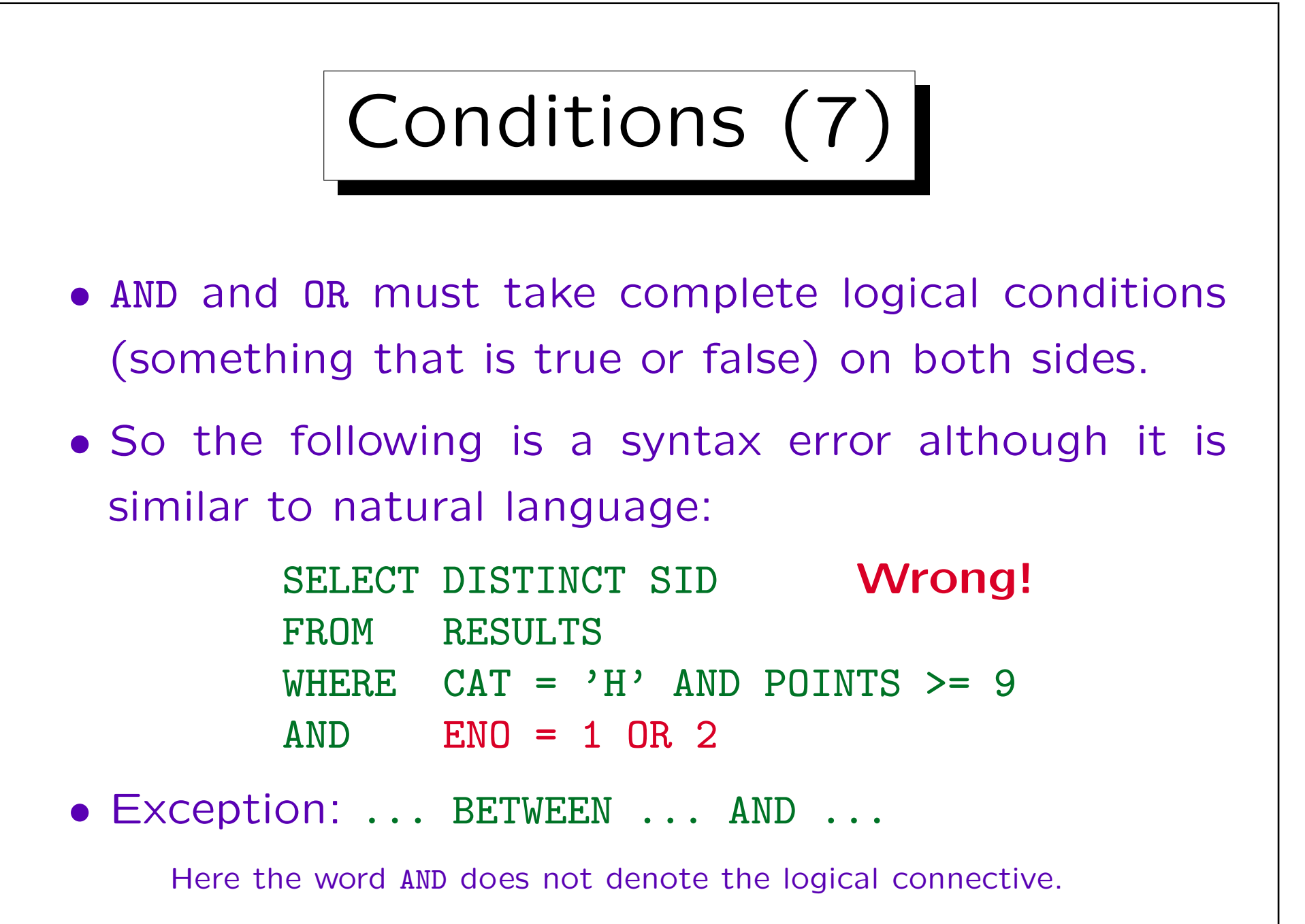

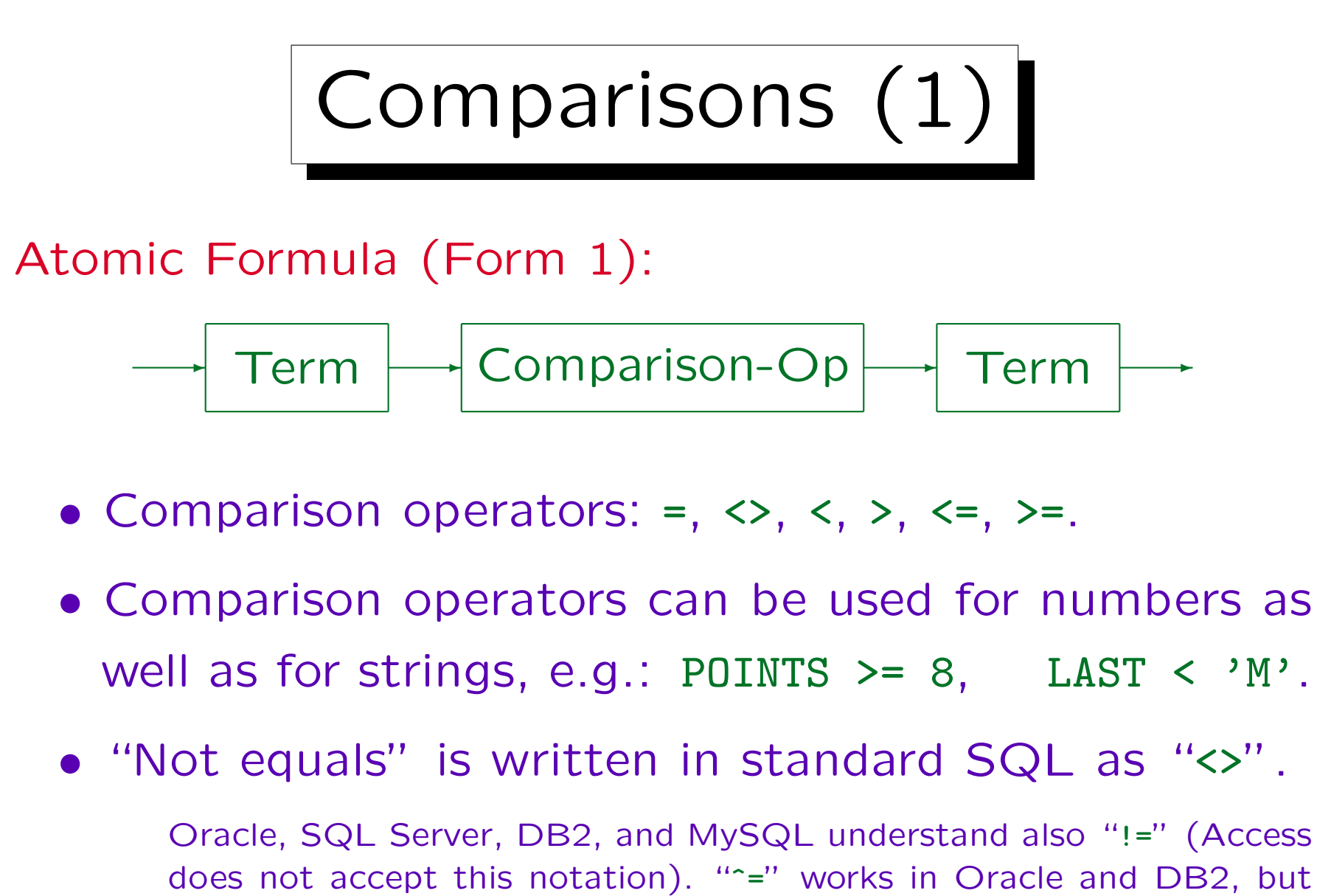

not in SQL Server, Access, or MySQL.

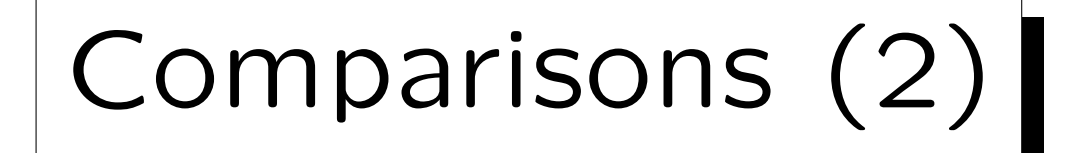

• Numbers are compared differently than strings, e.g.  $3 < 20$ , but ' $3' > '20'$ .

String comparison is done character by character until the outcome is clear. In this case, "3" comes alphabetically after "2", therefore the rest of the string is not important.

• According to the SQL-92 standard, it is an error to compare strings with numbers, e.g. 3 > '20'.

The two compared values must be of compatible types: All numeric types are compatible, and all string types are compatible, but numeric types are not compatible with string types.

## Comparisons (3)

- Comparing a string with a number should be avoided, since the outcome is very system dependent:
	- ◇ SQL-92, DB2, and Access produce a type error.
	- Oracle, MySQL, and SQL Server convert the string to a number and do a numeric comparison.

If the string is not of numeric format, MySQL simply converts it to 0. E.g. 0 = 'abc' is true in MySQL. In Oracle and SQL Server, one gets an error if the string is not of numeric format. This might be a runtime error if the string is a column value.

 However, if a column is compared with a constant, SQL server uses the column type.

Aggregate functions have still higher priority than columns.

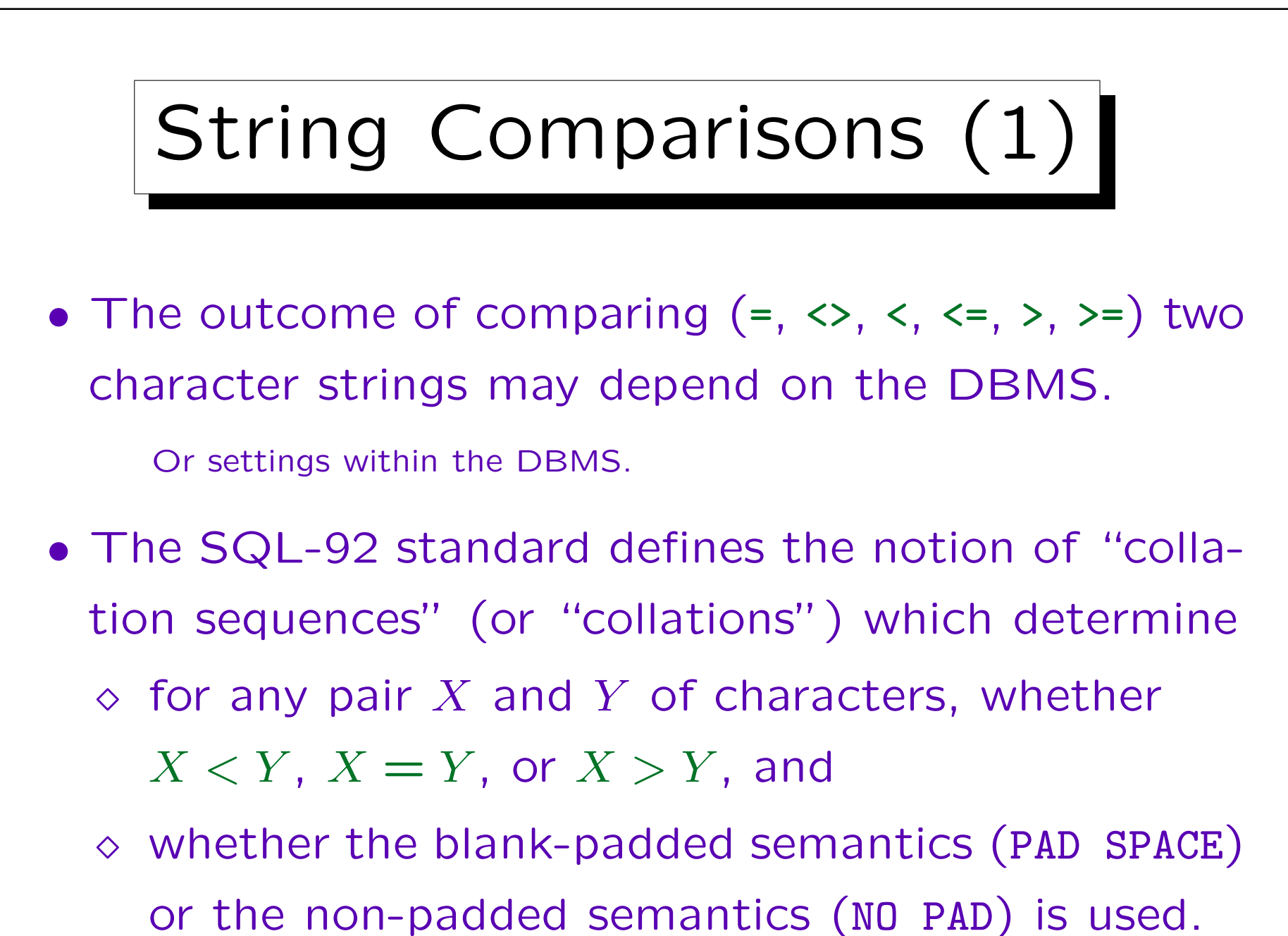

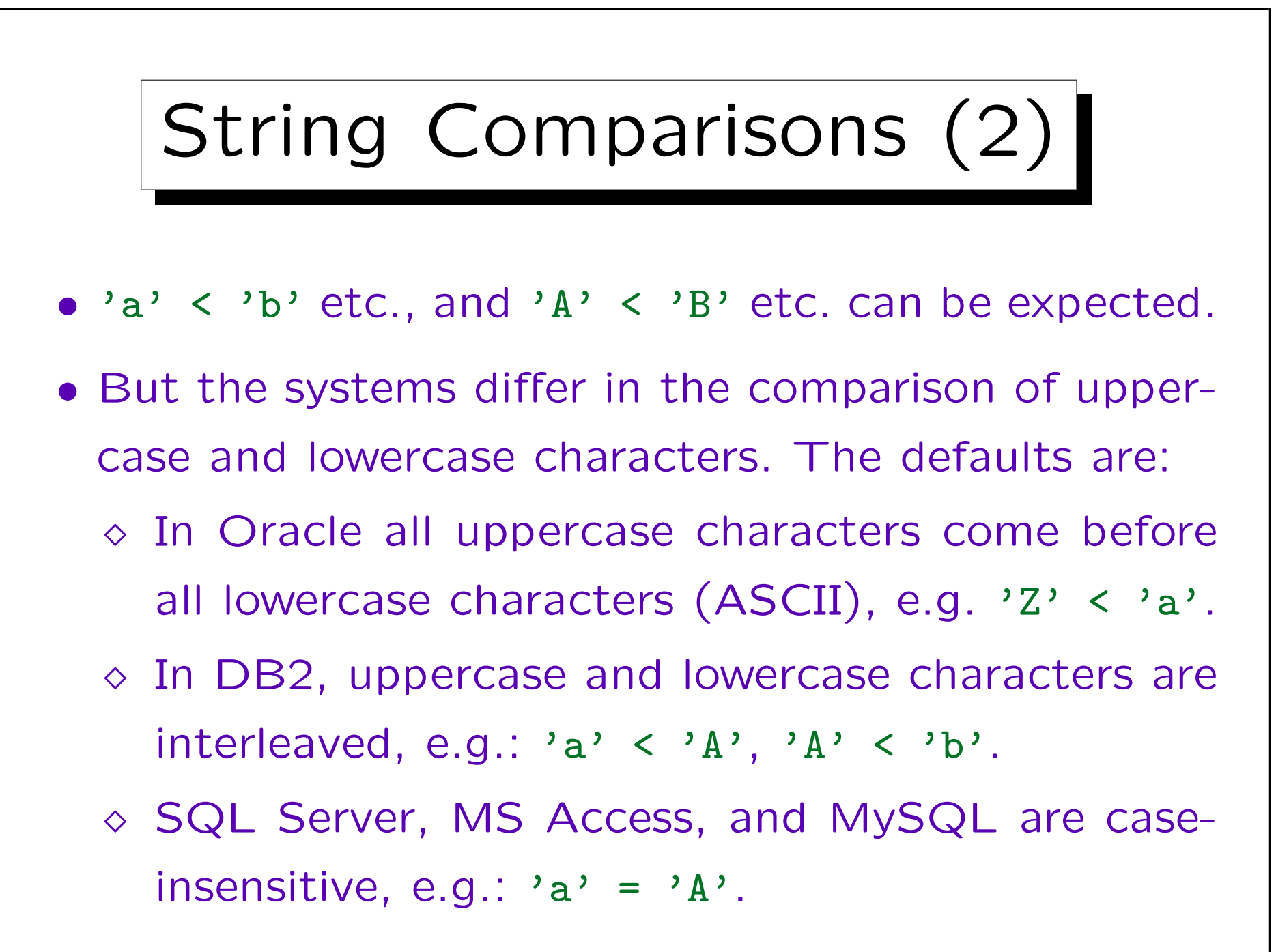

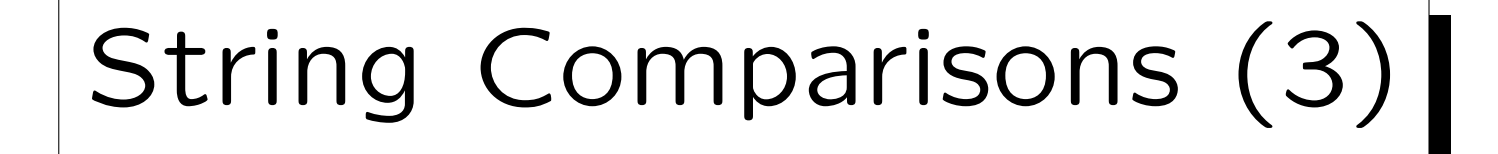

- It might be possible to change this, but e.g. only during installation (SQL Server), or during database creation (Oracle, DB2).
- When the order  $(<, =, >)$  of every two characters is known, the comparison of strings of the same length is clear:
	- $\Diamond$  The system compares character by character, the first comparison which does not give "=" determines the result.

Actually, DB2 makes two passes: It first compares the character "weights", and if there is no difference, also the character codes.

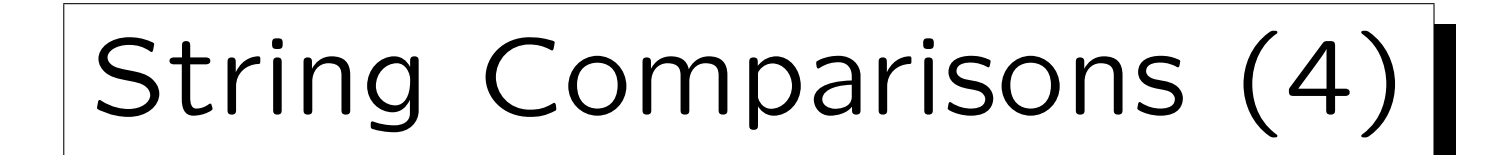

- For strings of different lengths, there are
	- Non-Padded Comparison Semantics:

E.g. 'a'  $\langle$  'a'.

Strings are compared character by character. When one string ends and no difference was found, the shorter string is considered less than the longer one.

Blank-Padded Comparison Semantics:

E.g. 'a' = 'a'.

The shorter string is filled with ' ' before the comparison.

## String Comparisons (5)

- DB2, SQL Server, Access, and MySQL use the blank-padded semantics (at least by default).
- Oracle uses the nonpadded semantics if at least one operand of a comparison has type VARCHAR2.

Oracle has introduced a type  $VARCHAR2(n)$ . It is currently synonymous to VARCHAR $(n)$ , but Oracle intends to change the comparison semantics for VARCHAR, while the semantics for VARCHAR2 will remain stable. String literals (constants) in the query have type  $CHAR(n)$ . E.g. a comparison of CHAR(10) and CHAR(20) columns can possibly yield "true" as can a comparison of these columns with, e.g., 'abc'. But CHAR(10) and VARCHAR(20) can only be equal if the VARCHAR happens to be of length 10. Trailing spaces in VARCHAR2-columns can be quite annoying: They are not visible in the output, but the comparison does not work.

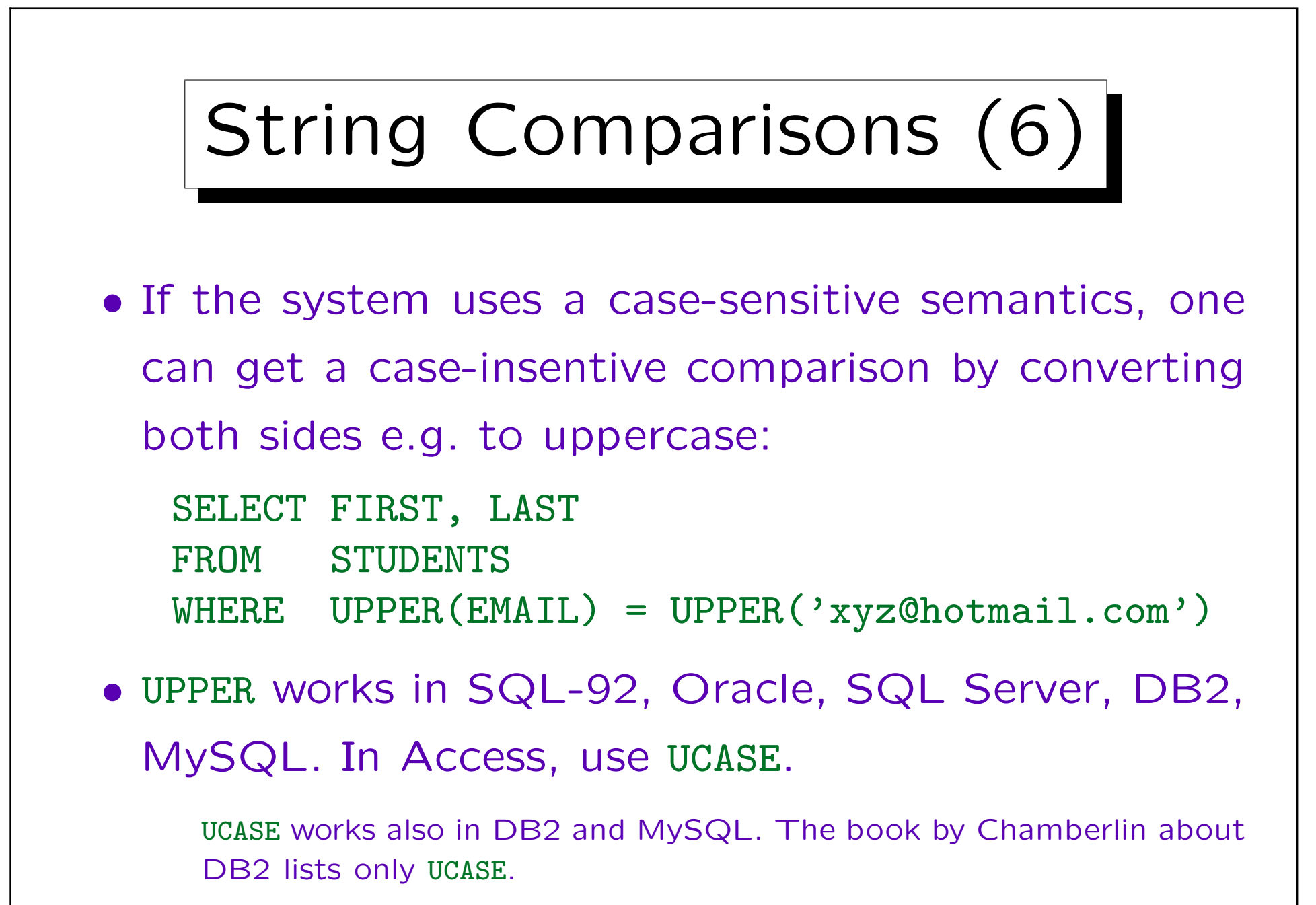

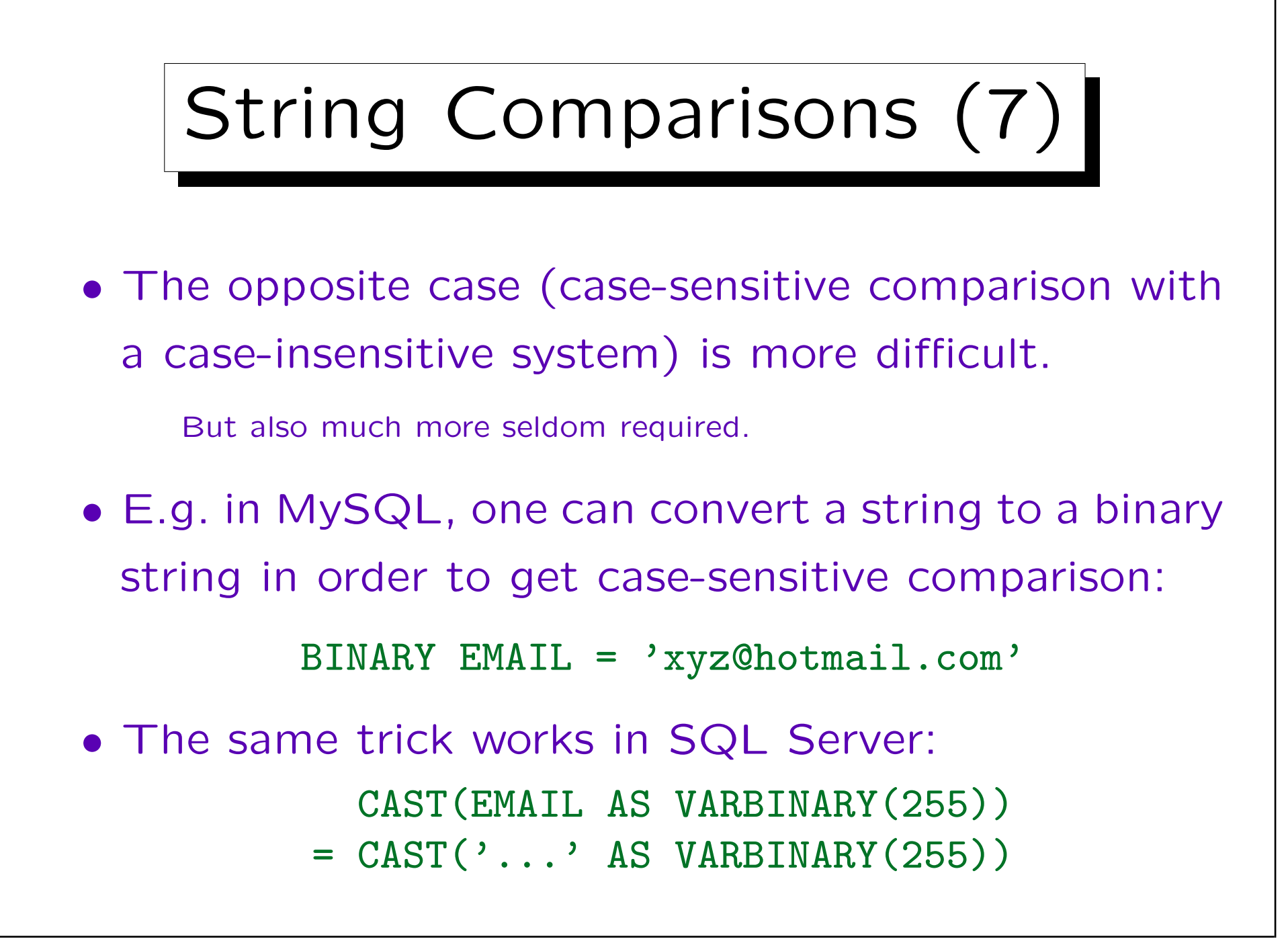

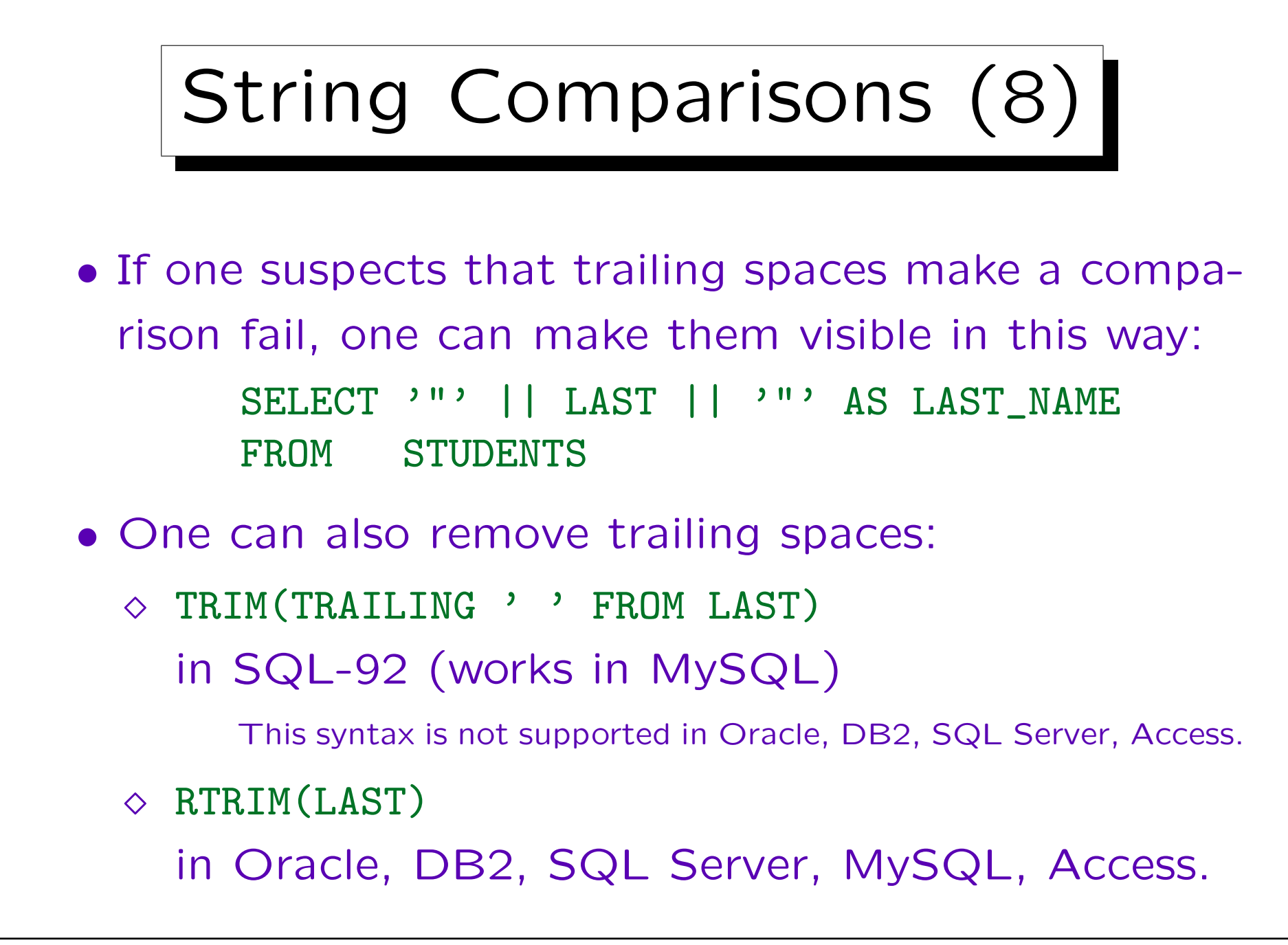

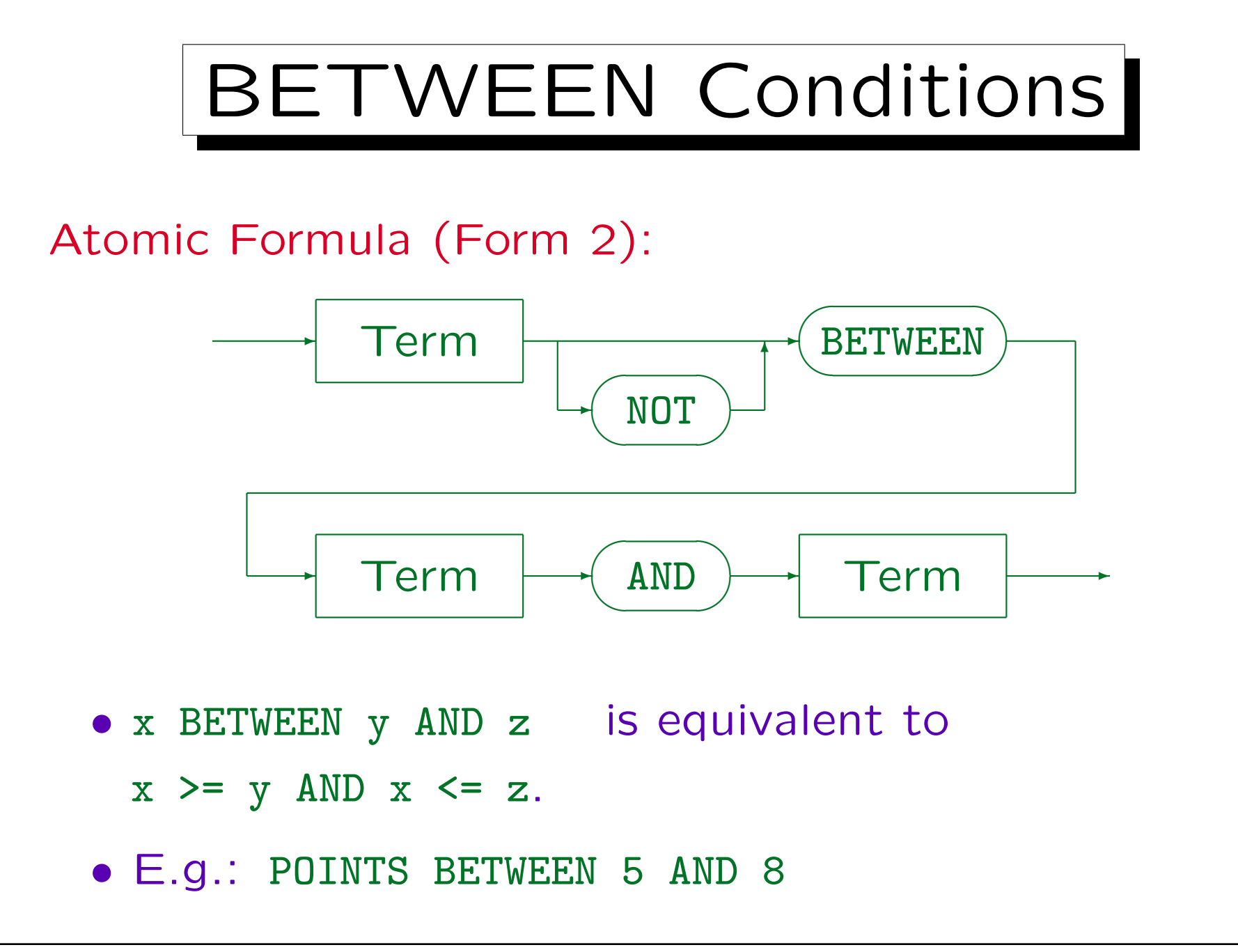

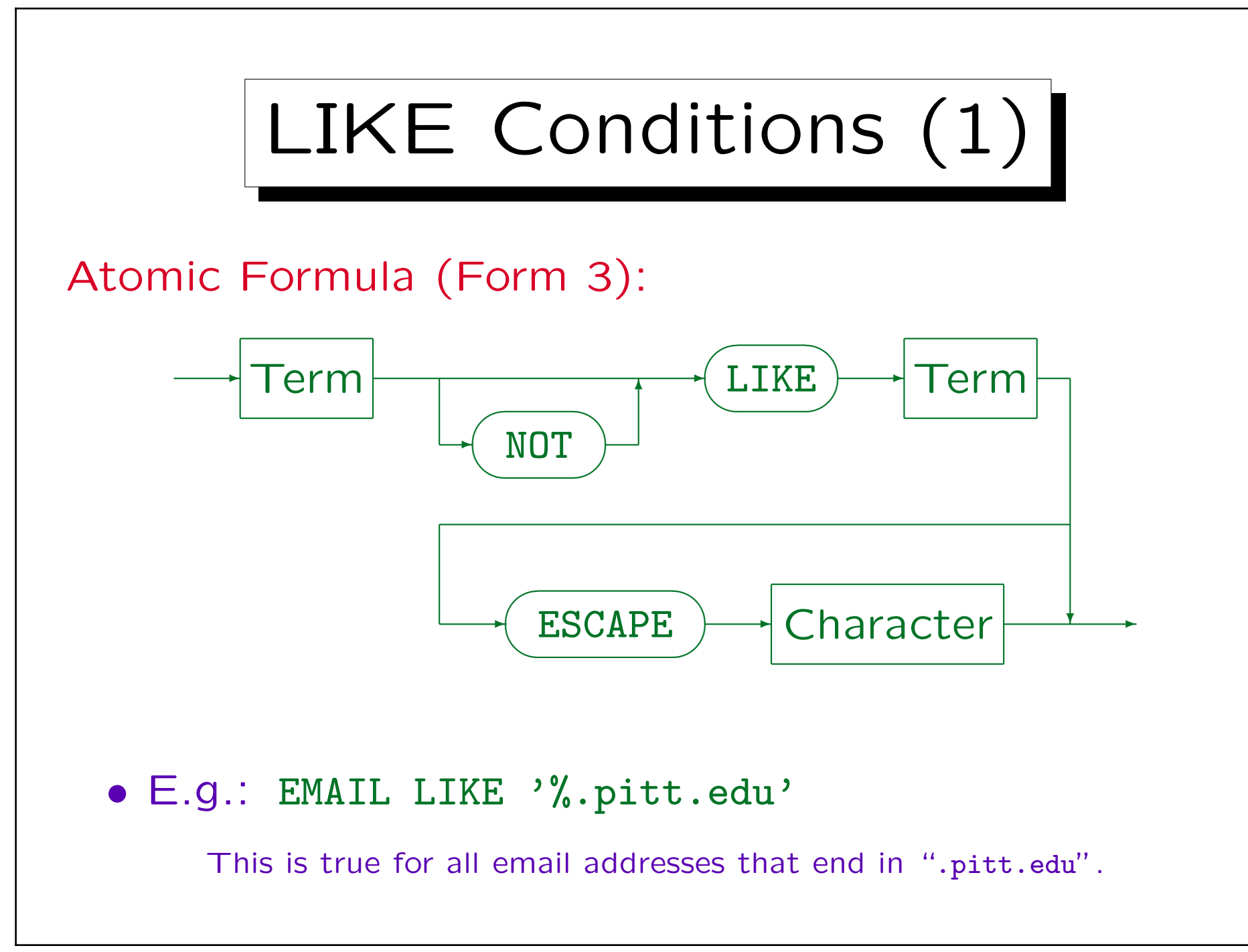

Stefan Brass: Datenbanken I von der andere andere eine Versität Halle, 2004

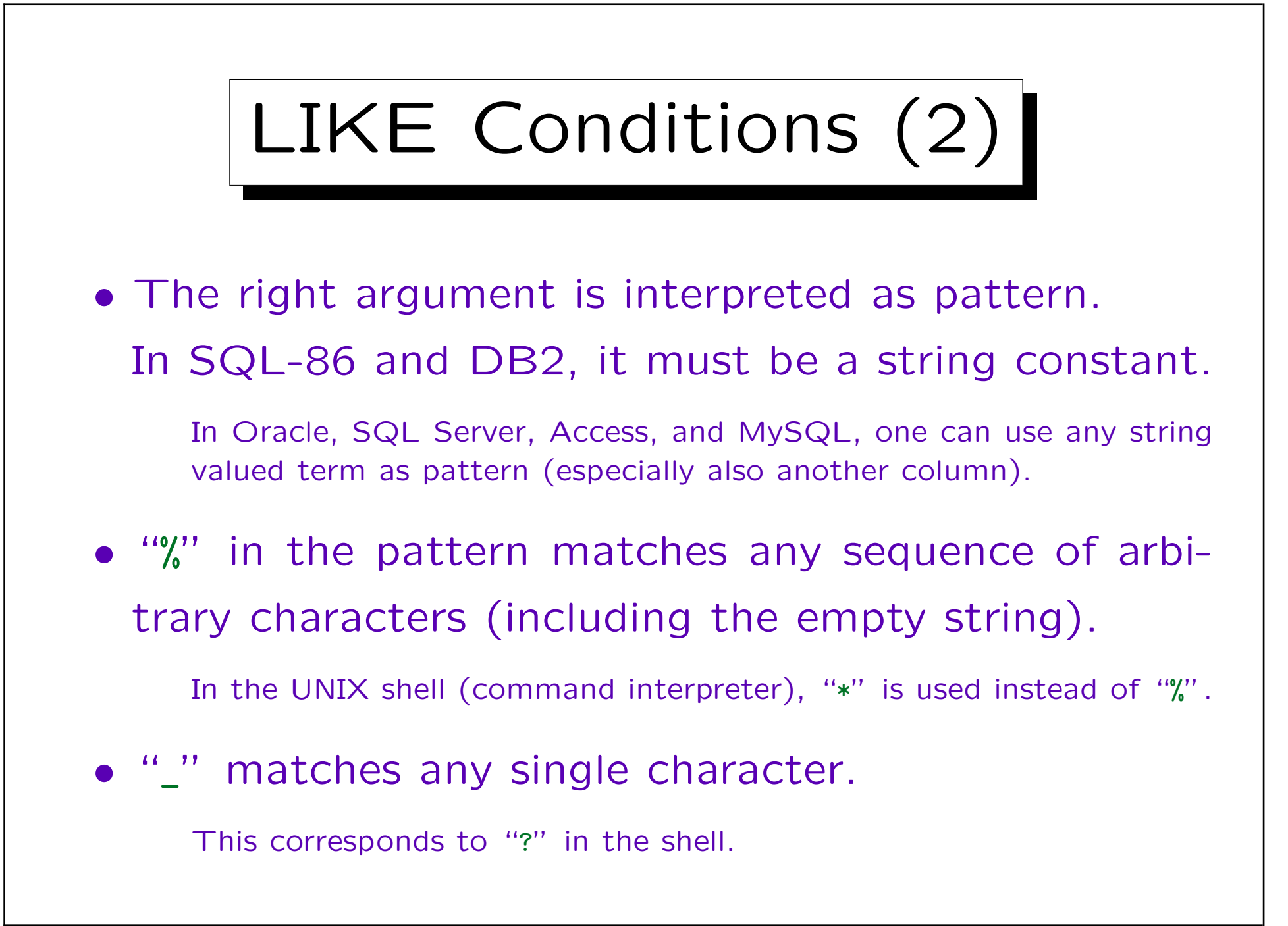

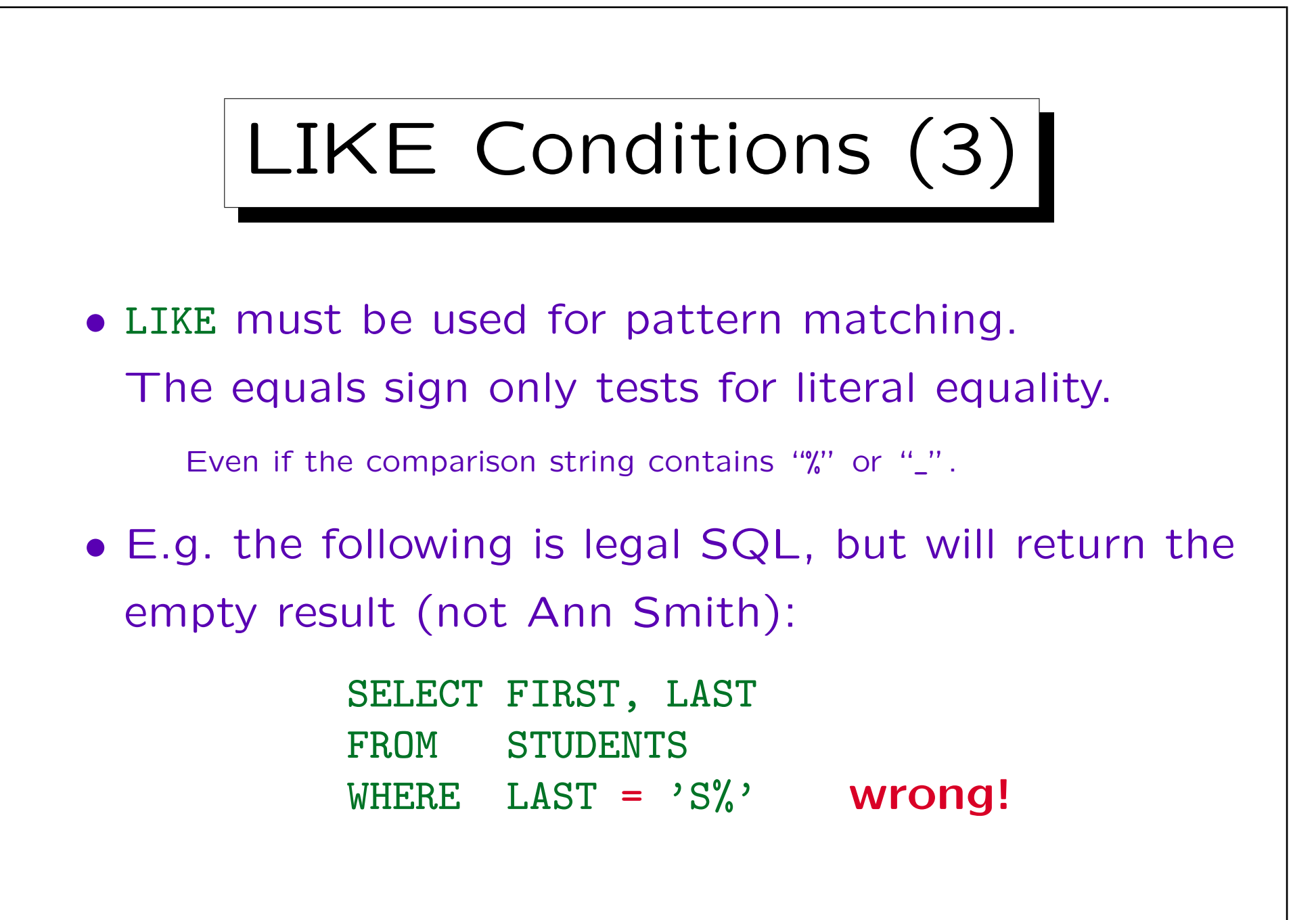
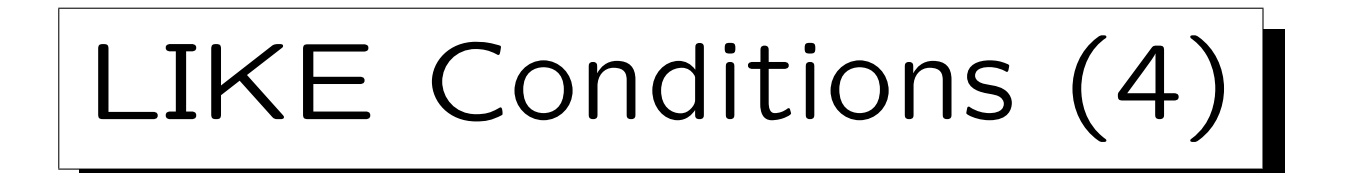

• To use the characters "%" and "\_" without their special meaning in the pattern, an "escape" character is used.

The escape character removes the special meaning of the following character. E.g. if "\" is the escape character, then "\%" matches only a percent sign, not an arbitrary string.

- The escape character must be declared, e.g.: PROCNAME LIKE '\\_%' ESCAPE '\'
	- This gives all procedure names starting with an "\_".

In MySQL, if no escape character is explicitly declared, "\" is the default escape character. However, this violates the SQL-92 standard.

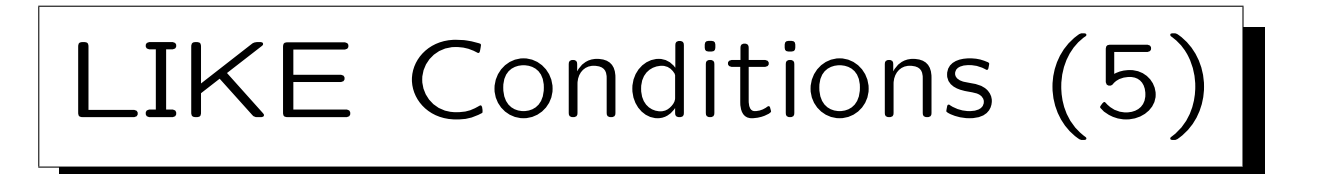

#### • LIKE uses the non-padded semantics.

Oracle, DB2, MySQL, and Access use the non-padded semantics as required by the SQL-92 standard. Note that MySQL removes trailing spaces when strings are stored. All systems fill values with blanks if the column is declared as fixed-length character string. In SQL Server, if the stored string contains more spaces at the end than the pattern, it might still match. If the pattern contains more spaces, the match fails. With the Unicode national character set types, the strict non-padded semantics is used.

- E.g. 'a' = 'a ' might be true (in some DBMS), but 'a' LIKE 'a ' is surely false.
- The case sensitivity is the same as for ordinary comparisons.

### Regular Expressions

• SQL Server and Access support also character ranges, e.g. [a-zA-Z] in LIKE-conditions.

This violates the standard.

- MySQL has an additional operator "RLIKE/REGEXP" that accepts arbitrary regular expressions as patterns.
- The SQL:1999 standard has introduced a predicate "SIMILAR TO" that does comparisons with regular expressions.

In most current systems, e.g. Oracle 9i, it is not yet implemented.

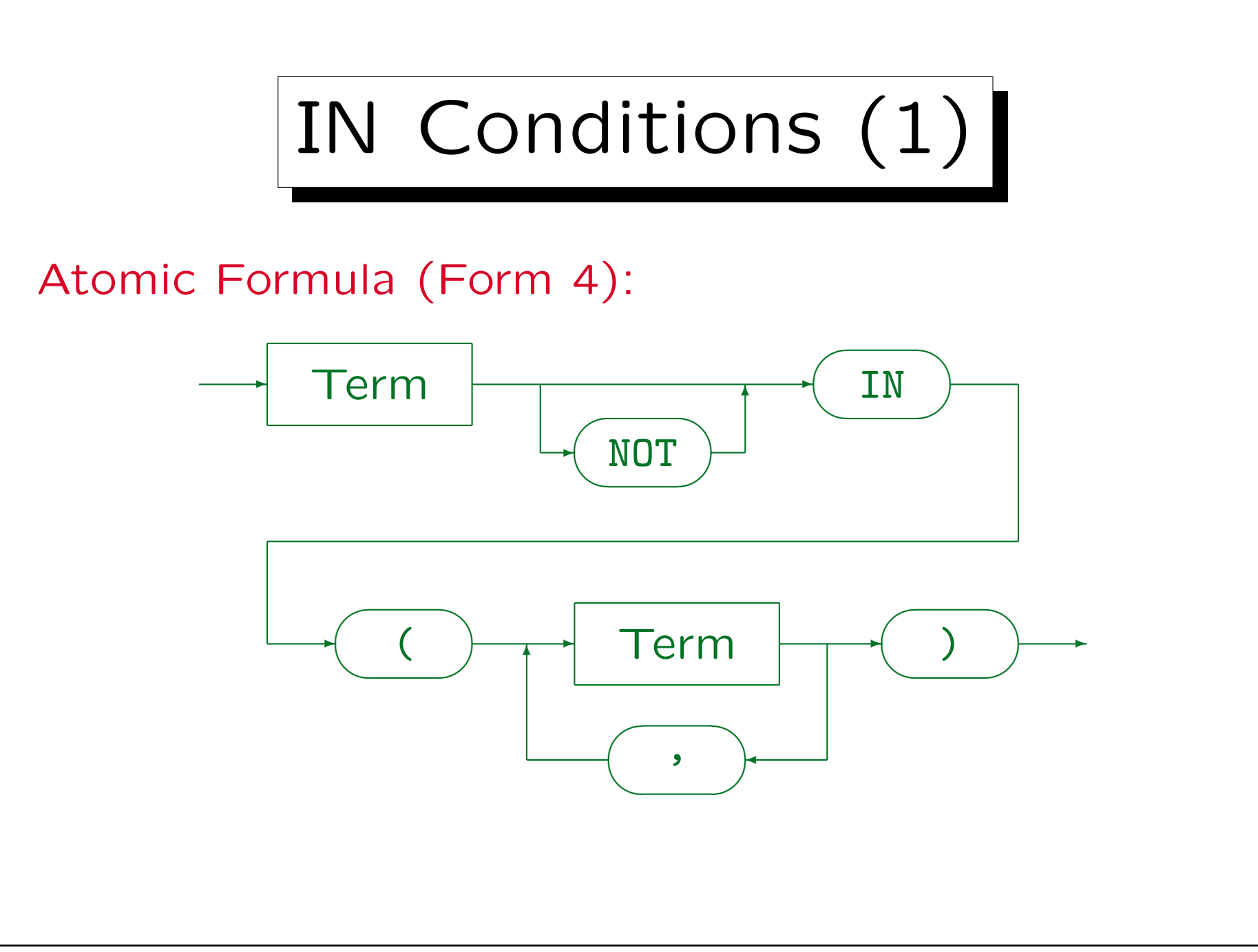

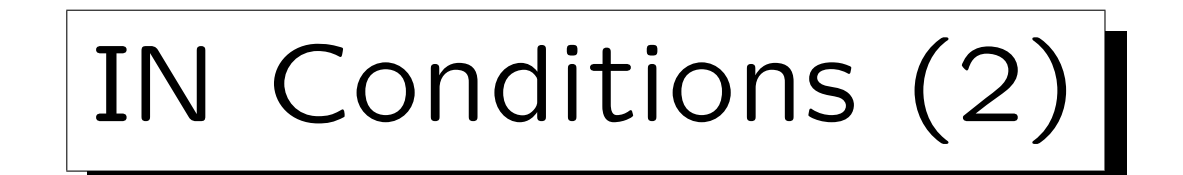

- $\bullet$  E.g. CAT IN ('M', 'F')
- This is equivalent to

 $CAT = 'M' OR CAT = 'F'$ 

• The SQL-86 standard allowed only constants in the enumeration of values.

SQL-92, Oracle, SQL Server, and DB2 allow arbitrary terms, but it is normally better style to use OR if the set is not an enumeration of constants.

• Note that although in mathematics, "(...)" are used for intervals, here they mean "set".

Three-Valued Logic (1) • Consider the following query: SELECT FIRST, LAST FROM STUDENTS WHERE EMAIL = 'xyz@acm.org' • What happens if a student has a null value in the column EMAIL? It is not printed. • But it also does not appear in the result of this query (because the value is unknown): SELECT FIRST, LAST FROM STUDENTS WHERE NOT (EMAIL = 'xyz@acm.org')

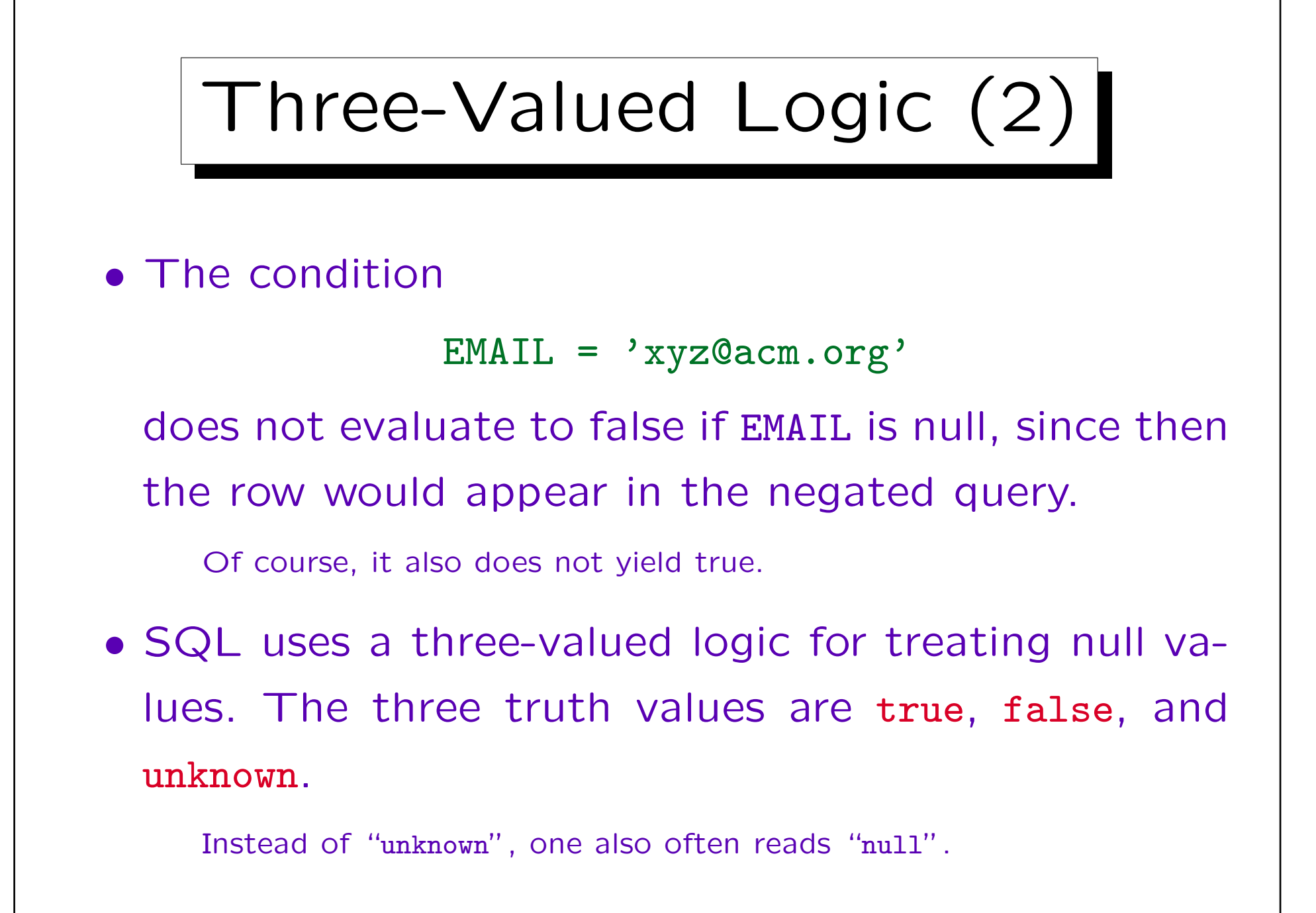

# Three-Valued Logic (3)

- The idea is that tuples which have a null value in an attribute which is important for the query should be "filtered out" — they should not influence the query result.
- The real attribute value is unknown or does not exist, so saying that the result of a comparison with a null value is true or false is equally wrong.
- In SQL, a comparison with a null value always yields the third truth value "unknown".

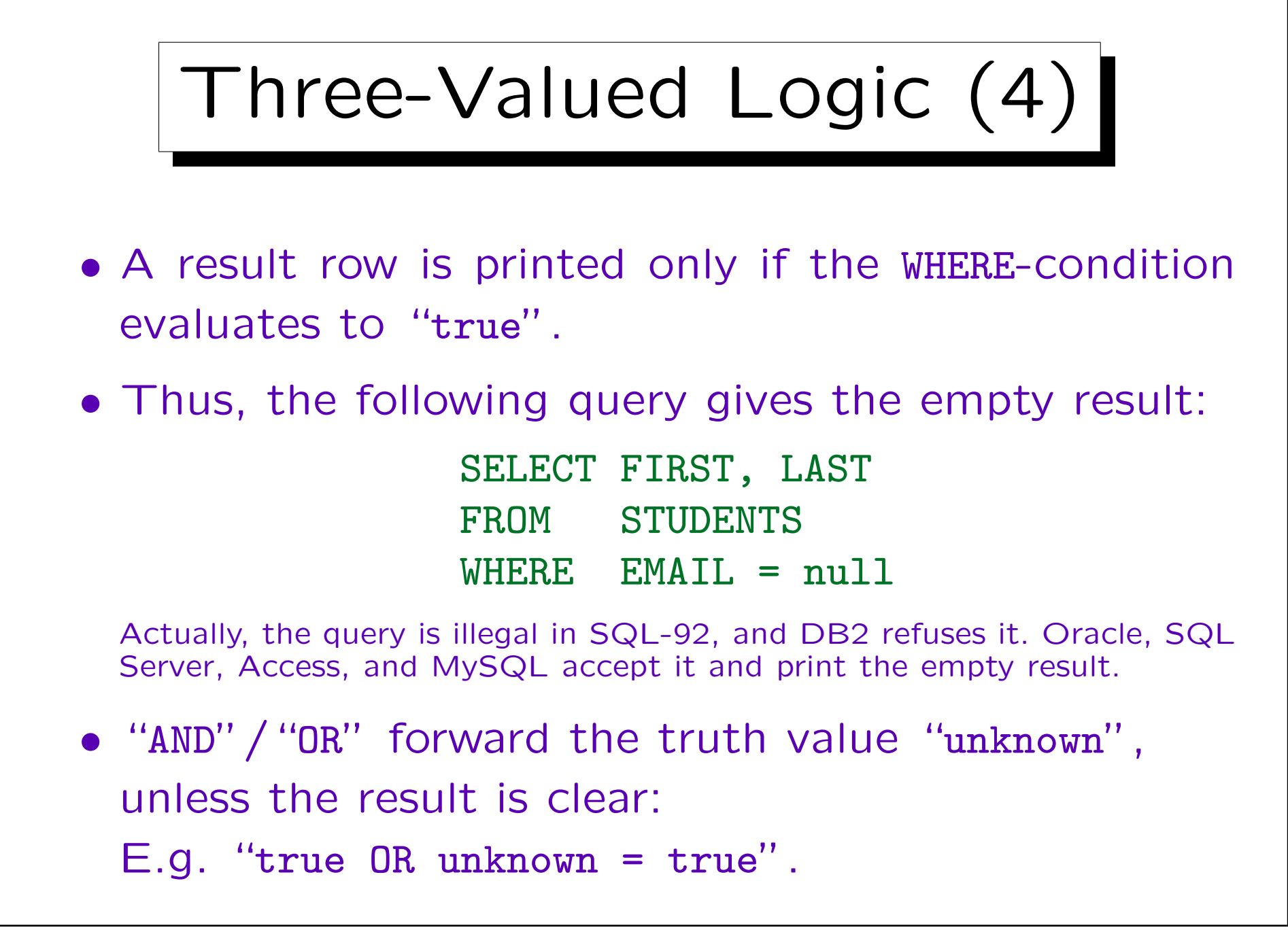

### Three-Valued Logic (5)

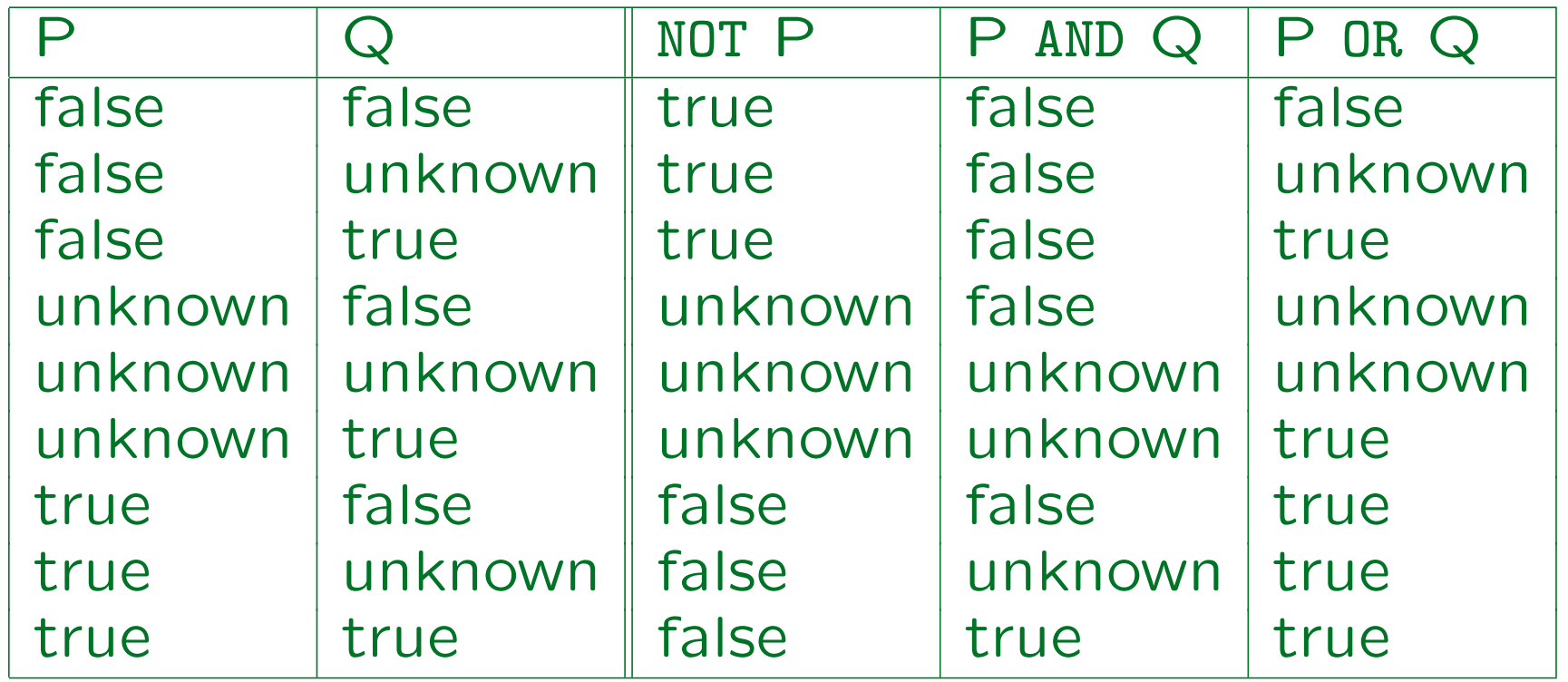

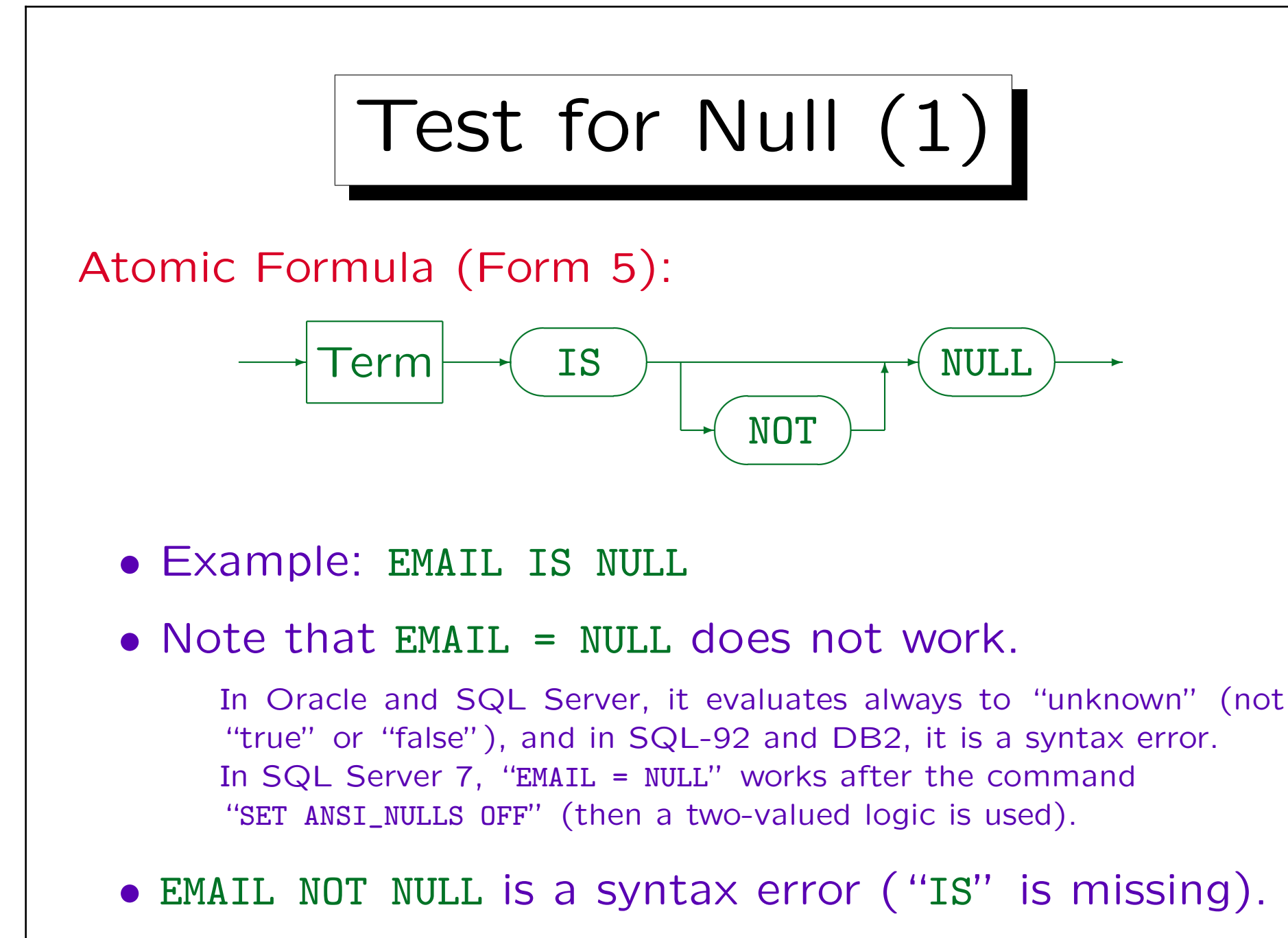

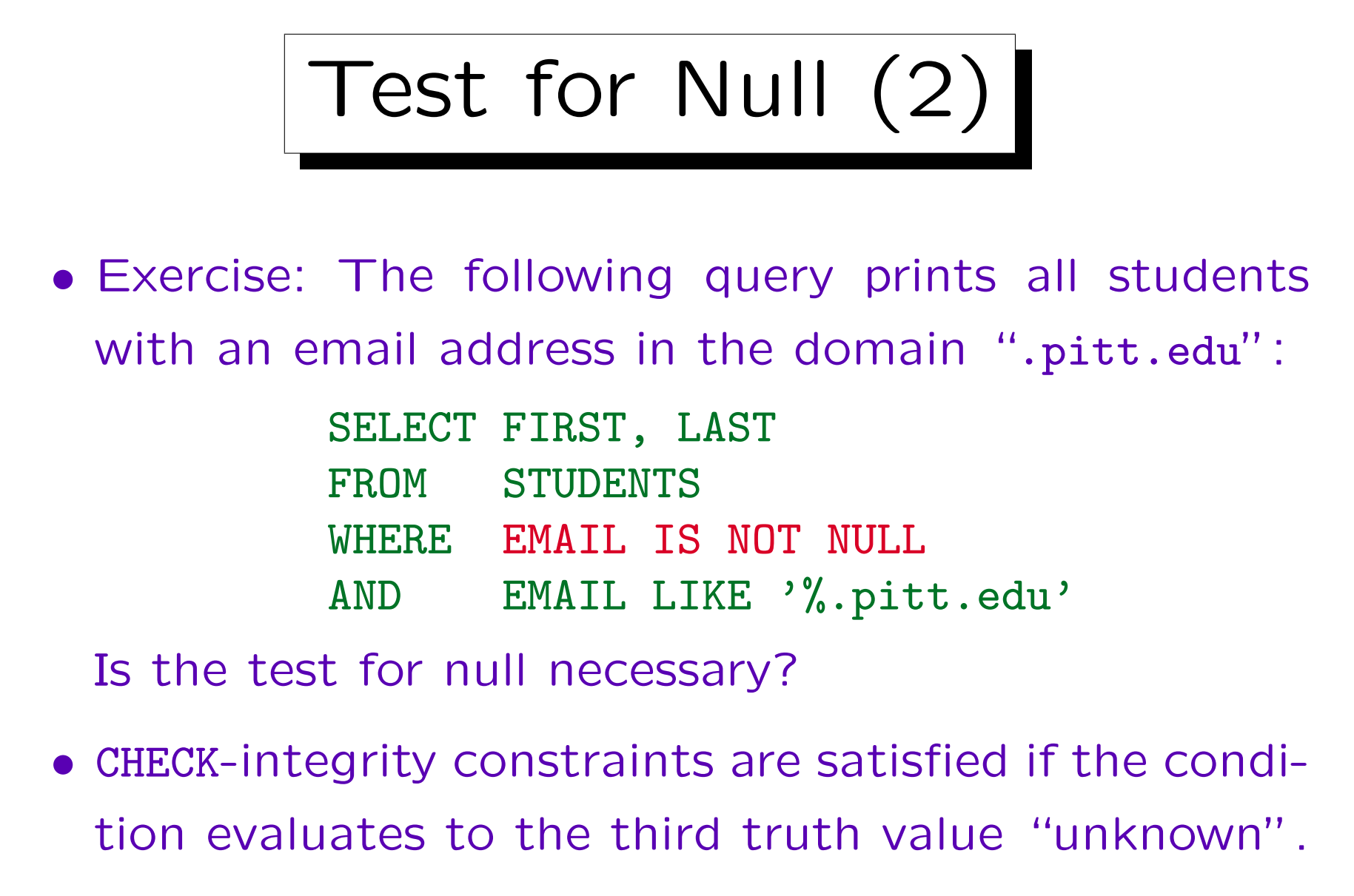

They are only violated if the condition evaluates to false.

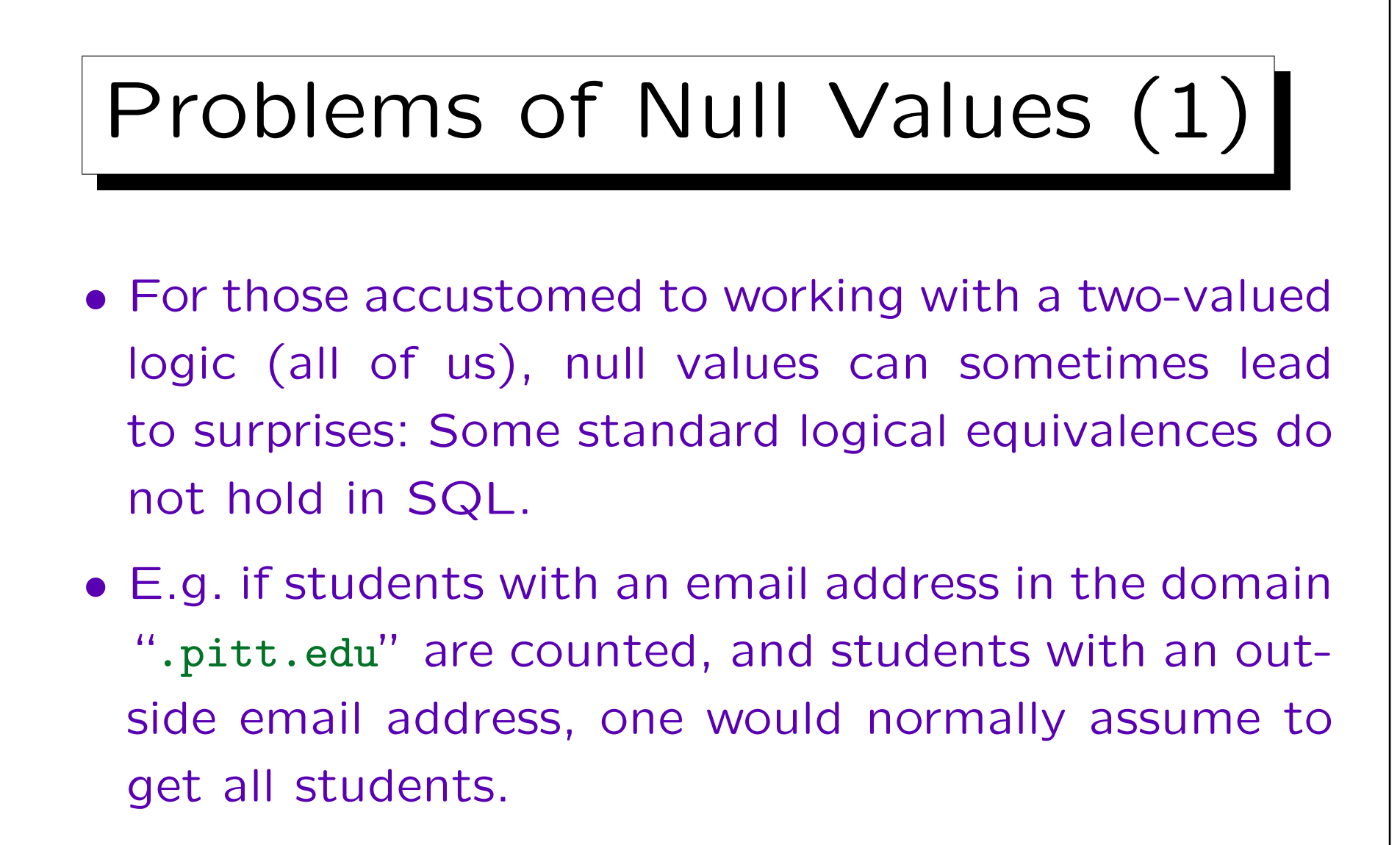

• But this is not true in SQL — those with a null value in the EMAIL column are not counted.

## Problems of Null Values (2)

- $\bullet$  E.g.  $X = X$  evaluates to "unknown", not to "true" if X is null.
- Since the null value is used with different meanings, there can be no satisfying semantics for a query language.

E.g. the meaning "value exists, but unknown"  $(\exists X:\dots)$  would allow to use standard logical equivalences.

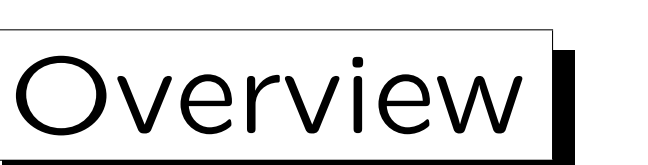

- 1. Introduction: SELECT-FROM-WHERE
- 2. Lexical Syntax
- 3. Tuple Variables, FROM-Clause, Joins
- 4. Terms (Scalar Expressions)
- 5. Conditions, WHERE-Clause
- 6. SELECT-Clause, Duplicates

✬

 $\overline{\phantom{a}}$ 

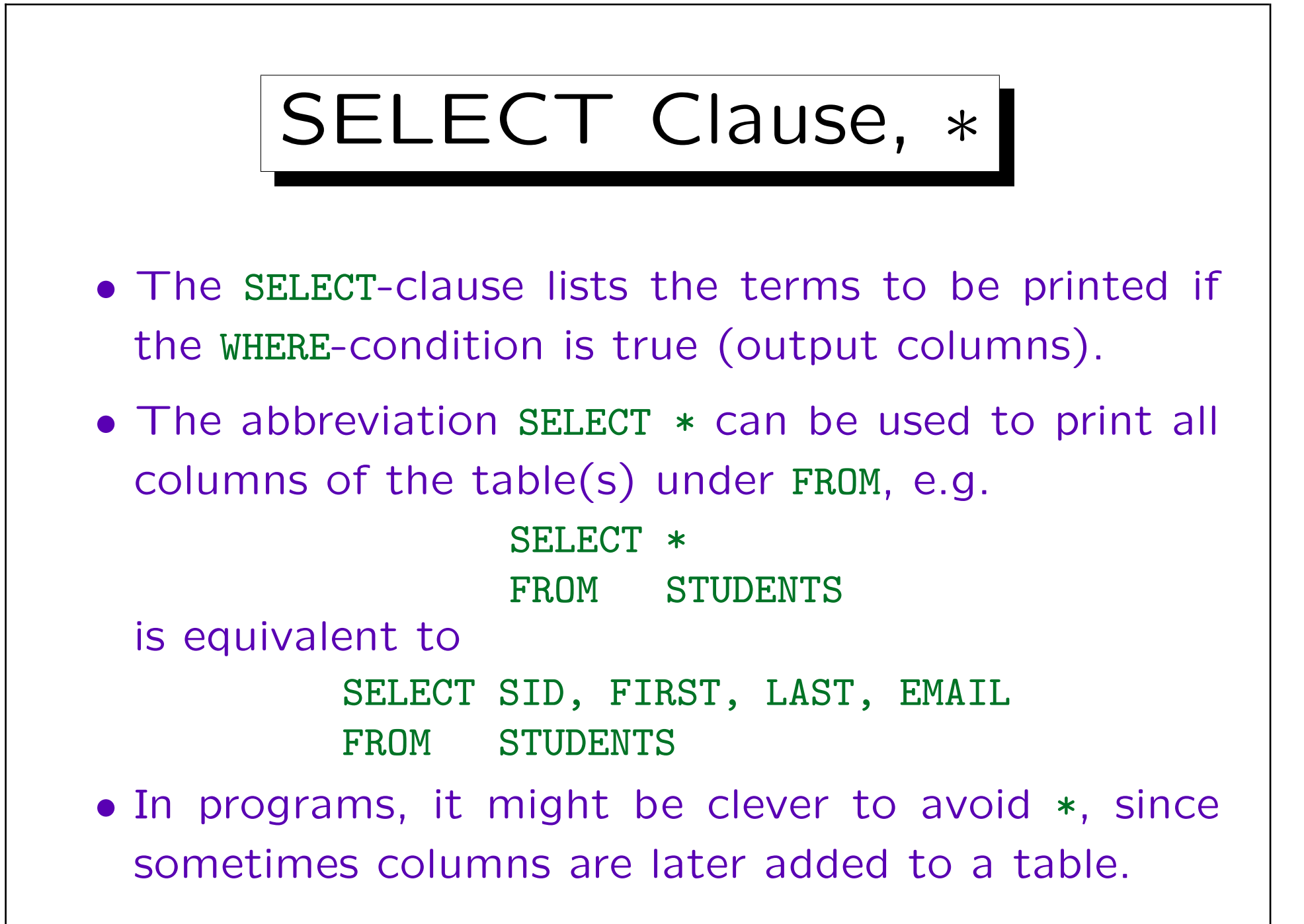

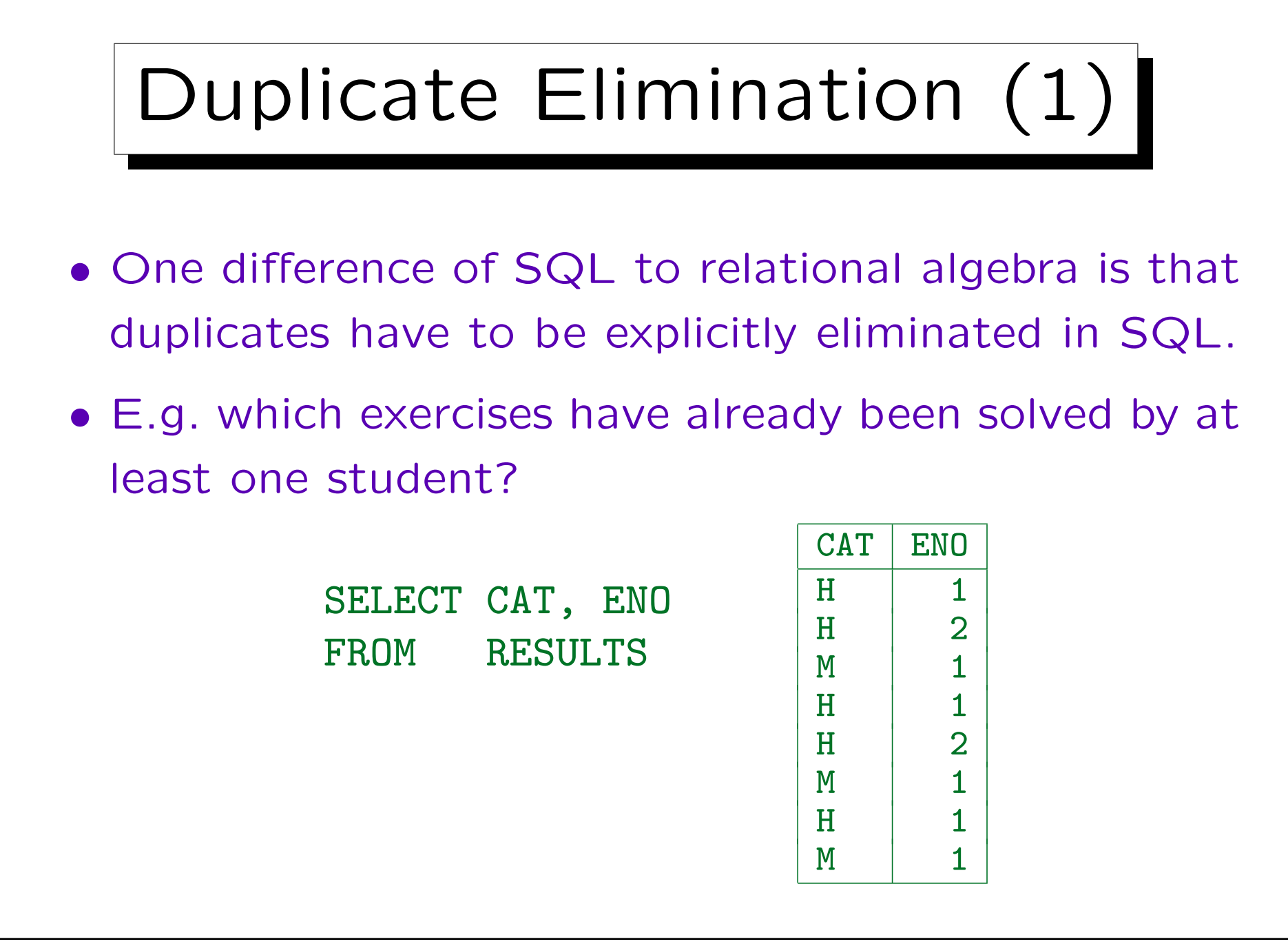

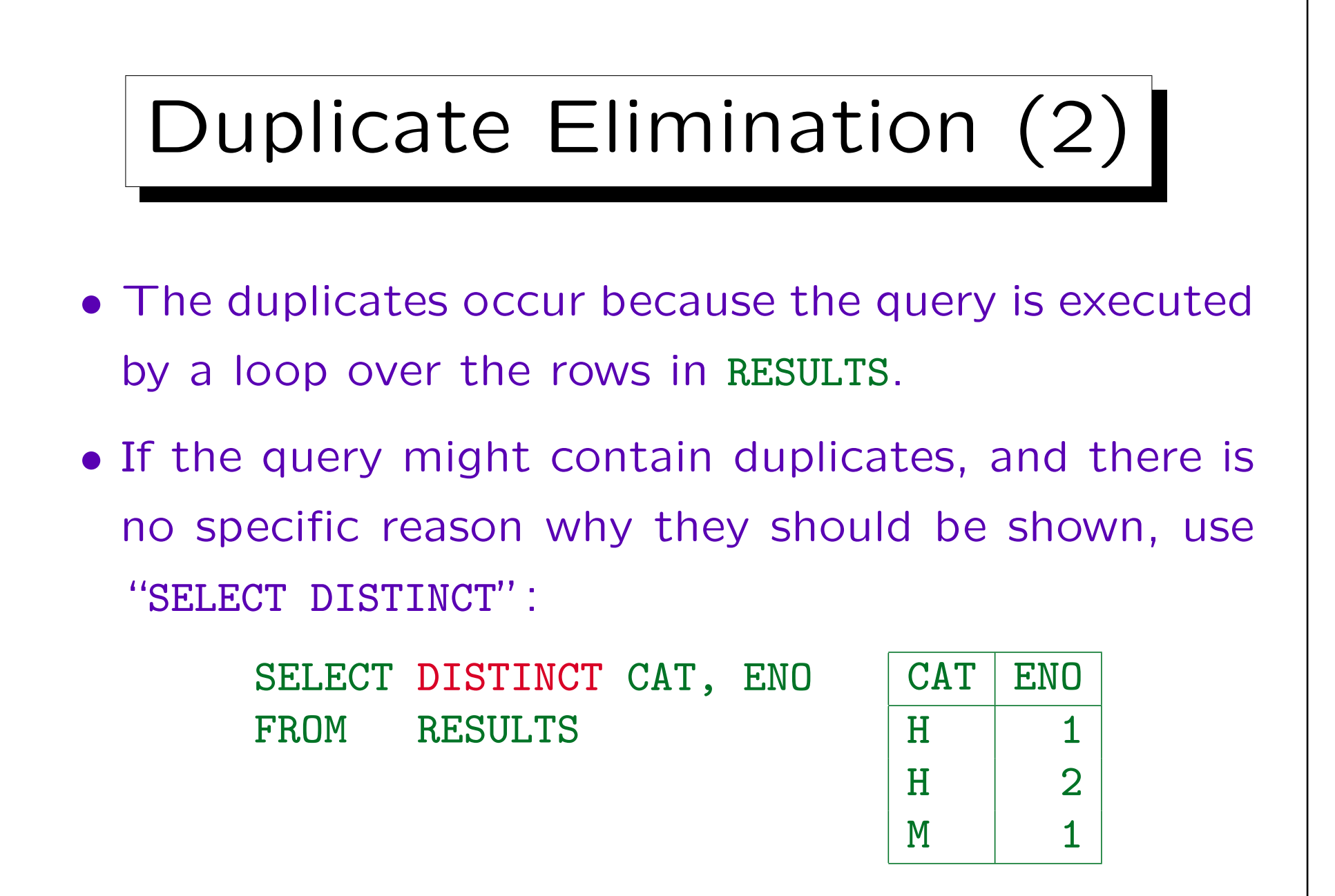

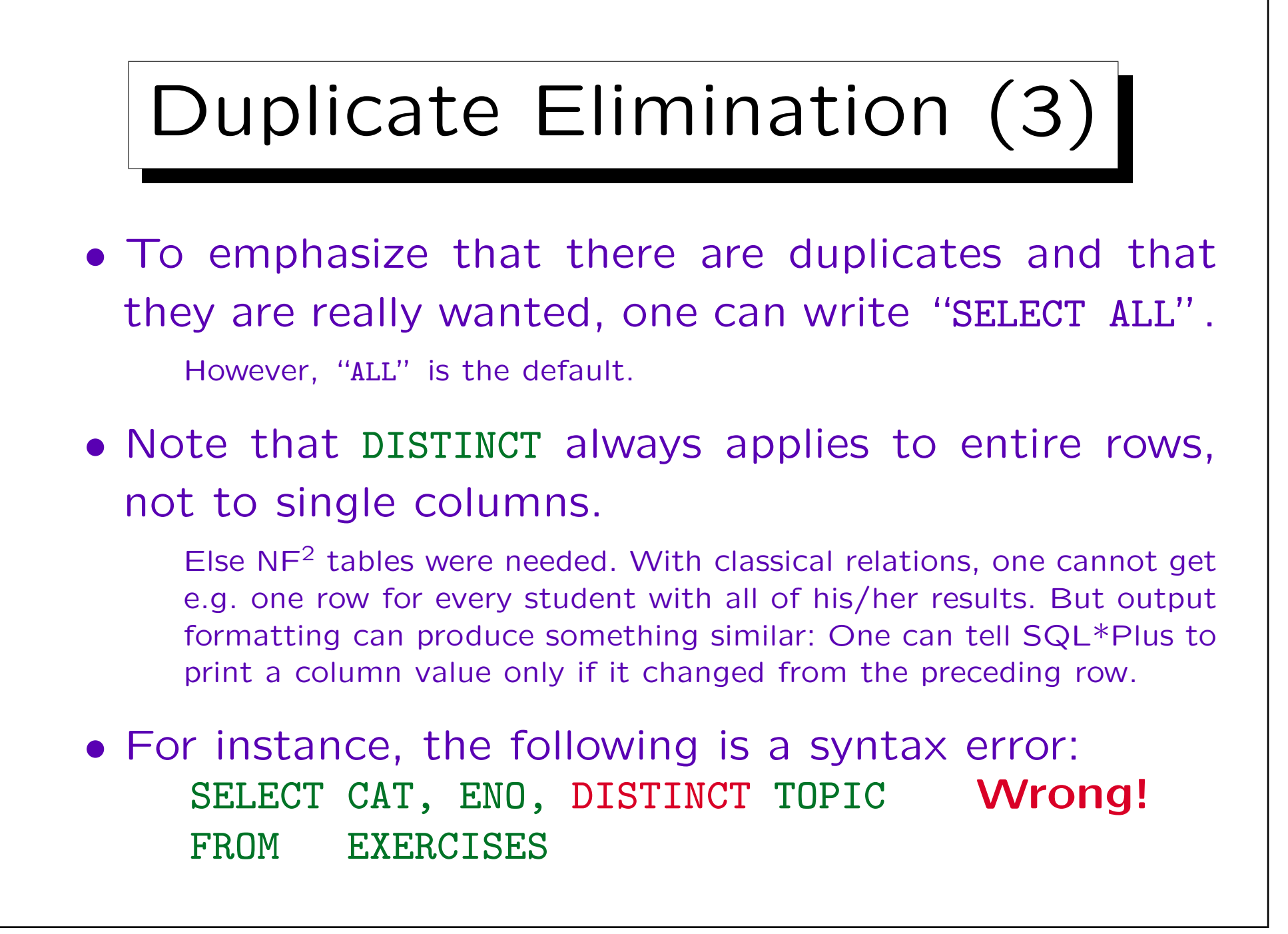

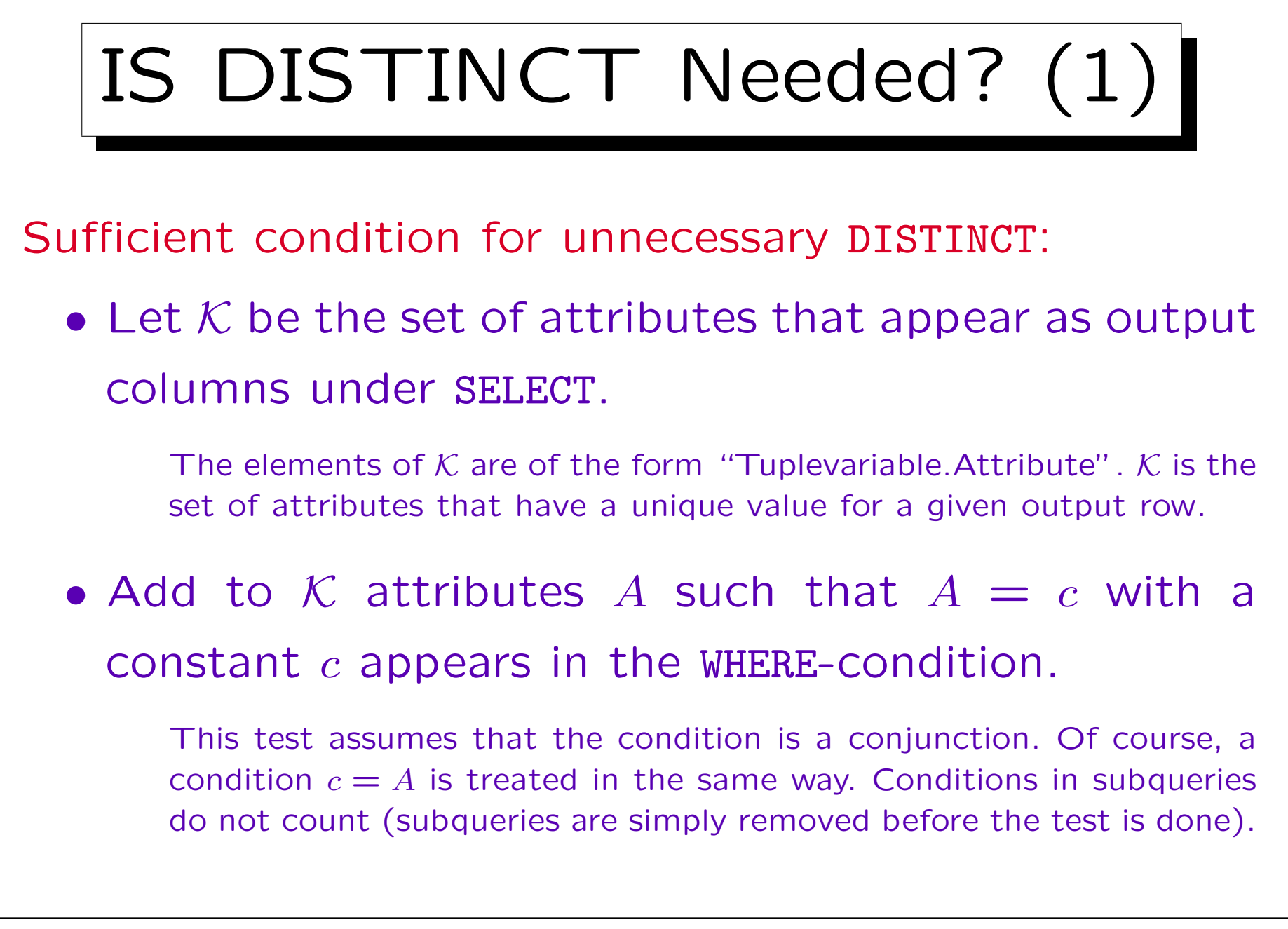

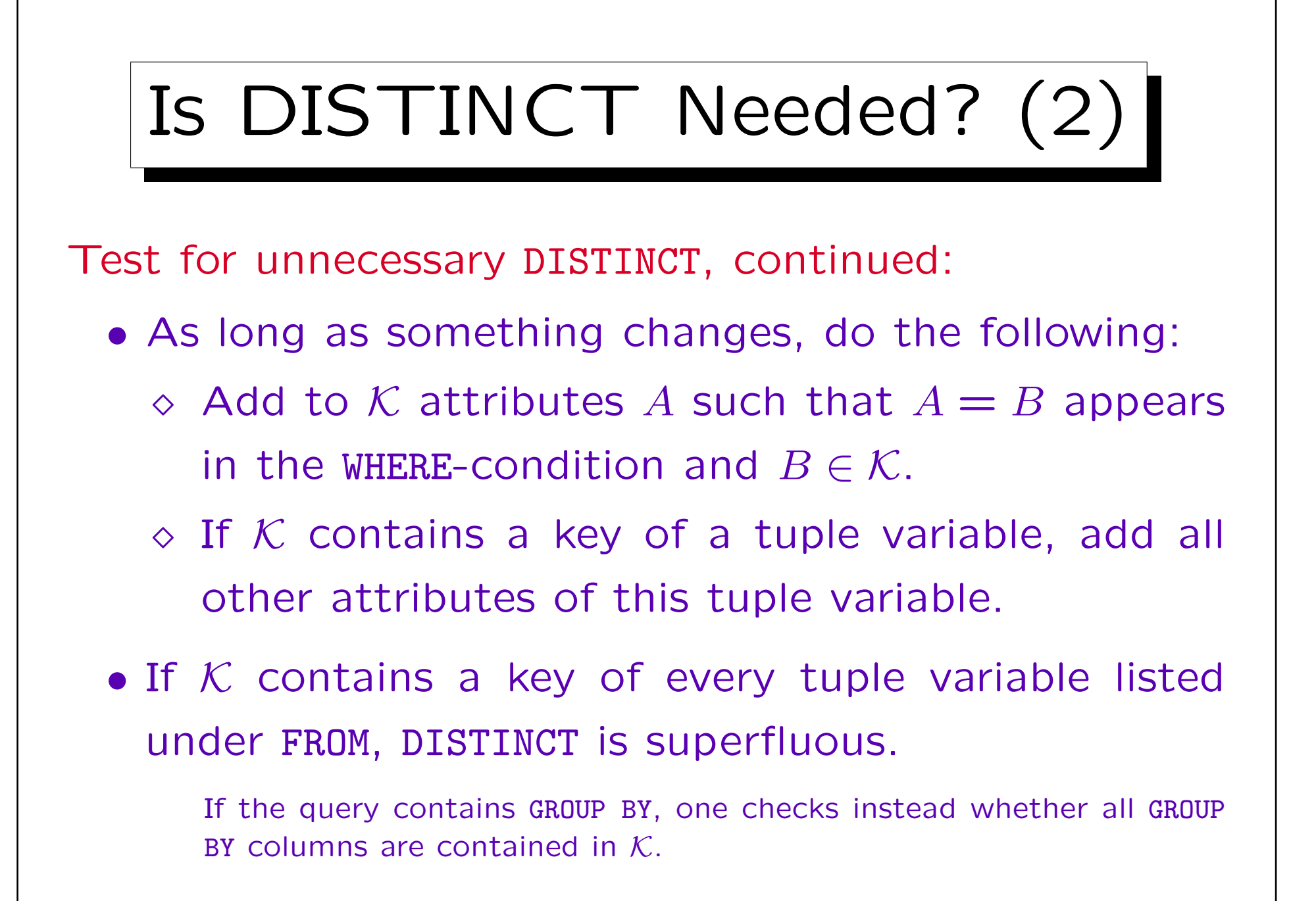

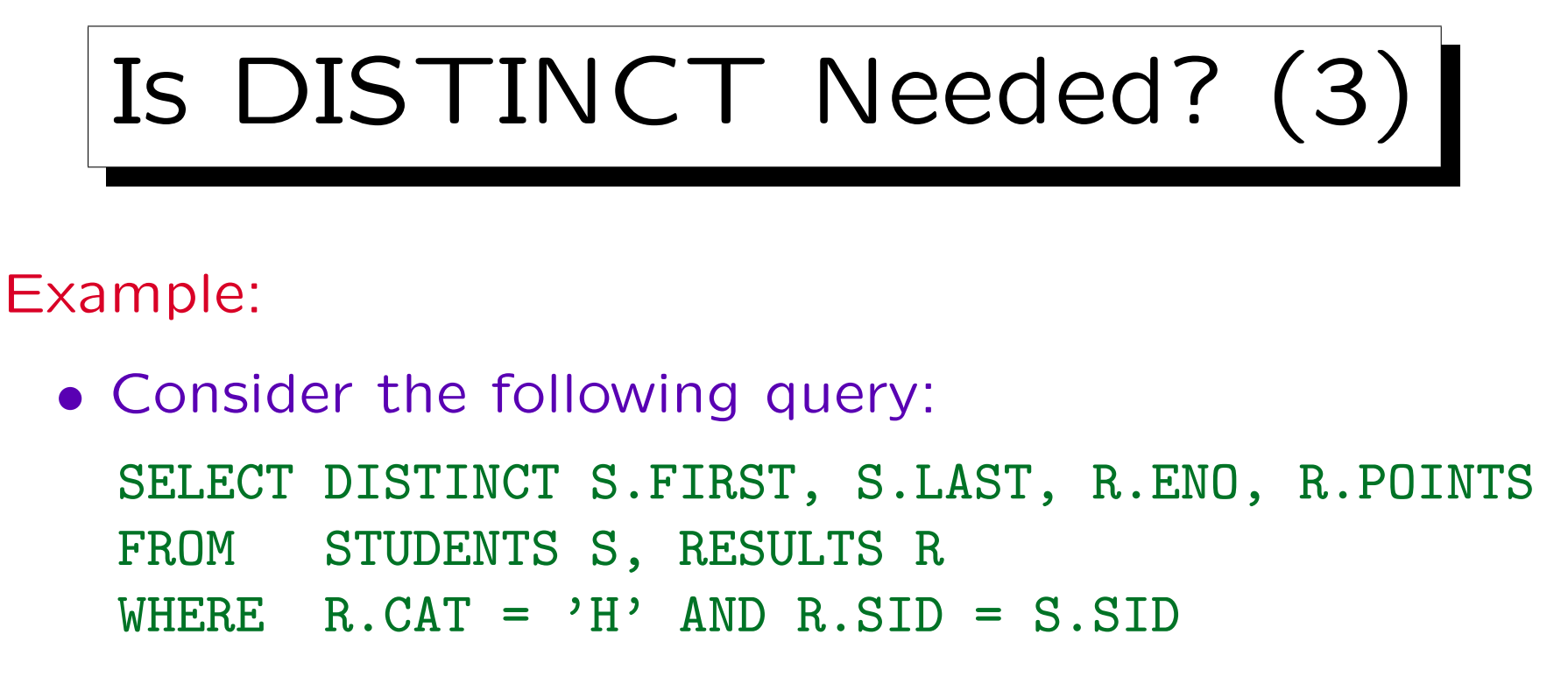

- Let us assume that FIRST, LAST is declared as an alternative key for STUDENTS.
- $\bullet$  K is initialized with S.FIRST, S.LAST, R.ENO, R.POINTS.
- R.CAT is added because of the condition  $R.CAT = 'H'.$

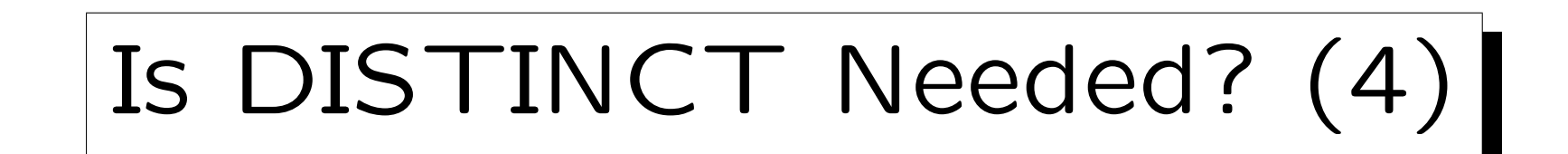

#### Example, continued:

- S.SID and S.EMAIL are added, because  $K$  contains a key of STUDENTS S (S.FIRST and S.LAST).
- R.SID is added because of R.SID = S.SID.
- Now  $K$  contains also a key of RESULTS R (R.SID, R.CAT, R.ENO), thus DISTINCT is superfluous.
- If FIRST, LAST were not a key of STUDENTS, this test would not succeed.

However, this case it might be useful to print duplicates since in the real world, students are identified by name ("soft key").

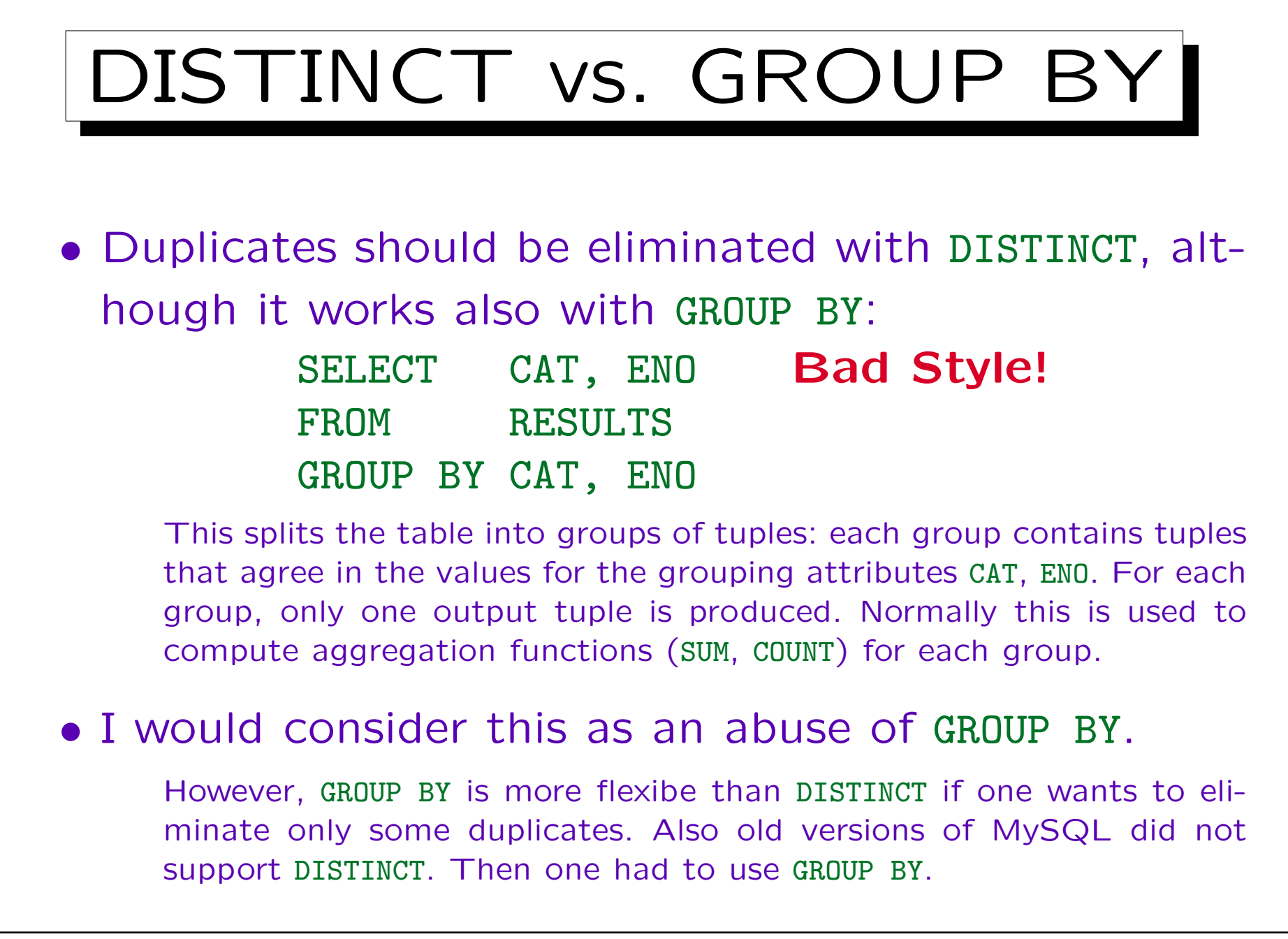

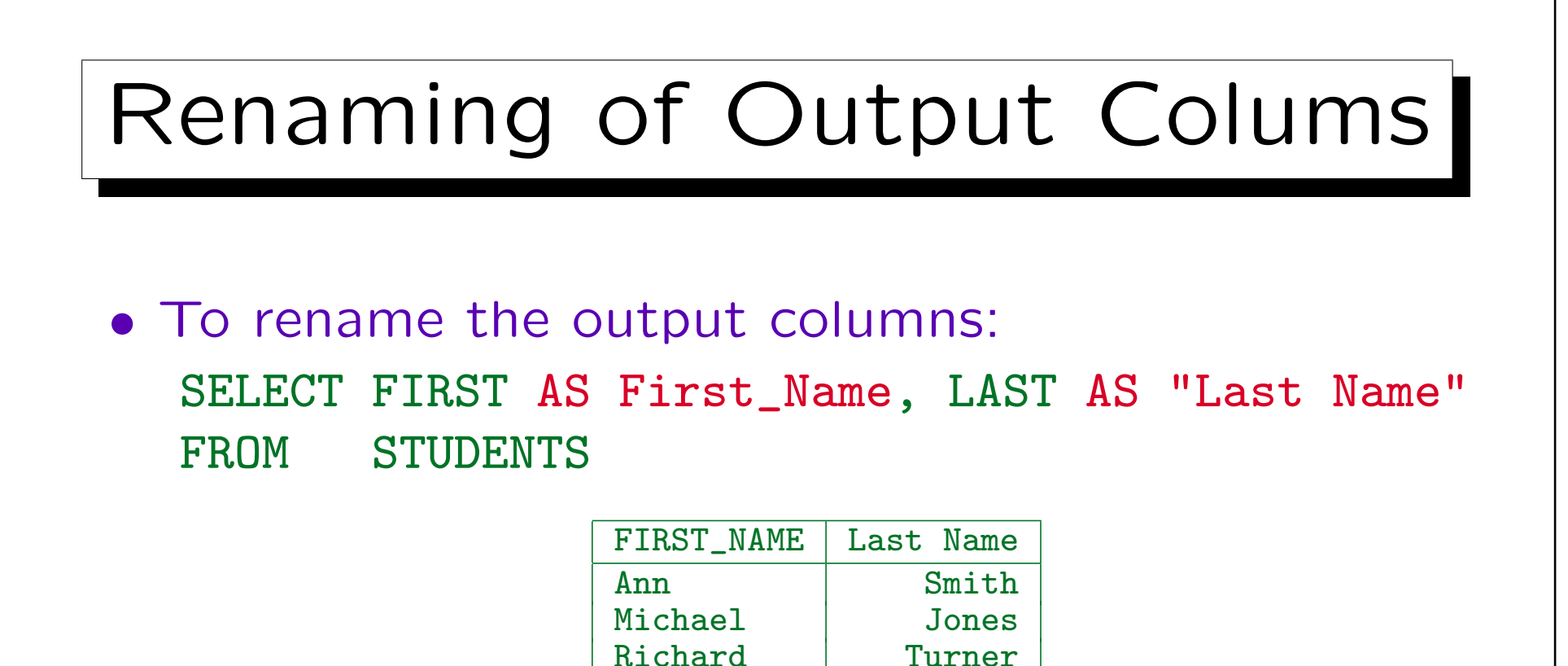

• This works in SQL-92, Oracle, SQL Server, DB2, MySQL, Access, but not in SQL-86.

Maria Brown

• "AS" can be left out in SQL-92 and all of the above systems except Access.

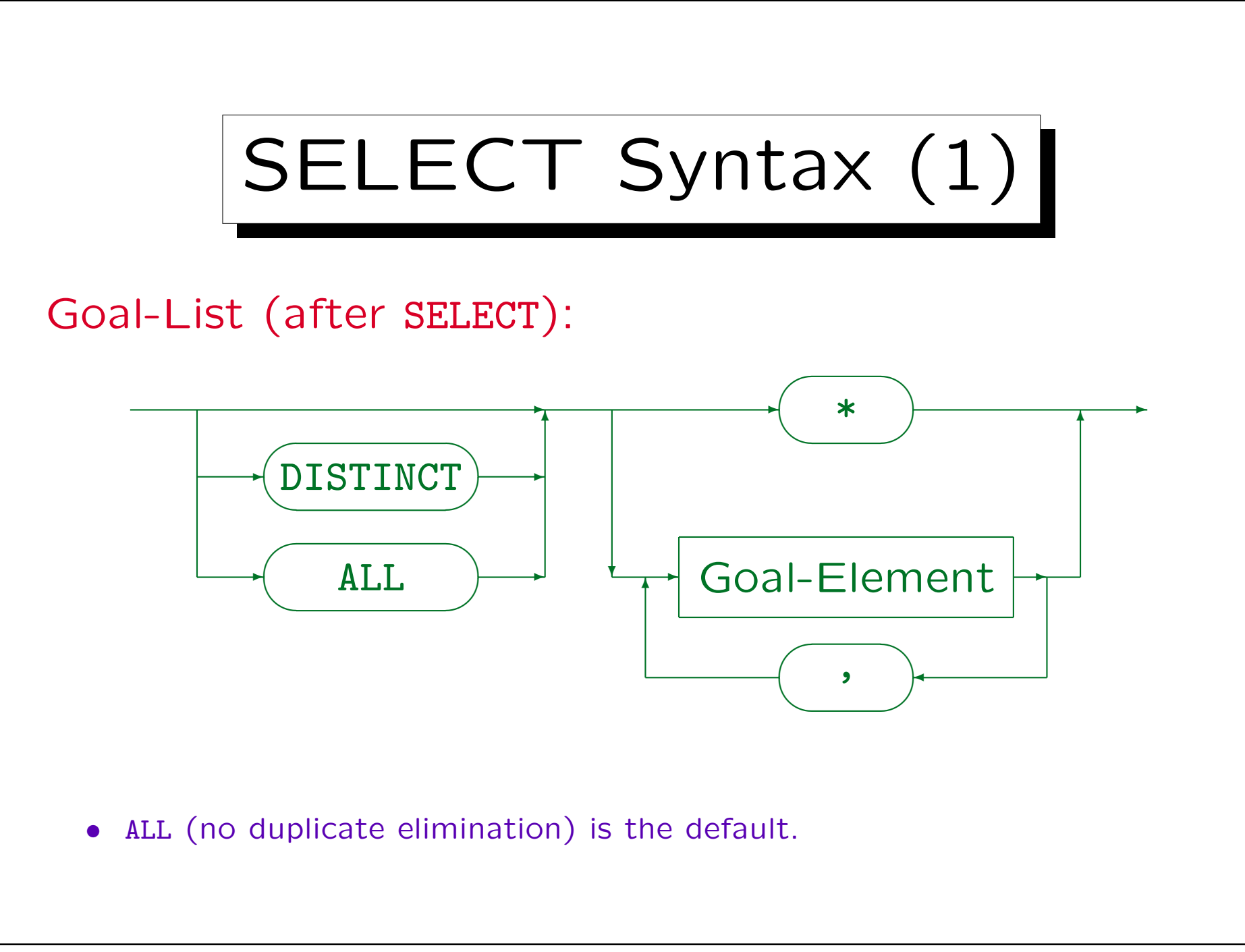

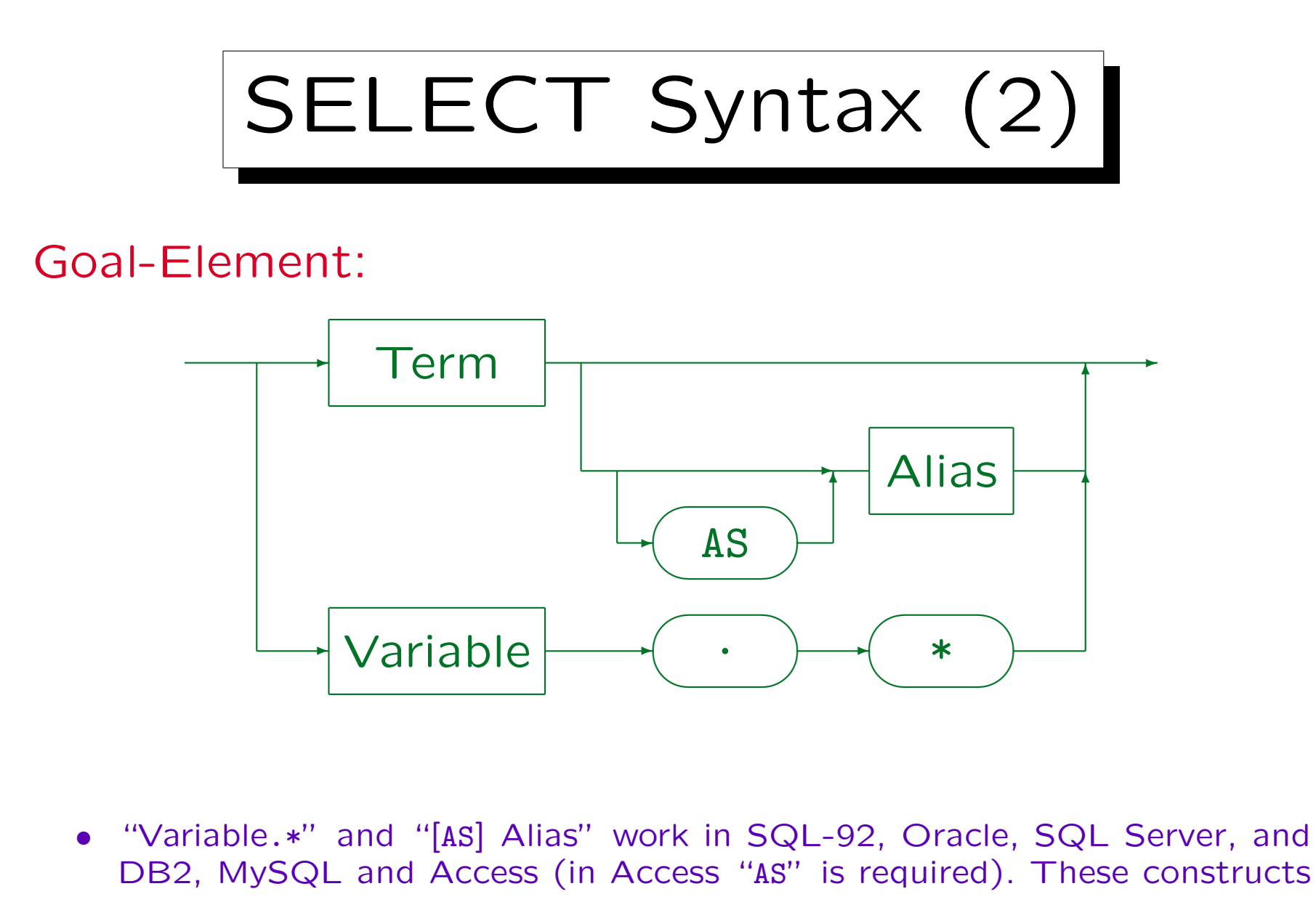

DB2, MySQL and Access (in Access "AS" is required). These constructs are not contained in the old SQL-86 standard.